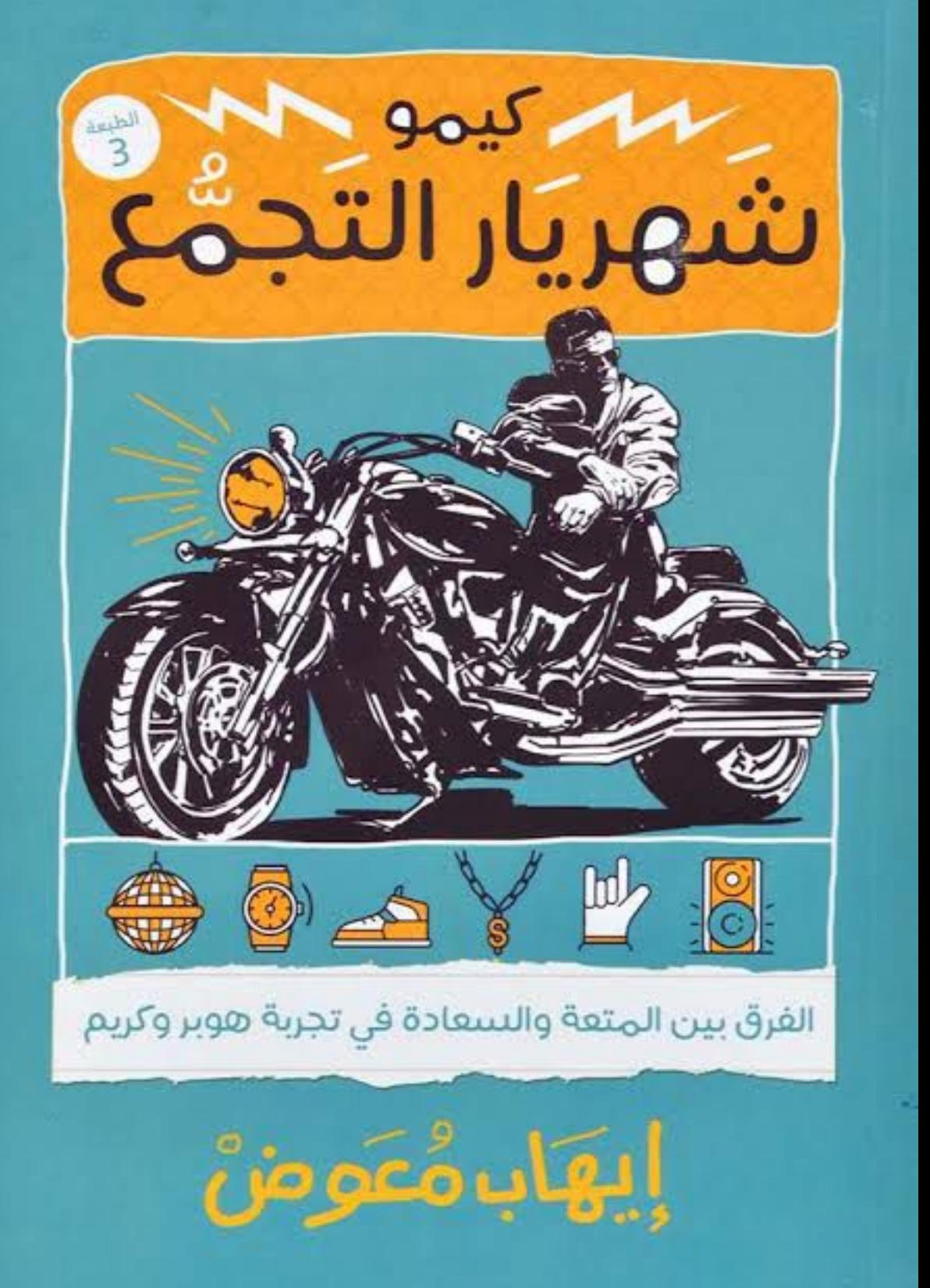

الرواق للنشر والتوزيع

كيمو شهريار التجمع

إيهاب معوض

■ الطبعة الثانية .......... 2020

الغلاف: كريم آدم التصحيح اللغوي: إسلام منتصر رقم الإيداع: 2020/1743 الترقيم الدولي: 2- 096 - 824- 977 - 978 جميع حقوق الطبع محفوظة

186 عمارات امتداد رمسيس 2 - أمام أرض المعارض - مدينة نصر

 $0220812006$ : هاتف rewaq2011@gmail.com facebook.com/Rewaq.Publishing

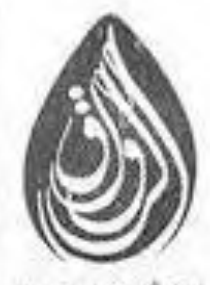

للنشر والتوزيع

سَّهِرِيَارِ التَّدِيُّعِ

إيهاب مُعَوضٌ

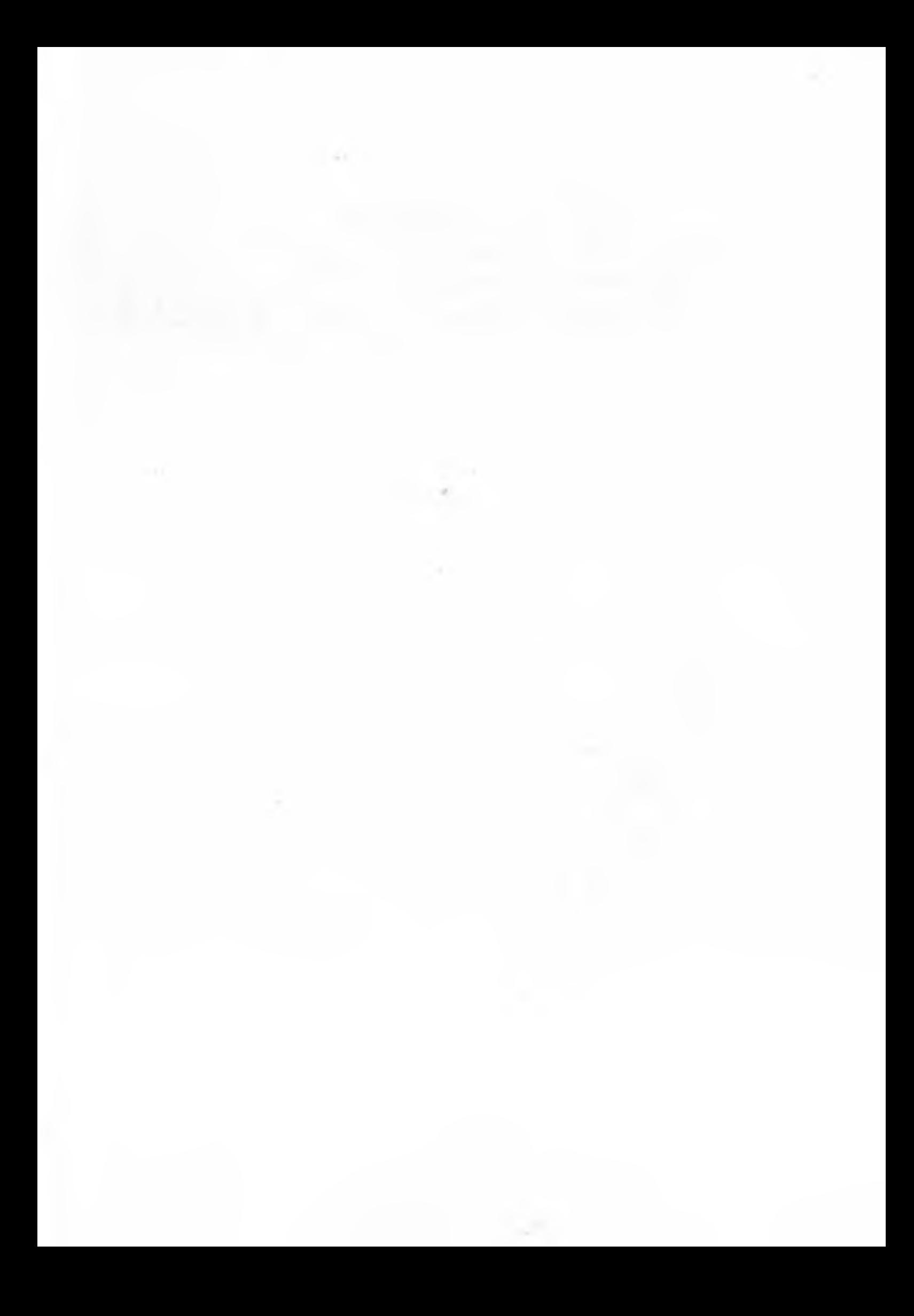

إهداء

إلى ريهام حسن شريكتي في الكتاب بنسبة قدرها ٥٠٪ وشريكتي في الحياة بمؤخر قدره ٥٠ ألف جنيه ٢

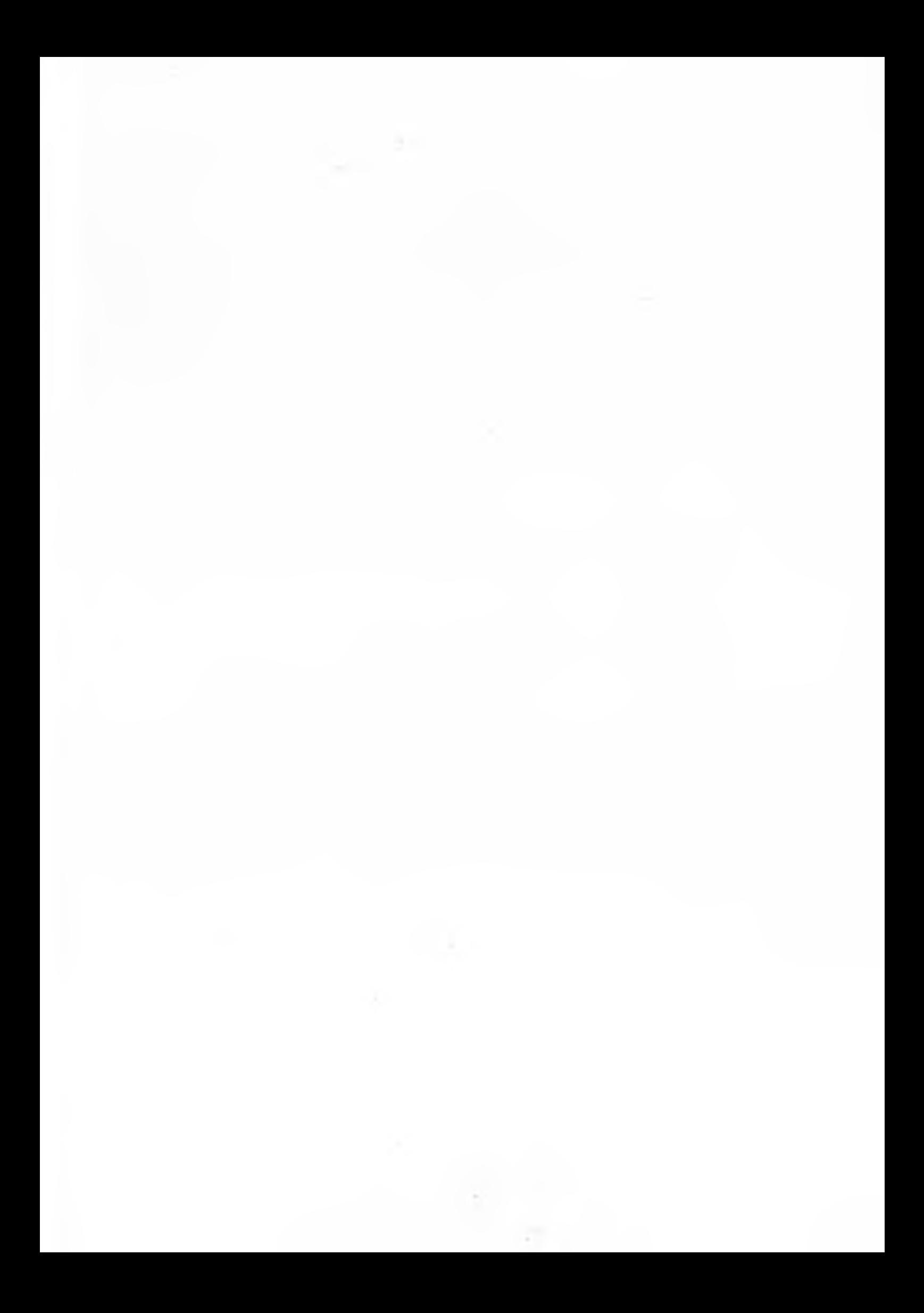

## الفصل الأول المؤامرة

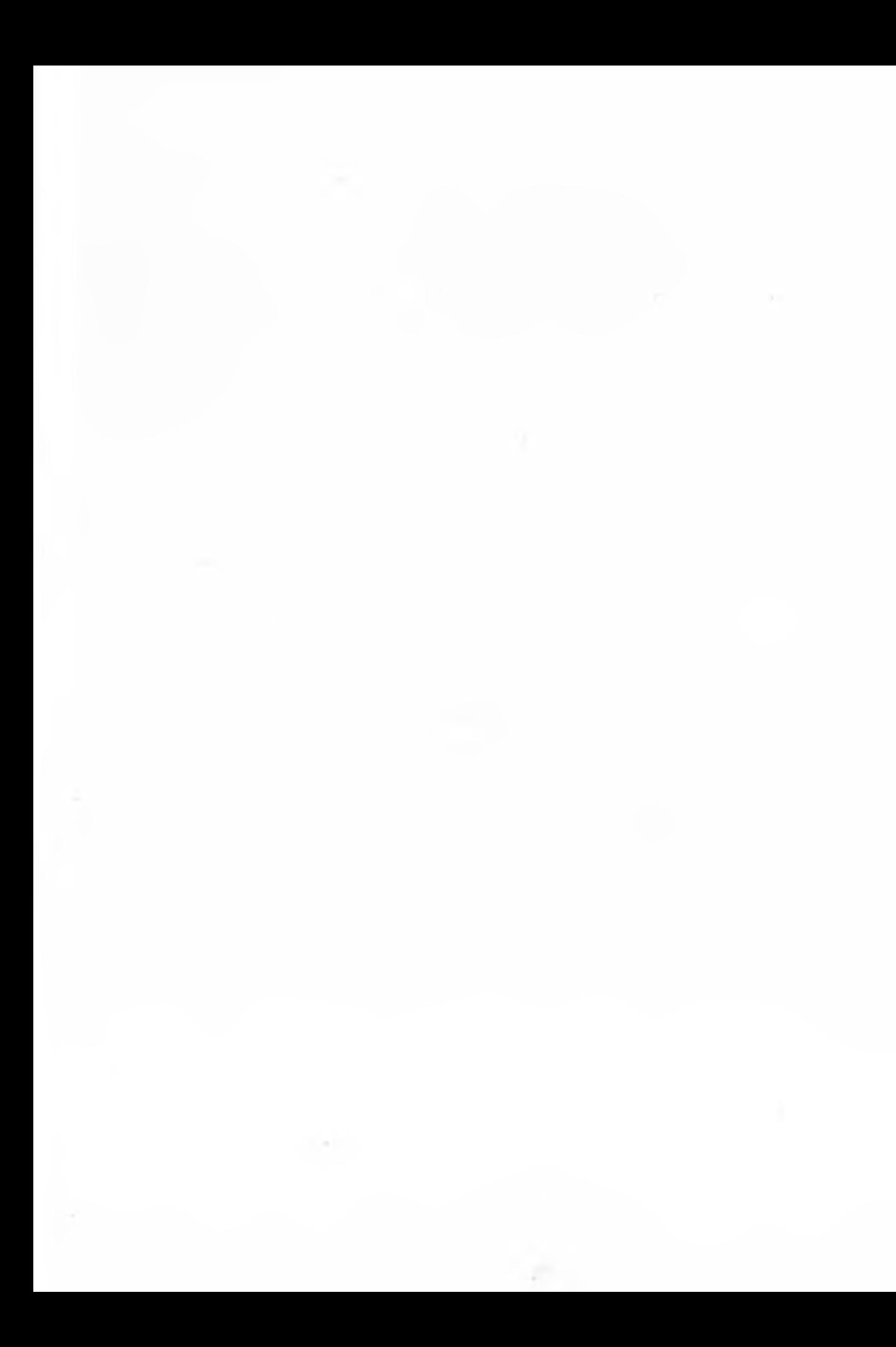

قال رمزي مازحًا: ـ يا إخوانا كفاية هزار بقى لأحسن كريم شكله هيتعلَّق النهارده. نَّةُ أَكْمَلُ: ـ أصل طنط نبَّرة عبَّالة تبص علينا بغيظ. قاطعه تامر مستفهمًا: ـ يعني ماقولتلناش يأبو العريف إيه بقي اللي إحنا مش عارفينه؟ قال رمزي: ـ اللي إنتوا مش عارفينه ولا فاهمينه إن نور غير أي بنت تانية. وأخذرشفةً من العصير وهو يقول: -يعني لا هي سها ولا رباب ولا أي واحدة من اللي عرفهم كريم، وبعدين كريم بيحبها بجد وإلا مكانش اتغير بالشكل ده. لتشاركهم ميار قائلة: ـ آه واللـه ده اتغير ١٨٠ درجة. ثم أكملت: -بس برضو هيفضل بتاع بنات. فيرد أمير مازحا:

ـ انا أعترض، ماسمهوش بتاع بنات.. اسمه جابر للخواطر ذو مشاعر فياضة تستوعب أكثر من أنثى.

تساءلت كاميليا: -هو عمو وتيتة اتأخروا كده!

فقالت نبرة:

-بصراحة مكانش فيه داعي يتعبوا نفسهم ويجوا من أصله. لينظر لها كريم نظرة اعتراض ثُمَّ يقول لكاميليا:

-يتوهوا إزاي؟ إنتي ناسيه إن عمو جه معانا يوم ما اتقدمنا لنور! هزَّت كاميليا رأسها مؤيده في حين شعَر كريم باهتزازت في جيبه. مدَّ يده ليخرج هاتفه ويصيح:

ـ يا خبر! ده عمو سعيد اتَّصل كذا مرة وأنا كنت عامل الموبايل سايلنت.

رنَّ موبايل كاميليا فقال كريم: ۔دہ اکید عمو. ردَّت كاميليا: -أيوة يا عمو إنت وصلت لفين؟ ليجيبها عمها على الجانب الآخر: ـ أنا بقالي نص ساعة بلف حوالين نفسي، شكلي كده نسيت المكان. ثَمَّ يقول:

ـ ادَّيني كريم يوصفلي.

ارتفع صوت الموسيقي بعد أن بدأت الفرقة بالعزف؛ فأخذ كريم الهاتف من شقيقته ليتحدث إلى عمه فلم يسمع أحد منهما الآخر.

تحرَّك بخطوات سريعة محاولًا البحث عن مكان أكثر هدوءًا حتى وصل إلى باب غرفة مكتب الدكتور أبو المكارم، أدار المقبض ثُمَّ دفعه وهو يقول:

\_خليك معايا يا عمو ثواني. ضغط زرَّ الإضاءة وقال: ـ أيوة أنا كده سامع حضرتك، قولي بقي أنت بقيت فين دلوقتي؟ \_أنا كده عديت صينية التجمُّع الأول.

\_طب كويس كمَّل بقى لحد...

ثُمَّ صمت بعد أن وقعت عيناه على دوسيه مكتوب عليه شيء أثار فضوله، فالتقطه من على المكتب.

قال له عمه.

ـ خلاص يا كيمو أنا كده هعرف أوصل، يالا أرجع إنت لضيوفك يا حبيبي.

لم يسمعه كريم حيث كانت عيناه ما زالت متعلقةً باسمه المكتوب بخط كبير وسط العنوان:

> (الفرق بين المتعة والسعادة في تجربة هوبر وكريم) تقديم الباحثة: ريهام حسن

لم يكن من اللائق أنْ يجلس كريم في غرفة ليست غرفته ولكنه جلس، ولم يكن من حقه أن يعبث بأوراق ليست أوراقه ولكنه فعل، لم تكن أخلاقه ولم يكن هذا ما اعتاد عليه، ولكنه الفضول.. ذلك الشيء الذي يقودنا أحيانًا إلى الهلاك.

فتح الدوسيه بأصابعه المرتعشة وهو يتوقع كارثة جديدة فلم يخيُّب القدر ظنّه.

كانت صورته تتوسط الصفحة الأولى من حزمة الأوراق الكبيرة، كانت صورة غير عادية، صورة لا يعلم مَن التقطها ولا متى ولا أين.

كان هو في الصورة واقفًا مزهوًا بنفسه وسط فريق الهارلي يرتدي تلك الملابس المميزة للفريق، خوذة فضية اللون وبنطلون وجاكيت من الجلد الأسود اللامع، أسفلهم حذاء كبير محفور على جانبيه البادج المميز للفريق، وكان مكتوب أسفل الصورة:

(المرحلة الأولى من حياة الحالة)

فسقط على الكرسي ليخفق قلبه بشدة وتتسارع أنفاسه وهو يقلّب الصفحات ليرى حياته أمام عينيه موثّقة بالكلمات والصور، فيغيب عن الواقع ويسكن جسده تمامًا إلا من شفتيه، تلك التي ظلّت ترتعش وتتمتم بيما يقرأ.

خيَّم الصمت على القاعة وساد الهدوء عندما بدأ الدكتور حسن في قراءة الأوراق التي أمامه بصوت عال:

ـ بسم الله الرحمن الرحيم.. إنه في يوم الخميس الموافق ٢٧ مارس

٢٠١٩ وفي تمام الساعة التاسعة صباحًا اجتمعت اللجنة الثلاثية المكوَّنة س... أشار إلى يمينه وقال:

ـ الأستاذ الدكتور صبري عبد المنعم دكتور علم النفس ونائب رئيس الجامعة.. ثُمَّ أشار إلى يساره وأكمل:

-والأستاذ الدكتور محمد المهدي رئيس قسم علم النفس بالكلية، ثُمَّ رفع رأسه للحضور وواصل:

-وبحضوري أنا الأستاذ الدكتور حسن أبو المكارم استشاري الصحَّة النفسيَّة والمشرف على الرسالة، اجتمعنا لمناقشة رسالة الدكتوراه المقدَّمة من الباحثة ريهام حسن تحت عنوان «الفرق بين المتعة والسعادة في تجرِبة هوبر وكريم»، ثُمَّ أشار إلى الباحثة ليطلب منها البدء:

ـ اتفضلي يا ريهام.. عايزين استعراض سريع لموضوع رسالتك.

وقفت ريهام ترتدي معطفها الأسود والقبَّعة المميَّزة لطالبات الدكتوراه لتبدأ كلياتها:

ـ اسمحولي في الأوَّل وقبل أي حاجة أشكر أساتذتي اللي بيمتحنونني النهارده، واللي ساعدوني من أول يوم في رسالتي.

نظرتْ لهم في عرفان ثُمَّ قالت:

ـ دكتور صبري عبد المنعم ودكتور محمد المهدي وطبعًا أخصُّ بالشكر أستاذي العظيم.

أشارت له بابتسامة وهو يتوسط لجنة الممتحنين، ثم قالت:

ـ أستاذي العظيم دكتور حسن المشرف على الرسالة، واللي شاركني تجربتي العملية الصعبة جدًّا، وضحَّى بكتير من وقته ومجهوده على مدار سنة كاملة.

صفَّق الحضور قبل أن تكمل ريهام:

-وطبعًا الشكر موصول لكل زملائي وأهلى وأصدقائي اللي شرَّفوني النهارده. قالتها وهي توزع الابتسامات على الحضور، ثُمَّ استكملت:

ـ كمان اسمحولي أهدِي رسالتي لروح ماما اللي كان نفسها تكون معايا النهارده وتشوفني وأنا بحقق حلمها فيًا.

صمتت لحظة وهي تحاول منع دمعة تسلَّلت من عينيها، ثُمَّ أسرعت تقول:

-ربنا يرحمها ويجزيها عنى خير، وآخر حاجة وآسفة إني طوِّلت على حضراتكم.. اسمحولي أشكر صديقي الغاثب الحاضر اكريما بطل رسالتي اللي لولا إصراره على النجاح كان زماني بأعلن فشل نظريتي النهارده بين إيديكم.

قال الدكتور حسن مازحًا:

\_هتدخلي في موضوع الرسالة ولَّا ناوية تكمليها شكر وعرفان؟ فردَّت بابتسامة:

ـ لا طبعًا يا دكتور هأدخل أهوه. اعتدلت في وقفتها ثُمَّ فتحت الملف الخاص بالرسالة. أخذت تنقُّل عينيها بين الأوراق والممتحنين وهي تشرح:

-موضوع رسالتي هو الفرْق بين المتعة والسعادة والأضرار الناتجة عن الخلط بينهما و…

قاطعها الدكتور صبري الذي اختار لنفسه من البداية دور المعارض: -إزاي يا دكتورة عملتي رسالة دكتوراه كاملة علشان تفرَّقي بين المتين وهما في الأصل مكمِّلين لبعض؟!

أدركت ريهام بذكائها ما يرنو إليه؛ فأجابت بثقة:

-متشكَّرة على المقاطعة دي يا دكتور؛ لأنها هاتساهم كتير في توضيح . • لهة نظري.. بمعنى أني متفقة مع حضرتك ومع كل النظريات اللي باكدان المتعة هي جزء من السعادة لكن موضوع رسالتي هو الزاوية الل بيشوف منها عوام الناس العلاقة بين الاتنين.

حاول نفس الممتحن مقاطعتها مرَّة أخرى؛ فنظر له دكتور مهدي وقال محاولا فض الاشتباك:

> طب خلينا نشوف وجهة نظرها يا دكتور صبري. ثُمَّ نظر إلى ريهام مشِيرًا لها أن تواصل، فقالت:

ـ أنا أقصد إن مشكلة الناس العادية هي الخلط بين الاتنين.. يعني مثلا الإنسان اللي بياكل بشراهه ده عبارة عن واحد برمج عقله على أنَّ المتعة اللي بيحسها وهو بيأكل هي نفسها السعادة، وبالتالي صعب جدًّا يتخلَّى عن الأكل أو يستسلم لريجيم قاسي؛ لأن مفهومه في الحالة دي هو أنه هيتخلَّى عن السعادة.

> نظرت لأوراقها ثُمَّ قالت: -دي النقطة الأوَّلانيَّة. ثُمَّ واصلت:

ـ والنقطة التانية هي النتايج اللي هتترتَّب على الحخلط ده، بمعنى أنه لَما بياكل بشراهة علشان يوصل لأعلى درجات السعادة في مفهومه هيحصل له امتلاء وبعد كده تخمة، ومع الوقت هيبتدي جسمه يتخن فيبتدي يحس بالندم فيكتئب؛ لأنه أصبح بين اختيارين؛ الأولاني أنه

يتخلَّى عن سعادته في الأكل ويحقق الرشاقة والصحة اللي بيتمناها، والتاني أنه يواصل السعادة دي وياكل ويستسلم للسمنة. قاطعها دكتور حسن وهو يعقّب:

ـ أو إنه يحصل له المصيبتين مع بعض زي ما إنتي كاتبة في المقدمة، يتخن فيكتئب فيبتدي لاإراديًا يعطل عقله الواعي ويأكل أكتر علشان يهرب من الاكتئاب فيتخن أكتر فيكتئب أكتر.

لتضحك ريهام وتقول مازحة:

ـ واضح إن حضرتك مذاكر الرسالة أكتر مني.

ضحك الأساتذة ومعظم الحاضرين؛ فأكملت ريهام:

ـ بالظبط زي ما قال دكتور حسن (الحلقة المفرغة) دوَّامة بيعيش فيها أي بني آدم بيخلط مفهوم المتعة بالسعادة، لكن لو قدر يفهم أن الأكل أو الغريزة الإنسانية أو التسوُّق كلها مجرد متع أو لذَّة مؤقَّتة بتمثل نسبة بسيطة من السعادة.. ساعتها بس هيقدر يتخلَّى عنها بسهولة. عَلَق دکتور مهدي:

-طيَّب يا ريهام إنتي علشان تقنعينا بالفرْق بين المتعة والسعادة أكيد حددتي في رسالتك مفهوم عام عن كل واحدة منهم على حدة، بس للأسف أنا مالقتهوش واضح فياريت تشرحيهولنا.

أومأتُ ريهام برأسها علامة الإيجاب؛ فواصَلَ الممتحِنُ كلامَه:

-ولَّا أقولك ياريت في الأول تشرحي لنا مفهومك إنتي عن السعادة واختلافه عن مفهوم العوام.

ابتسمت ريهام في رضا كامل عن السؤال، ثُمَّ انطلقت تشرح وسط صمت كامل من الحضور:

\_أعتقد أننالو نزلنا الشارع نسأل الناس عن مفهوم السعادة هنلاحظ إجابات مختلفة، يعني منهم اللي هيقول إن السعادة هي الفلوس، ومنهم الل هيقول إن السعادة هي الأولاد أو الشهرة أو الرياضة أو تحقيق اللاات أو السفر أو ممارسة الغريزة الإنسانية، ومنهم برضه اللي هيقول إن السعادة هي الرضا أو الإيهان، وفي الحقيقة أن اختلاف الإجابات دي هيكون ناتج عن حاجتين: الأوَّلانية هي الموروثات أو الفروق الفرديَّة اللي هي التنشئة اللي اتربَّى عليها، والتانية هي الفروق الثقافيَّة المستمدَّة من قيم وأفكار المجتمع المحيط بينا.

لاحظت ريهام رغبة في التوضيح أكثر من اللجنة؛ فأسر عتْ تقول: ـ يعني مثلًا لو طرحنا السؤال ده في السويد هنلاقي أن معظم الإجابات هتكون فلوس \_ نجاح \_ شغل \_ رياضة.. وهي طبعًا كلها أمور مادية وتتباشى مع ثقافة المجتمع اللي زرع في الوعي الجمعي لأفراده أن السعادة هي النجاح المادي وكانت النتيجة أنهم بقوا دول متقدمة ومستوى الرفاهية فيها عالٍ جدًّا، لكن في نفس الوقت هنلاقي أن غياب مفهوم سعادة الروح عن المعادلة عندهم سبب أساسي في وجود اضطرابات نفسيَّة بتأدِّي لنسبة انتحار عالية جذًّا واللي يأكِّد كلامي أكتر أن معظم المنتحرين بيكونوا من الأغنياء والمشاهير، وده معناه أنهم رغم اللي حقّقوه إلا أنهم أخطأوا في تعريف معنى السعادة، ونقيس على كده معظم بلاد الغرب.

ظهرت ابتسامة رضا على اللجنة، وقال الدكتور مهدي مؤيِّدًا لها: \_فعلًا عندك حق، معظم الأبحاث حاليًا توصلت لأن الفلوس مش بتشكل أكتر من نص في الميه من أسباب السعادة، كمان كل الأبحاث اللي اتعملت في السنة الأخيرة عن السعادة بتأكد أن الشعب النيجيري

والهندي مثلًا أسعد من الشعب الأمريكي ومعظم دول الغرب رغم الفرْق الشاسع في الرفاهيَّات والتطوُّر الاقتصادي.

شعرتْ ريهام بتفاعل كبير ودعم من أساتذتها؛ فواصلت بحماس أكثر:

ـ أمَّا بقى لو عملنا السيرفاي دي في مصر أو أي دولة عربية هنلاقي أن معظم الإجابات بتدور حوالين الرضا أو الطمأنينة والإيهان بالله والعمل للفوز بالجنَّة، ده المفهوم اللي اتزرع في وجدانهم عن السعادة وبالتالي هايقودهم المفهوم ده للاستسلام الكامل والتخلي عن العمل والطموح اللي بالتبعية هايقودهم للفشل، وطبعًا النتيجة واضحة في بلدنا ومعظم البلاد اللي فسَّرت السعادة بنفس الطريقة.

مازحها الدكتور صبري قائلا:

ـ وليه بس الإحباط ده يا دكتورة! عايزين ننشر الأمل بين الناس. لتردَّريهام:

ـ لا واللـه ده مش إحباط خالص؛ أنا دوري هنا ألمس الحقيقة مش أكتر.

ـ طيَّب ده مفهوم الناس عن السعادة.. ممكن تقولي لنا المفهوم اللي وصلتيله إنتى؟

كان ذلك السؤال موجَّهًا من الدكتور حسن؛ فأجابت ريهام وهي تنظر لأوراقها:

ـ حضرتك لو هتلاحظ أني كتبت في صفحة ٣٥ أن مفهومي عن السعادة مستمدٌّ من نظريَّة دكتور سليجمان.

> قال الدكتور مهدي: ـ ثنائيَّة الروح والجسد.

فاومات ريهام برأسها لتؤكد كلامه:

= بالظبط، أنا بشارك دكتور سليجهان أن السعادة الحقيقيَّة هي اللسج بين احتياجات الجسد اللي هي الغريزة الجنسيه والخروج والأكل . الشرب من ناحيه وبين احتياجات الروح اللي هي الإيبان وراحة الفسمير وتحقيق ذات من ناحيه تانيه ثم أكملت:

-لو قدر الإنسان يوازن بين الاتنين في الحالة دي بس هايوصل لحالة الرضاعن الذات اللي هتوصَّله بدورها للسعادة الكاملة.

رد الدكتور صبري معترضا:

ـ طيِّب ولَما إنتي بتتفقي مع دكتور سليجمان في نظريته يبقى أضفتي إيه جديد؟

ابتسمت ريهام في ثقة لتجيبه:

ـ كل اللي طرحته لحد دلوقتي هو مقدمة رسالتي مش اكتر ، لكن رسالتي الحقيقية هي التجربة العملية اللي حاولت اثبت فيها أن الخلط بين المفهومين ممكن يدمر الأنسان بالكامل.

ـ تقصدي تجربة الأخ كريم؟

سألها دكتور صبري مازحًا لترد هي:

-بالظبط يا دكتور، تجرِبة «كريم» الشاب الغني الوسيم اللي عنده كل مقومات السعادة ورغم كده عاش معظم شبابه تعيس يتنقل بين لذة والتانية وهو متخيل أن دي السعادة، لكن لَما هندخله جوا اللعبة، ونجبره يخرج من مرحلة اللا نضج لمرحلة النضج، ساعتها هيكتشف بنفسه الفرْق بين الاتنين.

طرق شريف باب المكتب بهدوء؛ فجاءه الصوت من الداخل: ـ اتفضل.

أدار مقبض الباب ثُمَّ دفعه ليتقدم بضع خطوات وهو يلقي التحية.. كان كريم جالسًا على مكتبه الأنيق في انهماك مفتعل يراجع بعض الأوراق.

تنحنح شريف؛ ليفصح عن وجوده فأشار له كريم بالجلوس دون أن يرفع رأسه، مرَّتْ دقيقتان قبل أن يملُّ شريف ويقرِّر التحدُّث:

-حضرتك لو مش فاضي ممكن أجيلك في وقت تاني!

رفع كريم رأسه وهو يرسم على وجهه ابتسامة ساخرة ويسأله: -طبعًا حضرتك جاي علشان تطلب علاوة جديدة للموظفين؟

ـ توقع حضرتك في محله مع تصحيح بسيط، أنا جاي أطلب لهم علاوة قديمة؛ لأن حضرتك بقالك ٣ شهور بتقول هتمضيها. ليردَّ كريم:

ـ أقسم باللـه هيطلعلك جناحات من دور الملاك اللي أنت راسمه أدام الموظفين ده.

بدا الاستياء على شريف ولكنَّه تمالك نفسه مستعِيدًا شخصيَّة مدير الـ(إتش أر) ذلك الرجل الذي يستطيع السيطرة على انفعالاته أمام استفزاز أي طفل مدلّل مثل كريم. فقال:

\_يا فندم أنا بشتغل هنا مدير موارد بشرية، يعني طبيعي يكون شغلي الشاغل هو الموظفين وعلاواتهم ومشاكلهم واحتياجاتهم.

-خلاص خلاص ارحمني من محاضرة كل يوم هو أنا هلاقيها منك ولا من أبويا! انجز،عايز تتكلَّم في موضوع العلاوة بس ولا عندك حاجة تانية؟ هكذا حاول كريم إسكاته بهذه الكلمات قبل أن تقع عيناه على العلامة المطرَّزة على تيشيرت شريف فأكمل متهكَّمَّا:

ـ يا سيدي يا سيدي وبقينا نلبس براندات كيان، يا عم اللي عدَّي

تفقُّد شريف ملابسه وهو يتحسَّس تلك العلامة التي استفزَّت مليره؛ فهو يعلم جيِّدًا إدمان كريم للبراندات وعداؤه المطلق والمعلن المل من يحاول منافسته في اقتنائها، لذا فقدْ ردَّ في أدب محاولًا أن ينفي التهمة عن نفسه:

ـ يا فندم براندات إيه بس!! دي هاي كوبي، وبعدين يعني كريم باشا مش عارف يفرِّق بين الأصلي والمضروب.

انتفخ كريم بالغرور وهو يضحك:

لا يا سيدي عارف إنها مش أصيلي، بس مش فاهم ليه بني آدم بدفع فلوس أيًّا كانت في حاجة مضروبة؟

\_أوَّلَا يا فندم الفرْق في السعر كبيير جدًّا. ثانيًا أنا بشتريها؛ علشان عاجباني ومريحاني، لونها حلو، خامتها كويسة، مظبوطة عليًّا. مش فارق معايا خالص الناس تشوفها أصلية ولا مضروبة، المهم أكون مبسوط ومرتاح وأنا لابسها.

دائمًا تأتي كلمات شريف صادمة ومستفزَّة لكريم كأنَّما تعرِّيه أمام نفسه.. ربها لهذا السبب كان يسعى دائمًا إلى استبداله بموظفًا آخر أكثر طواعيةً واحترامًا له.

\_ماشي يا عم المثالي. قالها كريم محاولًا إنهاء الجدال ثُمَّ أطرق برأسه مرَّةً أخرى يراجع

أوراقه ليفهم شريف أن المقابلة قد انتهت.

ـ طب أستأذن أنا حضرتك بس أرجوك فكَّر في موضوع العلاوة؛ لأنه هيكون حافز كبير للعمال وخصوصا إنهم داخلين على موسم صعب.

قالها شريف بعد أن وقف يهم بالخروج فهزَّ كريم رأسه ليخرج شريف مغلقًا الباب خلفه.

أمسك كريم بهاتفه المحمول، وضغط زر الاتِّصال على رقم مسجَّل على ذاكرة الهاتف ليأتيه صوت (سها) بعد عدة رنَّات:

-ألووووووه.

وسها ليست كغيرها من الفتيات؛ فمن بين كل اللاتي عرفهن كريم بقيتْ سها صامدةً في عالمه لسنوات طوال، تأتي إحداهنَّ وتذهب ثُمَّ تأتي الأخرى وتذهب وتبقى سها صامدة دون منافس.

والغريب في الأمر أنهالم تكن على قدر كبير من الجمال؛ فتاة بسيطة، ملامحها بسيطة، تفاصيلها الأنثوية بسيطة، أمور كلَّها جعلت المقرَّبين من كريم يتساءلون في تعجُّب.. لماذا تبقى هي دائمة؟ ربما يجبُّها؟!! ولكنَّ التجرِبة أثبتت خطأ هذا الاحتمال؛ فقدْ يمكث كريم لشهور لا يفكِّر فيها ولا يتذكَّرها من أصله. ولكنَّه يهرع إليها فقط في أوقات الانكسار والاحتياج.

وحده كريم كان يعرف السرَّ: هي فتاة تملك ذكاء الأنثى وتحفظ عن ظهر قلب الوصايا السبع للمرأة المحترفة، تلك المرأة التي تحتل الرجل طيلة عمره، ما لم يأتيه حب حقيقي يقلب موازينه:

١\_ عندما يأتيكِ الرجل باحتياجه أشعريه بأنه ملك متوَّج وأنكِ جاريته، وعندما يهجركِ بقسوته أشعريه بأنه عبدًا حبشيًّا يطارد بلقيس، ولكن سامحيه في النهاية شريطة ن تعودي بامتيازات أكثر .

٢ـ عليكِ بالتغافل فلا تراقبيه ولا تحاصريه ولا تجهدي رأسك بنزواته وصدِّقي دائيًّا أكاذيبه وثقى دائيًّا أنه عائد بفعل الخيط المطاطي اللَّتِي تربطيه به، فقط اصنعي لنفسكِ عالمًا موازيًا إلى حين يعود.

٣\_مهامرَّت السنوات أشعريه بأنه الرجل الأوَّل والأخير في حياتكِ، وأنَّ كلَّ ما يفعله وما سيفعله جديد ومميز في عينيكِ.

٤\_لا تكوني عارية تمامًا بجسدكِ أو مشاعركِ أو أفكاركِ ولا تجعليه بِفْكِ شفرتكِ فيزهدكِ، بل كوني دائمًا غامضةً وغير متاحة أحيانًا.

ه\_لا تقدِّمي له هديةً غير الورود، لا تنفقي من حقيبتكِ في وجوده بل انبهري بكل ما يقدِّمه لكِ، اجعليه ينفق عليكِ بسخاء عن طيب خاطر دون أن يشعر أنكِ تستغلّينه أو تطلبي المقابل.

٦- لا تجعليه يرى مرضكِ - ضعفكِ - حزنكِ - انكساركِ - خوفكِ، بل كوني دائمًا مشرقةً حتى لا يبقى مؤقتًا بفعل التعاطف والضمير ثُمَّ يهرب لغيرك.

٧ـ هو لن يتزوجكِ لذا فعليكِ الالتزام بقواعد اللعبة طالما أردتِ البقاء؛ فلا تطلبي منه الزواج، بل أشعريه أنكِ تفضَّلي الحريَّة على القيود.

> ردَّتْ سها وهي تتثاءب: ـ ألوووه. ليقول كريم: ـ صحّى النور يا قمر. ۔أوووه. تثاءبت مرَّةً أخرى وهي تتساءل في ميوعة:

-هي الساعة كام؟ - ١٢ يا سوسو. - يااااه طب وإيه اللي مصحيك بدري كده؟ - بدري إيه بس!! ده أنا في الشغل من ١٠ الفجر . ـ هههههه حلوة ١٠ الفجر دي.. أيوة الالتزام حلو.. يبقى أكيد أبوك عندك النهارده. ـ يا بت هو أنا بخاف من أبويا ولًا إيه ما تحترمي نفسك. ـ خلاص متشخطش.. طب قولي إيه اللي جايبك بدري كده؟ - عندي مقابلات. -مع مين يا خلبوص؟ ناوي تخونني ولا إيه؟ ـ بلاش دماغك تروح بعيد، أنا بس عامل إعلان عايز موظف إتش أر بدل الزفت شريف اللي حارق دمي علطول. -موظف ولا موظفة يا بيبي؟ \_وبعدين معاكي؟ ماتتلمي عالصبح بدل ما أجي أخنقك في السرير . قالها كريم بصوت هادئ بعد أن بدت عليه علامات الإثارة. ۔ده بعینك. ردَّتْ سها برفض يعني الموافقة لتثيره فأعلن انهياره قائلًا: \_ أهون عليكي برضه أقعد للضهر من غير فطار كده؟ -خلاص صعبت عليًّا، طب خلَّص مقابلاتك وهات فطار وتعالى. وصمتت ثُمَّ أكملت في دلع:

\_ولّا تحب نعمل الفطار أنا وإنت مع بعض لما تيجي؟

كاد كريم أن يشتعل من كلياتها وتلميحاتها لولا طرقات عالية على الباب، انفتح بعدها بقوة لينتفض واقفًا، أغلق الهاتف في وجه سها الهير وعي ثُمَّ صاح:

- إيه يا بابا خضتني، مش شايف اللمبة الحمراء منوَّرة؟

قالها كريم محاولا إخفاء ارتباكه ومصطنعًا بعض المرح لتخفيف حدَّة نظرات أبيه المتحفزة.

ليردَّ المهندس نادر قائلًا:

-نعم وحياة أمك! لمبة حمرا!! آه ما إنت فاكر نفسك في كباريه. رنَّ هاتف كريم مرة أخرى؛ فضغط زر الرفض في وجه سها ثُمَّ جلس ليقول مازحًا:

- طب هدّي نفسك كده يا بابا واقعد وهطلبلك ليمون على حسابي. - أَوَّلَا أَنا قلت ميت مرَّة أنا هنا اسمى الباشمهندس نادر .. بابا دي في البيت عند أمك، ثانيًا إيه الزحمة اللي بره دي؟

حاول كريم الردَّ فأكمل نادر ليجيب بنفسه:

- طبعًا عامل إعلان تاني علشان تجيب سكرتيرة!

- هو مش بالظبط يعني.. أنا بصر احة كنت عامل إعلان عايز إتش أر، فلقيت حتة في الإعلان فاضية قلت أجيب سكرتيرة بالمرة.

ـ يا سلاااام.. زي كده هريدي ينعي ولده ويصلح ساعات. ضحك كريم مجبرًا من نكتة والده السخيفة فصرخ أبوه قائلًا: ـ اسمع يا بني آدم إنت لازم تفهم إنك بتشتغل في أكبر شركة مقاولات في البلد مش طابونة، يعني لما تحب تشقط حريم أبقى اشقطهم من أي كافيه، مش كل يوم والتاني تعمل إعلان تصطاد بيه واحدة. ـ أشقط إيه بس يا حاج. ـ حاج في عينك وعين... سكت نادر بُرهة ثُمَّ أكمل: \_ده إنت جايب الشهر ده بس ييجي عشر سكرتيرات.. هما بيروحوا فين؟ نفسي أعرف. ثُمَّ توجَّه ناحية كريم ليقول بنفاد صبر:

ـ وبعدين تعالى هنا.. موظف إتش أر ليه؟ أومال شريف بيهبب إيه هنا في الشركة؟

ـ يا بابا.. قصدي يا باشمهندس نادر، شريف ده خريج جامعة حكومة وعامل شوية دبلومات عبيطة في التنمية البشريَّة وأفكاره تقليديَّة وخايبة زيه، وبعدين أديك شايف مفيش أي تطور اتعمل لحد دلوقتي في الشركة من ساعة ما اتعين، دلوقتي الإتش أربقي دارس علم نفس وإدارة أعيال ولحمسين حاجة تانية ومعظم الشهادات دي بتتاخد من بره مش جامعات مصر .

- يا سلاااام والموظف اللي هاييجي بالمواصفات دي هياخد مرتب كام إن شاء الله؟

> -عادي ، خمس آلاف بالكتير. قالها كريم ببساطة ليردَّ نادر بارتياح: ـ طب كويس يعني زي شريف.

ـ لا ١١١٧ بس شريف كان بياخد بالمصري لكن الـ... هبٌ نادر واقفا وهو يصيح: \_يعني تقصد ٥٠٠٠ دولار؟ هزَّ كريم رأسه يعني نعم وأكمل نادر: \_ده عند أمك.. أبقى اديله المرتب ده من جيبك. ليكمل وهو ينصرف:

أنا راجع مكتبي وقدامك خمس دقايق بس تكون فضيت فيها المولد اللي بره ده؟

- حاضر يا حاج بس إنت متزعلش نفسك علشان ده مش كويس على قلبك.

> -يعني فاكر أن قلبي تعبان بس عايز تجيب أجلي؟ \_بعد الشر عنك يا كبيرنا.. يارب اللي يزعلك. رنَّ هاتف كريم مرة أخرى؛ فتفقد الرقم ثُمَّ نظر لأبيه.

لم يكن المتَّصل هذا المرَّة سها كيا توقَّع بل كانت نيَّرة.. ونيِّرة أو ناني لمن لا يعرفها هي أم كريم وكاميليا وزوجة المهندس نادر، امرأة في أواخر العقد الخامس من عمرها المتجدَّد دائمًا، انحدرت من أسر ة عريقة ذات أصل تركي تتباهى به دائمًا أمام الجميع، التحقت في صباهه بالجامعة لتقع في حب زميلها نادر الذي تفوق على أقرانه في كلَّيَّة الهندسة.

كان نادر ينتمي إلى أسرة فقيرة تقطن حي شبرا البسيط فكانت قلة إمكاناته ـوعلى عكس المتوقع\_ دافعًا له على التفوُّق وتحقيق طموحه الزائد جدًّا. قضتْ نيِّرة طيلة الخمس سنوات الدراسيَّة تحاول الإيقاع به دون جدوى؛ نظرًا لتركيزه الشديد في التحصيل العلمي حتى تخرج بتقدير امتياز ليتمَّ تعيينه معيدًا بالكلَّيَّة.

قبْلها بشهر كانت نيِّرة قد أعلنت عدم الاستسلام، وقرَّرت نصب فخ متقن للإيقاع بالعريس المشود، لذا فقدْ دبَّرت مقابلةً تجمع كلِّ زملاء الدفعة في حفل كبير أقامته في حديقة بيتها الأنيق احتفالًا بالتخرُّج.

لم يتوقع أحد من الزملاء أن تكون هذا الدعوة الكريمة مجرَّد محاولة ذكيَّة لإبهار الشاب البسيط والوسيم جدًّا ولفت انتباهه في استعراض كامل لكل مظاهر الترف في بيتها الفخم وأسرتها العريقة.

كانت المفارقة تدعو للسخرية؛ حيث بدأ نادر الشاب قليل الخبرة منذ اليوم التالي للحفلة التخطيط للإيقاع بنيِّرة، وكان ذلك عبر اهتمام غير معتاد بها، فبدأ يعرض عليها المساعدة العلميَّة مستغلًّا ضعفها في التحصيل الدراسي لتستجيب هي على الفور مخفية ابتسامة الانتصار.

لم تكن نيِّرة على قدر كافٍ من الجمال مقارنةً بوسامة نادر الأمر الذي جعل أسرتها تقبل الرهان على مستقبل الشاب الطموح فزُّوجته ابنتهم متجاوزةً عن الفارق الاجتهاعي والمادي الرهيب بين الأسرتين.

بذلك نجحتْ نتَّرة في الحصول على الشاب الذي اختاره قلبها وعقلها معًا ثُمَّ راهنت عليه بعد زواجهها وساعدته بكل ما أوتيت من إمكانات حتى كسب هو أيضًا الرهان عليها؛ فأصبح بالشراكة مع والدها صاحب أكبر شركة مقاولات في المنطقة العربية.

كان هاتف كريم ما زال يصدِر نغماته الصاخبة، بينما كان والده يهمُّ بالخروج؛ فناداه كريم مازحا:

\_ إلحقْ يا حاج دي المدام بتاعتك. اتَّسعت خطوات نادر وهو يشوَّح بيده في ضجر ويتمتم: ـ هي أمك دي ورايا ورايا!! لْمَّ خرج وأغلق الباب خلفه. ضغط كريم زرَّ الإجابة فأتاه صوت أمه متلهَّفًا: ـ يا حبيبي إنت فين؟ صحيت من النوم مالقيتكش في أوضتك. \_ أنا في الشغل هكون فين يعني. ردَّ عليها بقسوة معتادة لترد عليه هي بحنو معتاد: \_ يا قلبي، طب إيه اللي صحَّاك بدري كده، كمان تلاقيك نزلت من غير فطار! قاطعها كريم في نفاد صبر: ـ يووووه يا ماما هو كل يوم تصحى من النوم تدوَّري عليًّا؟ ده إنتي مبتعمليش كده مع كاميليا اللي هي بنت. لم يبدو على صوت أمه أي انزعاج من لهجته الحادة وكأنها اعتادته كما هو بتمرده ورفضه الدائم لكل شيء.. فسألت محاولةً تغيير الموضوع: \_صحيح هو فين أبوك؟ أصلي سمعت أنه رجع إمبارح من السفر وبات بره، ده حتى مبيردش على موبايله ولا على تليفون مكتبه!! كاد كريم أن ينفجر من طريقة أمه المعتادة فقال: ـ أبوس إيديكي يا نيِّرة اخلعي من نافوخي دلوقتي وروحي إنتي وجوزك حلّوا مشاكلكوا بعيد عني.. أنا ورايا خمسين مقابلة النهارده. ثُمَّ قال وهو يغلق الهاتف:

ـ يالا سلام بقي وخدي بوسة أهيييه موااااا.

لم يدع لها الفرصة للتفكير أو الرد فأغلق الموبايل، بينما هي تستقبل قبلته المودعة.

ـ بس اتاكدي ان كل البنات ملو ا (السي في) بتاعهم قبل ما يدخلوا، أنا معنديش وقت.

أغلقت كاميليا باب غرفتها عليها بإحكام حتى تقلَّلَ من الصخب المتسلِّل للخارج، وشرعت في عزف مقطوعة «فالس الربيع» للعظيم «فريدريك شوبان» مخلَّفةً حالة من البهجه ملأت المكان.

وشـوبان هو الصديـق الروحي لكاميليـا وهو أوَّل مـن أعطاها

مفاتيح البهجة في الحياة، تعلّقت بموسـيقاه الساحرة من أول يوم لها ل الكونسـيرفتوار، وكان ذلك حين تسـمَّرت في مكانها؛ لتستمع إلى ايمن معيد قسـم الوتريَّات وهو غارق في عزف إحدى سـمفونياته، بومها وقعتْ كاميليا أسيرةً لعشق الاثنين معًا.

ولأنَّ التاريخ يُعيد نفسه فقدْ تجاهلتْ كاميليا الفارق الاجتهاعي بينها وبين أيمن، ذلك الشاب المبدع الطموح، كانت كاميليا فتاةً شديدة النحافة متوسطه الجهال إلا أنها كانت خفيفة الظلّ شديدة الثقة بنفسها عاشقة للموسيقي، الأمر الذي جعل أيمن يُفتن بها؛ فبادرها الاهتمام لَمَّ الحب طيلة سنوات دراستها الأربعة، ثُمَّ جاءت الخطوبة تكليلًا لذلك الحب وتحديًا لنيِّرة، تلك الأم التي تناست أنها صاحبة السبق في كسر الفوارق الاجتهاعيَّة، وتمسكت بالرفض لعامين متتاليين ثُمَّ ما لبثت أن استسلمت أمام إصرار ابنتها بعد أن تخرَّجت وامتلكت حرَّيَّتها بالكامل.

استعانت وقتها كاميليا بعمِّها سعيد وأخيها كريم؛ للضغط على والدتها وعمل جبهة مضادة لنيَّرة لينتصر الحب في النهاية.

صرخت نيِّرة من غرفتها قائلةً:

ـ إنتي يا بنت يا كاميليا.

سمعت كاميليا الصوت فتوقَّفت عن العزف ثُمَّ فتحت الباب لتجد أُمُّها قد انتصبت في حزم، كانت نيِّرة تتوسَّط المرَّ المؤدِّي لغرفتها وتلفَّ خصلات شُعرها المصبوغ فقالت في توعَّد:

ــ واللـه لـو مابطلتيي الـدوشة اللي إنتي عاملاها دي لأجي أكسَّر البيانو على دماغك. \_يا خلاثي عالقمر.. بتتذوقي كده ورايحة فين يا نانا؟

قالتها كاميليا بدعابتها المعتادة محاولةً امتصاص ثورة أمها الصباحيَّة، فردَّتْ نيِّرة وكأنَّها قد نسيت سبب وقوفها وصراخها:

> -فين البارفان اللي كان عالتسريحة عندي؟ ثُمَّ تقول وهي تكمل مكياجها: -مش قلتلك مية مرة متاخديش بارفاني.

> > لترد كامليا:

\_يا نانا متغيريش الموضوع وقوليلي رايحة فين؟ وبعدين متخافيش مش هقول لبابا أنا برضه ستر وغطا عليكي.

دائمًا يستجلب ذِكر الأب عبارات الأسى على شفتي أي زوجة وخاصة نثَّرة؛ فردَّتْ في تهكَّم:

ـ تقولي لبابا!!

ثُمَّ أكملت وكأنَّها ثُحدِّث نفسها:

۔ هو أبوكي بقي فايق لحد، ده بقي بييجي البيت زي الضيف.

أدركت كاميليا ان سيمفونية حزينة لبتهوفن أوشكت على البدء؛ فاقتربت تحاول زغزغتها قائلةً:

- يا مزة حرام عليكي ده الراجل لسه موديكي (الفار إيست) الشهر اللي فات وعامل لك شهر عسل جديد.

ـ شهر عسل!! كنتي تعالي شوفيه وهو ماسك اللاب توب طول الأسبوعين وعَمال يبعت عروض ويستقبل أسعار. ثُمَّ تنهدت قائلةً:

- والنبي خليني ساكتة. دقُّ هاتف نيَّرة لينقذ كاميليا من جرعة الكآبة التي سأمتها منذ للرجت وأصبحت تقضي وقتًا أطول في البيت بجوار أمها. صْغَطَتْ نِيِّرة زِرَّ الإجابة ثُمَّ بِدِّلت نبرة صوتها وقالت: \_خلاص يا جايدا بألبس أهوو ونازلة، معلش اتأخرت عليكي. ابتسمت كاميليا بعد أن شعرتْ بالحَلاص، وقالت وهي تتَّجه سوب غرفتها: دسلَميلي على طنط عايدة. لتضع نيَّرة كفَّها على الهاتف حتى لا تسمعها صديقتها وتقول لابنتها التي تعمَّدت استفزازها: \_اسمها «جايدا» يا حمارة! ثُمَّ تَكْمَلُ: ـ ما إنتي طالعة بيئة زي أبوكي.

-اسم حضرتكِ «نهى»، وعندكِ ٢٣ سنة، خريجة تجارة إنجليش، وأول مرَّة تشتغلي، صح؟

كان كريم يقول ما يقرأه وهو جالس على مكتبه يتفقَّد الفتاة التي جلست أمامه فأجابت الفتاة في حياء شديد:

-صح يا فندم.

ـ طب قوليلي يا نهي.. لو اشتغلتي معايا واضطرينا نسافر يوم صد ردمع بعض خارج القاهرة نخلص شغل خاص بالشركة هاتقدري؟ ـ مش عارفة.. بس ممكن أسأل بابا وأرد على حضرتك.

 $1100 -$ 

قالها كريم وهو يحدِّث نفسه ثُمَّ وجَّه إليها الحديث مرة أخرى وكأنها يريد أن ينهي المقابلة سريعا:

\_ أمال لو قلتلك هانبات أحيانًا لو ظروف الشغل استدعت؟

بدا على الفتاة التوتر الشديد رغم أنها لم تفهم ما يرنو إليه ثُمَّ أجابت باستغراب:

> - يا نهار.. ده بابا كان يقتلني ده أنا كبيري في البيت ٧. زفر كريم في استياء ثُمَّ نظر إليها وقال:

ـ طيب يا نهى إنتي كاتبة المرتب المتوقَّع ٣٠٠٠ جنيه، مش شايفة إنه كتير على واحدة صعب تبات بره.

ثُمَّ انتبه لما يقول فحاول تعديله:

\_أقصد يعني كتير على واحدة أول مرَّة تشتغل؟

هزَّت الفتاة رأسها في حركة معناها لا أجد ما أقول، فبادرها قائلًا:

- طب شوفي، احنا عادة بندى لأي سكرتيرة في الأول ١٠٠٠ جنيه، وبعدسنة بنديها ٣٠٠٠ جنيه،علشان كده انا شايف انك تجيلنا بعدسنه علطول.

هزت الفتاة رأسها مرة أخرى غير فاهمة، ثم انصرفت.

تكرَّر المشهد والسؤال الخبيث مع أربع من الفتيات اللاتي تقدَّمن للوظيفة؛ فكانت الإجابات متشابهة إلى حدٍّ أصاب كريم بالإحباط، تنفَّس في ملل ثُمَّ ضغط زرَّ التواصل مع السكرتيرة متساءلًا:

اقتربت منه في ابتسامة واثقة حتى وصلت إلى مكتبه ومالت قليلًا للأمام وهي تضع السي في الحاص بها أمامه. تمهَّلت قليلًا قبل أن تعتدل مرة أخرى لتتيح له الفرصة ليرى ما يصبو إليه وكأتَّها اعتادت مذا النوع من المقابلات الشخصيَّة.

نفتْ كريم دخان سيجارته في سعادة ثُمَّ أشار لها بالجلوس وهو بنقل بصره بينها وبين السي في ويقول:

ـ هايل.. أوراسكوم.. إعمار.. الفطيم.. كل دي شركات اشتغلتي فيها؟ ده إنتي على كده خبرة؟

> ضحكت الفتاة ضحكةً مرتفعةً ثُمَّ كتمتها بيدها معتذرةً. ـ آسفة أصل أنا ضحكتي دايبًا كده، عالية.

صمتتْ لحظةً وهي تفتح حقيبة يدها لتخرج علبة سجائر دافي دووف وتأخذ منها سيجارة لتتساءل في مياعة:

ـ هو المدير عندكم هو اللي بيدخن بس ولا مسموح للسكرتارية كمان تدخن؟

أشار لها كريم بالموافقة وهو يقرأ مفتعلًا الجدَّيَّة:

ـ سابرينا ٢٨ سنة خريجة آداب.. هايل، خريجين الأداب عندنا بيتقبلوا بسرعة. ضجك كريم مستريحًا بعد أن وجد سكرتيرة تعزف على الكليات بنفس طريقته فتوقَّع مسبقا إجابتها على السؤال الخبيث ولكنَّه أصرَّ أن يحصل على تأكيد شفوي منها:

ـ طب قوليلي يا سابرينا.. لو اشتغلتي معايا وده غالبًا هيحصل واضطرينا نسافر مع بعض خارج القاهرة واتأخرنا أو اضطرينا نِبات.. هل أهلك هيوافقوا؟

أجابت سابرينا وهي تعلم جيِّدًا ما يرنو له:

\_أنا أهلي مديني ثقة كاملة، وطالما أنا مش بعمل حاجة غلط خلاص ماحدش له حاجة عندي حتى لو هنبات أسبوع بس... ثُمَّ سكتت لتجعله يتساءل.

-بس إيه؟

ـ بس ده يتوقف على المدير اللي هسافر معاه وكمان على العائد من السفرية،
-ازاي يعني؟ سألها كريم بقلق فأجابت: \_قعدت شغالة معاه شهرين وشايفة عينه هتطلع عليا، وفجأة قاللي تعالي معايا البيت، سألته ليه، قاللي هاعرفك على ماما، ضحكت وقولتله ماشي يا برنس ومالو، وفعلا جهزت نفسي وروحت معاه. سألها كريم متلهفا: \_وبعدين؟ فقالت بضيق: \_لقيت أمه فعلا في البيت. ضحك كريم وهو يهتف: ده انتي مصيبة أقسم بالله. ثم أطرق يبحث في السي في الخاص بها عن خانة المرتب الذي تريده، ليجده ١٥ ألف جنيه شهريا. أدركت الفتاة بخبرتها ما يبحث عنه في الورقة فبادرته قائلةً: ـ إيه، كتبر عليًّا ١٥ ألف جنيه؟ أصابه الانبهار وكاد أن ينتفض مصفَّقًا لها؛ فأخذ نفسًا آخرَ من السيجارة ثُمَّ نفثه في سعادة بالغة وقال: ـ بالعكس أنا شايف أنه قليل جدًّا، وأعتقد إننا ممكن نزوده مع الوقت، بس ده لما أشوف.. قصدي نشوف قدراتك. نهضت الفتاة بعد أن تأكَّدت أنها ظفرت بالوظيفة ثُمَّ استدارت بجسدها تجاه باب الخروج لتتيح له أن يكمل كشف الهيئة، وتؤكَّد أنها جديرة بالوظيفة.

استدارت مرة أخرى صوبه ثُمَّ انحنت وهمست في دفء: \_هستني اتِّصال حضرتك وواثقة إني هكون عند حسن ظنَّك.

وحده كريم هو الذي يستطيع أن يردَّ بثبات في موقف كهذا، فلو كان المدير رجلًا آخر لفقد النطق.

\_أكيد هنتصل بيكي قريب.

تقدَّمت الفتاة ببطء نحو الباب لتفتحه ثُمَّ استدارت مرة أخرى تودَّعه بنظرة وكلمة أخبرة:

- باااای.

أغلقت الباب خلفها؛ فجلس كريم محاولًا تهدئة نفسه ثُمَّ قرَّر الانصراف، لكن ما إن أخذ يجمع أشياءه حتى دخلت عليه السكرتيرة تحمل في يدها بعض الأوراق وتقول:

ـ كده مش فاضل غير اللي اتقدموا للـ(إتش أر) ودي السي فيهات بتاعتهم.

تذكَّر كريم أن المقابلات لم تنتهِ؛ فألقى بجسده على المقعد قائلًا: \_طب دخليهم واحد واحد وبسرعة خلينا نخلص.

طرقه على الباب تحرِّك بعدها المقبض ليفصح عن دخوها المهيب.. فتاة برونية البشرة، تشبه الشمس إلى حدٍّ كبير، كلاهما له نفس الطلة والدفء، سوداء الشعر والعينين لها قوام ممشوق، تقدَّمت بخطوات هادئه وابتسامة مشرقة

فانتفض كريم واقفًا كأنه لم يرَي فتاةً من قبل، تلعثمت الكلمات على شفتيه لتخرج متقطعة.

-ات.. فه.. ضه.. له.. ي.

جلست الفتاة بوقار لا يخفى أنوثتها ثُمَّ رمقته بنظرة واثقة تحثُّه على ١٠١ الحديث بعد أن أطال النظر إليها. فأطرق يتفحَّص السي في الخاص بها وهو لا يكاد يرى شيئًا بعد أن استقرَّتْ ملامحها في عينيه وحالت دون أن يرى غيرها، بالكاد استطاع أن يلمح حروف اسمها المكتوب اعلقه بصوت مسموع:

-نور. فأجابت: ـ أيوة. -فعلًا اسم على مسمَّى. \_متشكّرة. قالتها بجدية؛ فحاول هو الآخر اخفاء انبهاره، وسألها بجدِّيَّة مماثلة: ـ اشتغلتي فين قبل كده يا آنسة نور؟ \_مكتوب عند حضرتك في السي في. أطرق كريم مرة ثانيه ينظر إلى أوراقها ثُمَّ رفع عينيه إليها وهو يردد: ـ ما شاء الله ما شاء الله واضح إن حضرتكِ خبرة. نظرت إليه الفتاة في تعجُّب وهي تقول: -أفندم!! اطرق مرة أخرى في ارتباك ثُمَّ أكمل: ـ اشتغلتي حاجات كتير وأخدتي شهادات كتير في الكوتشينج ما شاء الله.. وكمان ماجستير في الإرشاد ودبلومة MPA-CMA-CPA-IBS

بجد برافو!!

ثُمَّ أكمل مازحًا:

- طب ما أخدتيش كمان FBI؟

لم تتخلَّى هي عن جدِّيَّتها واعتبرته مجرد سؤال ساذج فأجابت:

ـ للأسف المباحث الفيدراليَّة الأمريكيَّة مش بتمنح أي دبلومات في الـHR.

أصابه اليأس من أن يجعلها تتخلَّى عن وقارها فنظر إلى الأوراق وقال بحماس:

> ـ كمان مكتوب في الحالة الاجتماعية إنكِ سينجل.. ممتاز. لم ترد الفتاة؛ فنظر لها قائلًا: \_طب ممكن أعرف بابا بيشتغل ايه؟ ۔دکتور.

\_على كده كنتي بتغيبي من المدرسه كتير ولما يسألوكي كنتي بتحلفلهم إن باباكي في المستشفى.

رسمت الفتاة ابتسامة باهتة على وجهها، فقال هو مستسلما:

- طب أوكى، أعتقد أن عندك كل المواصفات اللي إحنا محتاجينها يعني نقدر نقول إنك اتقبلتي.. ألف مبروك..

استوقفته الفتاة متسائلة وكأتَّها لا تعبأ بها يقول:

ـ في الحقيقة أنا مالحقتش أجمع معلومات عن شركتكم.. تسمحلي أستفسر عن شوية حاجات؟

> ـ هو مين اللي المفروض يجمع معلومات عن التاني! - إحنا الاتنين طبعًا.

ارات الفتاة باقتضاب؛ فردَّ كريم مستسلمًا: طيب يا ستي اتفضّلي اسألي وأنا هجاوب.

المرحت نور الكثير من الأسئلة الخاصة بنشاط الشركة والهدف المسوس تعيين إتش أر، وكذلك تطرقت إلى الرواتب والمكافآت وطريقة التعامل مع الموظفين والعمال، تحدَّثت باحترافيَّة شديدة لتجبر اللهم على التخلَّى عن سطحيته والخوض معها بمنتهى الاقتناع في كل والسائلت عنه.

قال كريم بإجهاد:

ـ خلاص بقى يا نور أنا حكيت لكِ قصَّة حياة الشركة وحياة الموظفين واحد واحد.

ابتسمت لأوَّل مرَّة ثُمَّ وقفت لينتفض كريم قائلًا:

- \_إيه رايحة فين؟
- ابتسمتْ مرَّة أخرى وقالت:

ـ مش حضر تك اللي قلت خلاص!

ـ لا واللـه ما أقصدش أنا أقصد يعني كفاية أسئلة في الشغل.

\_متشكَّرة لذوق حضرتك بس أنا فعلَّا مضطرة أمشي؛ لأني ملتزمة بمواعيد تانية.

- ـاوعي تكوني رايحة تعملي إنتر فيو في مكان تاني.. إنتي خلاص معانا. ـ أكيد. أجابت نور بثقة ثُمَّ أكملت:
- ـ بإذن اللـه هكون معاكوا من أول الشهر بس لازم أنهي شوية

أوراق مع الشركة اللي كنت بشتغل فيها. مدَّتُ يدها تصافحه؛ فنهض هو أيضًا يصافحها ويضغط على يدها، سحبتها في استياء بعد أن رمقته بنظرة ثُمَّ خرجت وأغلقت الباب خلفها؛ ليسقط على كرسيه ثُمَّ يقول وهو يزفر في الهواء: - يخربيت جمال أهلك.

التقى كريم بصديق طفولته رمزي على أحد الكافيهات المتاخمة للنافورة الراقصة في البهو المفتوح لكايرو فيستيفال مول، دائيًا ما يلتقيان هناك ليدخِّنا الشيشة المحبَّبة لها ثُمَّ ما إن ينتهيا منها حتى يبدآ جولة حرَّة بين المحلات.

في كل المرَّات التي التقيا فيها سابقًا للقيام بجولة كهذه كان كريم يستجيب لاستفزاز صديقه فيشتري أحدث البراندات حتى لايسبقه إليها أحدمن الشلَّة فيكون أوَّل من ظهر بها بينهم، وبالطبع قد يعجب رمزي هو أيضًا ببعض المشتريات التي لا يتردَّد كريم في دفع ثمنها فورًا، الأمر الذي جعل من رمزي مستمعًا جيِّدًا لكل مغامرات كريم، الحقيقي منها والخيالي.

بدأ كريم كعادته الحديث عن فتوحاته النسائيَّة هذا الشهر وسط انصات تامٍّ من صديقه.

\_اسكت يا معلم، الشهر ده بقى كان ناشف عالاًخر . . ومتعرفتش فيه غير على ٣ حريم بس.. واحدة منهم اصطدتها من عالإنستجرام وقعدت أظبط فيها أسبوع وفي الآخر طلعت بنت السم ضحِكَ ثُمَّ قال:

-حاطة صورتها من ١٥ سنة. -وعرفت إزاى؟ سأل رمزي في اندماج كامل مع الأحداث؛ فأجاب كريم: -منالبست وقابلتها، الهانم طلعت عندها ٤٠ سنة ومطلَّقة ٣ مرات. - ههههه تعيش وتاخد غيرها، ادخل عاللي بعدها.

ـ التانية بقى إيه.. حورمه بجد، جسم وشعر وشفايف ،كل ده ويت اللذين مكملتش ٢٠ سنة.

-ودي بقى شقطتها منين؟

سأله رمزي بلهفة بعد أن أخذ نفسًا من الشيشة وأطلقه في الهواء؛ القال كريم:

> -مِن أون ذا رن يا معلم. نُمَّ أكمل:

-البت يدوبك دخلت العربية وراحت سألاني فين شقتك؟ قالها كريم باستياء فرَّد رمزي متعجَّبًا: \_طب وماله ياكبير مهو ده عز الطلب!

\_يا ريس ما إنت عارفني مبحبش الصيد السهل.. أنا أحب أتعب وأحاول والبت ترفض مرَّة واتنين لكن دي.. جايبه من الآخر.

\_طب وعملت إيه معاها؟

ـ قولتلها تعالي نقعد نشيش في أي حتة الأول.. راحت منهنهة وعاملة نفسها بتعيط، قولتلها مالك؟ قالتلى أصل موبايلي الآي فون اتسرق النهارده واضطريت أستلف موبايل صاحبتي ومش عارفة أرجع البيت أقول لبابا إيه؟ - هههههه البت داخله اشتغالة علطول.. طب وعملت إيه؟

ـ ركنت جنب محل موبايلات وقولتلها انزلي اختاري موبايل على ما أعمل مكالمة وهاجي أدفعلك تمنه. قالتلي حاضر، ونزلت رحت خالع وسايبها.

> ـ ههههه لاااا أقسم بالله إنت واخد عين الشهر ده؟ أخذ كريم نفسًا من الشيشة وقال:

-التالته بقى يا سيدي، سابرينا، سكرتيرة مزة كده في نفسها،عملت معاها إنترفيو ولقيتها بتقووول عالأخر، رحت مكلمها بالليل وتاني يوم أخدتها شاليه الجونة ٤٨ ساعة وجيت عملتلها بلوك.

ــ مش ممکن يا کيمو إنت ملول بشکل غريب. طب يا عم کنت خليها، تنفع، أو كنت اديها رقمي ولًّا إنت متحدفش لأخوك حاجة خالص.

> ليصمت كريم بُرهةً ثُمَّ يتنفَّس بعمق ويقول: -نور.

ــومين نور دي كمان؟ دي واحدة رابعة؟

\_ لااااااا دي نور بجد، اسم على مسمًّى.. بنوتة إنها إيه.. عمري ما قابلت واحدة زيها.

-وأخدتها عالجونة ولالسه؟

ـ يا عم اتنيل. . جو نة إيه بس.. دي حاجة تانية خااالص، دي مؤدبة باستهبال، ومعاها ييجي ٢٠ شهادة، ده غير إنها بنت ناس جدًّا.

اختلس رمزي نظرة من على يمينه ثم قال:

ـ شفت يا كيمو الحتة المحجبة اللي قاعدة لوحدها دي؟

افلر لها كريم ثم قال: . هي بصراحة جامدة بس انت عارف أخوك مالوش في القصيرين. ام أكمل بعدما تفرسها جيدا: - ٻس ومالو نجرب، وأهو تغيير. لمحته الفتاة يدقق النظر فيها، فبادرها هو قائلا: ـ على فكرة يا آنسه شعرك خارج من الحجاب. قالها بشكل مهذب فشكرته الفتاة وهي تدخل خصلاتها. فأخرج من جيبه كارت ثم مده لها قائلا: ده رقمي علشان لو خرج تاني. نظرت له الفتاة باستنكار ثم أدارت وجهها. ابتسم كريم وهو ينظر إلى الكارت ثم وجهه ناحية رمزي قائلا: - طب خده انت يا رمزي علشان لو شعرك خرج. ضحك رمزي فأكمل كريم: ـ عاجبك كده تخلي أوزعة زي دي تهزأني! -ماعاش اللي يهزأك ياكبير، اصبر أنا هاحرقلك دمها. قالها رمزي ثم رفع صوته قائلا: -بيقولك مرة واحدة قصيرة بتمسح بيتهم غرقت وطلعوها بعد بومين. ضحك كريم ثم قال بصوت عال هو أيضا: - أيوة عارفها، مش دي البنت اللي أبوها طردها من البيت علشان كان بيتكعبل فيها وهو ما…

لم يكمل كريم كلياته حتى وقعت عيناه على فتاة تصعد السلالم متَّجهة للمحلات في الجانب الآخر.

كانت الفتاة جذَّابةً ومثيرة إلى حد جعل كريم ينهض مسرعًا للحاق بها بعد أن ألقى لرمزي بطاقة الفيزا قائلًا:

ـ لو أنا خلعت معاها أبقى ادفع وروَّح وهأبقى أحكيلك بالليل. ـ طب فيه تيشيرت كنت عايز أجيبه. قالها رمزي، فردَّكريم على عجل: -ماشى ماشي، هاته. ثُمَّ انطلق مسرعًا ومتخطِّيًا كل المارَّة حتى لحق بها.

كانت الفتاة قد أنهت درجات السلم عندما لحق بها كريم فاستوقفها قائلا:

- إنتي حلوة كده إزاي؟

نظرت له الفتاة في تعجب وانطلقت دون تأثر بوسامته وثقته الشديدة في نفسه.

كان كريم شابًا قمحي اللون ذا شعر أسود وحاجبين سميكين، مما يضفي عليه رجولة مميزة، إضافة إلى جسد رياضي طويل يثير إعجاب الكثير من الفتيات.

أثار تجاهلها روح التحدي لديه فلحق بها مرَّة أخرى ليقطع عليها الطريق، وقفت الفتاة تنظر له باحتقار ثُمَّ صاحت بلهجة سوقيَّة لا تتناغم مع مظهرها الأنيق:

\_إنت هتتلم ولّا أقلع السابوه اللي ف رجلي وأقطعه على خلقة أهلك! تسمَّر كريم في مكانه ولم يرد بكلمة؛ فقط شغلته نظرات المارة المستاءة،

والل أن يتهالك نفسه ويعي الصدمة كانت دائرة من الناس قد التفت والمهاكان أغلبهم بالطبع من الرجال الذين تطوَّعوا لأخذ حق الفتاة الله ذلك المتحرِّش الوسيم.

لم يتعرَّض كريم لموقف كهذا من قبل لكنَّه توقَّع ما ينتظره، لذا فكان مليه التفكير سريعًا للخروج من المأزق.

على الفور لاحت في رأسه فكرة شيطانيَّة، فاستجمع قواه وانتصب أمام الفتاة في ثقة وحزم، اقترب منها أكثر ثُمَّ رفع يده ليهوى بها على ا ١٠٠٠ وهو يصرخ بصوت مدوِّي:

ـ أنا أستحملتك كتيبر وصبرت عليكي كتيير وإنتي مفيش فيكي فايدة، بس خلاص بقى كفاية لحد كده.. إنتي طالق طالق.

قالها كريم بانفعال وجدَّيَّه حتى كادت الفتاة تصدق أنها زوجته.

الجمتها الصدمة واستندت إلى أقرب حائط ثُمَّ وضعت كفيها على وجهها وأجهشت في البكاء، وقبل أن يلتف حولها المارة يواسونها على طلاقها، كان كريم قد انطلق خارج المول.

قال الدكتور صبري وهو يقرأ من نسخة الرسالة التي أمامه: ـ طيب يا ريهام، إنتي كاتبة في صفحة ١١٣ أن مفهوم السعادة في حياة كريم في المرحلة دي كان بيتلَّخص في المتع الماديَّة زي لبس البراندات والخروج والفسح مع أصحابه وعمل علاقات مع البنات اللي من نوعيَّة سها وبالتالي هو مكانش سعيد من منظورك. هزَّت ريهام رأسها موافقةً فأكمل:

ـ لكن لما نيجي نقارن المرحلة دي في حياته بالمرحلة التانية واللي بدأت من صفحة... ثُمَّ أخذ يقلَّب في الأوراق باحثًا عن الصفحة وقال: -من صفحة ١٧٠ تقريبًا ومع دخول الحب لحياته هنلاقيه مابقاش أسعد بكتبر. قالت ريهام بتعجب:

-إزاي يا دكتور؟ دي حياته اتغيَّرت تمامًا بمجرَّد دخول نور.

## مرحلة ما قبل الحب

الفصل الثاني

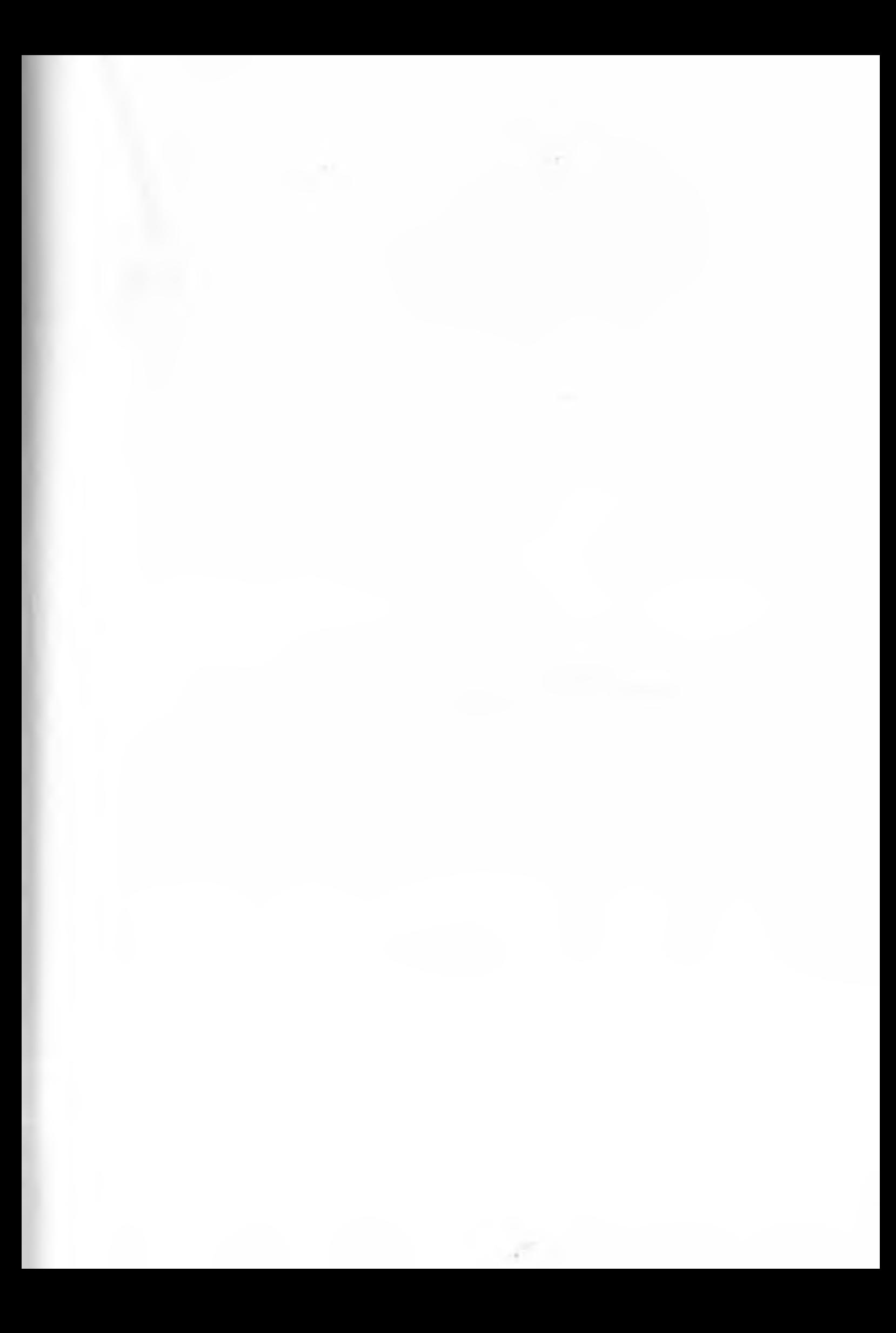

استوفت نور كل الأوراق الخاصة بتعيينها بعد أن تم قبولها من الريم منفردًا مع رفض مبدئي من المهندس نادر، وكان رفضه لثلاثة اسباب؛ أوَّلهم كونها فتاةً صغيرةً يصعب عليها التعامل مع الموظفين باختلاف أنواعهم وسلوكياتهم، وثانيهما كونها جميلةً ممَّا يؤكد أنَّ كريم قد اختارها بهذا المعيار فقط تمهيدًا لإقامة علاقة معها، أمَّا السبب الثالث فكان شخصيًا جدًّا وهو حبُّه الشديد لشريف وعدم رغبته في الاستبدال به أحدًا أيًّا كان.

كانت أسباب الرفض قويَّةً ومقنعةً لأي شخص عدا كريم الذي قرَّر تمرير العاصفة مؤقتًا، فقال لأبيه قبل سفره:

ـ يا بابا إنت طبعا الـ(CEO) بتاع الشركة، يعني الكبير بتاعنا ومن حقك تمشَّيها زي ما إنت عايز، سافر إنت بس ولمَّا ترجع بالسلامة هتلاقي كل حاجة زي الفل.

بالفعل سافر المهندس نادر في رحلته إلى ألمانيا ليجري بعض الفحوص الطبيَّة والكشوف الهامَّة بخصوص حالة قلبه التي ساءت في الفترة الأخيرة والتي بسببها بدأ يصر على تواجد كريم في الشركة ويترك له إدارتها بالكامل رغم تحفظه على أسلوب حياته وتصرفاته، سافر نادر وهو يدرك تمامًا أن ابنه العنيد لن يرضخ بسهولة لأمره برفض تعيين نور خاصَّةً بعدما لمح في كلماته عنها إعجابًا زائدًا، لكن كان عزاؤه أن

هذه الرحلة لن تزيد عن شهر وهي فترة كافية لمرور النزوة بشكلها المعتاد.. تعيين الفتاة ثُمَّ إقامة علاقة معها ثُمَّ افتعال مشكلة يتم على إثرها طرد الفتاة مع مرتب شهرين تعويض ليرضي ضميره.

في اليوم التالي لسفر المهندس نادر قرَّر كريم ترقية الأستاذ شريف إلى منصب مدير الحسابات ليضع الأمور في نصابها؛ حيث كان شريف حاصلًا على ماجستير في المحاسبة، أمَّا نور فبدأت في ممارسة مهام وظيفتها كمديرة للموارد البشريَّة بمرتب مجزٍ ومناسب لخبرتها ودراستها مع وعد منها بتطوير الشركة في غضون شهور تلك الشركة التي بدأت تتراجع في السنوات الأخيرة مقارنةً بالشركات المنافِسة في نفس المجال.

التقت نور بشريف عدة مرات لاستلام كل ما لديه من أوراق وخطط لإعادة دراستها في الوقت الذي أبدى فيه شريف حماسًا شديدًا لمساعدتها، وكان ذلك بفضل أخلاقها وطريقة تعاملها المهذَّبة واللطيفة معه، إضافةً إلى قدرتها ومهارتها التي بدت واضحة لكل من تعامل معها.

عكفت نور لعدة أسابيع متواصلة على دراسة أحوال الشركة والموظفين متجوِّلة بين الإدارات المختلفة للوقوف على أسباب تراجع الشركة حتى بدت لها الأمور واضحة فقرَّرت عمل الإستراتيجية الخاصة بها والتي ستعتمد في الفترة القادمة على تقييم الأداء العام قبل البدء في جدول الـ CHANGEMANAGEMENT أو إدارة التغيير مع إعادة النظر في الـSALARYCICLE أو دورة المرتبات لكل الشرائح الوظيفية ثُمَّ فلترتهم للإبقاء على الأصلح، إضافة إلى عمل محاضرة أسبوعية تقوم فيها بـDEVELOBMENT أو تطوير لكل رؤساء الأقسام لتوقيفهم على أحدث أساليب الإدارة.

قان ذلك تزامنًا مع محاولات كريم العديدة لتعدِّي الحدود التي والمعتها نور بينهما، تلك المحاولات التي باءت جميعها بالفشل بفضل صلابتها وإصرارها على المضي قدمًا في طريقها التي رسمته والذي إطلف كليًّا عن الطريق الذي يسعى كريم للمضي فيه معها.

استيقظ كريم مبكَّرًا على غير العادة وانتابته حماسة مفاجئة لمتابعة سير العمل، خاصة وأنه قد أعطى أوامره الأسبوع الماضي للقسم الهندسي العداد قاعة المحاضرات التي طلبتها نور.

تناول إفطاره ثُمَّ توجَّه مباشرةً إلى قاعة المحاضرات بالشركة ليجد لور برفقة شريف وقد اندمجا في حديث مرح فاستشاط غضبًا. -الله الله.. سايبين شغلنا وقاعدين نهرج.. إيه يا أستاذ اللي مخليك

سايب مكتبك وقاعد هنا؟

وجَّه كريم حديثه بشكل مباشر إلى شريف الذي ردَّ هو بدوره: ـ حضرتك نسيت أنك طلبت مني أتابع تجهيز القاعة لمحاضرة نور؟ فرفع كريم صوته قائلًا:

ـ أوَّلًا اسمها الآنسة نور.. لكن نور حاف دي تقولها لما تكونوا قاعدين على كافيه بره وثانيًا…

قاطعته نور، وقد بدا الاستياء على وجهها:

ـ يا أستاذ كريم مسألة رفع الألقاب بين الموظفين دي حرِّيَّة شخصيَّة بينهم ومش من...

ليقاطعها هو الآخر بانفعال:

ـ لأ معلش بقى إحنا هنا شركة متخلَّفة، وبنحب نحط ألقاب بين الموظفين.

تعجَّبت نور من كلياته ثُمَّ ردَّتْ بحزم: -بس أنا دوري تصحيح قوانين الشركة الـ...

توقفتْ حتى لا تنطق كلمة (متخلَّفة) تلك التي قالها كريم، ثُمَّ أكملت:

- دوري أني أصحح القوانين الخاصَّة بتعامل الموظفين مع بعض.

شعَر كريم ببعض الارتباك نظرًا لتصرفه وانفعاله غير المبررين فقرر إنهاء المناقشة قائلا:

ـخلاص خلاص.

ثُمَّ أمرَ شريف بالانصراف، وكلَّف أحد المهندسين بمتابعة العمل بالقاعة وانطلق عائدًا إلى مكتبه وهو يقول لنور:

ـ ياريت تشرفيني في المكتب نتكلم شوية.

ـ أنا شايف إنكِ مندمجة أوي مع شريف. قالها كريم لنور التي حضرتُ إلى مكتبه في ضيق شديد فردَّتْ متعجِّبةً: -أفندم!! مش فاهمة حضرتك تقصد إيه؟ -إيه ماسمعتيش؟! فردت: ـ مبدئيًّا.. مش عاجبني الطريقة اللي حضرتك بتكلمني بيها... حاول كريم مقاطعتها فأكملت في حزم: -ثانيًا طبيعي جدًّا أن يجمعني بالأستاذ شريف مقابلات كتير الفترة الله لحد ما أستلم منه كل الملفات بتاعة الشركة.

دانت كليات نور القاطعة والواثقة إضافةً إلى أنوثتها التي تطغى الماعلى وقارها كفيلين بإجبار كريم على التخلَّى عن لهجته الحادة، لذا اللذ استسلم مجبرًا لكونه مجرد رجل يجلس أمام امرأة تعجبه.

نهض واقفًا ليتخلَّى عن حزمه وكرسيَّه معًا فجلس في الكرسي المقابل لما، اتخذ وضعية الصديق ثُمَّ قال ناصحًا:

ـ يا نور أنا بس مش عايز أدي فرصة لأي حد إنه ياخد عليكِ كده. إني مش شايفة كان بيهزر معاكِ إزاي؟

\_أنا مع حضر تك أن فيه ناس كتير في الشركة بتحاول تشيل الكلفة معايا بس أعتقد أن شريف مش منهم.

لم يفطن كريم إلى تلميحات نور أو ربها لم يسمعها من الأصل؛ حيث كانت عيناه تغرق في النظر إليها فرد بصوت دافئ:

ـ كمان يا نور . . قصدي يا آنسة نور إنتي بتشتغلي معانا بقالك شهر تقريبًا وماشوفتكيش فيهم مرتين على بعض.

رسمت نور على وجهها علامة التعجب، فأكمل هو محاولًا التصحيح: ـ أقصد يعني المفروض تجيلي كل فترة وتعرضي عليًّا خططكِ وأفكاركِ؛ علشان أقدر أساعدكِ وأسهلكِ مأموريتكِ.

تعاطفت نور لأول مرَّة مع كلَّماته التي خرجت مهذبة على غير العادة؛ فقالت محاولةً تخفيض حدَّتها:

\_ أنا بقالي شهر بس زي ماحضرتك بتقول يعني طبيعي أكون لسه بجهز خطتي، وبعدين مش معقول هزعج حضرتك كل يوم والتاني!

ç.

. ماشى، كنت بخونك مع مزة جديدة. - ومالو يابيبي، بس المهم تفضل تحبني وماتسبنيش أبدا. ياستي عمري ماهسيبك واقفلي بقي علشان ورايا شغل. - طب احلف إنك عمرك ما هتسبنى. - ماقدرش أحلف أنا في الحمام. \_كداب.

ـ والله العظيم في الحمام.

كان صباح الخميس حين اعتلت نور المنصَّة الخشبيَّة التي ترتفع درجة واحدة عن أرضيَّة قاعة الاجتباعات والتي تم تنفيذها خصيصًا القدَّم منها نور محاضرتها الأسبوعيَّة.

توسطت المنصَّة، ووقفتْ في ثقة تلقى التحيَّة على الحضور وتعرفهم بنفسها مستعرضةً كل الخبرات والمؤهّلات التي حصلت عليها في محاولة لزرع الثقة بينها ويين أولئك الذين حضروا مُرغمين.

كان كبار الموظفين قد حضروا غير مقتنعين بتلك الفتاة التي جاءت تعلَّمهم فنون الاداره وهم الذين يفوقونها عمرًا وخبرةً.

كان أكثر المُرغمين على الحضور هو المهندس نادر الذي أقنعه ابنه بالحضور لمرَّة واحدة ليقرر بعدها ما يراه بشأنها.

أدركت نور بذكائها أن توليها منصب شريف قد أثار استياء معظم المديرين الذين أحبُّوه على مدار الأعوام الخمسة الماضية، لذا فقد قرَّرتْ أن تعطيه كلمة البداية فأشارت له قائلةً:

\_وبعد ماعرَّفتكم بنفسي اسمحولي أشكر صديقي العزيز الأستاذ شريف اللي قدِّملى كل التسهيلات ومابخلش عليًّا بخبرته ومجهوده طول الفترة اللي فاتت.

قالتها بصدق متناهٍ لتمس قلوب غالبية الحاضرين، ثُمَّ أشارت له أنْ يصعد بجوارها.

صعد شريف المنصة، وأثنى على الحضور وعلى رأسهم المهندس نادر ثُمَّ توجَّه بالشكر إلى نور التي أطرقت رأسها في حياء ليواصل الحديث عن إعجابه بقدراتها وثقته فيها ستقدمه للشركة في الفترة القادمة راجيًا من الحضور أن يواظبوا على محاضرتها الأسبوعيَّة للوصول إلى أقصى درجات الاستفادة.

أنهى شريف كلمته، ونزل وسط تصفيق من الحضور وارتياح من المهندس نادر الذي قدّر موقف نور الإيجابي من شريف.

انتهى التصفيق فتوجت نور مباشرةً إلى البورد المعلّق خلفها لتكتب عليه وهي تقول ما تكتب.

-الحقوق والواجبات.

استدارت مرَّةً أخرى ثُمَّ قالت:

ـ أول قانون يجمع بين الموظف أو المورد البشري ويين المؤسسة هو قانون الحقوق والواجبات.

كانت نور تتحدَّث باحترافيَّة وحماسة شديدة جعلت الصمت يخيَّم على القاعة، مما أتاح لصوتها برغم رقته أن يدوِّي في الأرجاء.

ـ بمعنى أننا لو قدرنا نوفُّر للموظف أو العامل حقوقه بالكامل هنقدر ساعتها نحصل منه على مستوى أفضل من الأداء والإنتاج،

امني الأول هنضمنله مرتب مناسب يوفَّر له حياةً كريمةً وفي نفس الرقت هندعمه بالمكافآت والحوافز والتعويضات والإجازات وغبرها للدما يوصل لحالة الاستقرار النفسي اللي هيولد جوَّاه شعور بالأمان والانتهاء للمؤسسة .. ساعتها بس هنقدر نطالبه بالواجبات وهايقدمها ابن طيب خاطر وبأعلى جودة.

كاد الحضور أن يصفَّقوا لولا نظرة استياء بدت واضحة على ملامح الهندس نادر؛ فهو كغيره من أصحاب الشركات لا يفضِّل الحديث ان حقوق الموظفين تلك التي تثير حفيظتهم وتدفعهم للتمرُّد وطلب العلاوات.

لاحظت نور بفطنتها تلك النظرة؛ فقرَّرت ضمَّه إلى لائحة المعجبين فقالت متسائلة:

\_مين أهم الفرد ولّا المؤسسة؟

لم يرفع أحد يده؛ نظرًا لعدم اعتيادهم على تلك الديموقراطيَّة خاصَّةً في وجود صاحب الشركة. لذا فقد قرَّرت الإجابة بنفسها. ـ علميًّا الفرد أهم.

زادت نظرة الاستياء في عين المهندس نادر، وكاد أن يهمَّ بالانصراف فاكملت نور سريعًا:

\_يعني إحنا هنا بنشتغل في مؤسسة اسمها KNK للمقاولات والتشييد، وعندنا واحد اسمه المهندس نادر أبو الفتوح هو الفرد اللي أسسها، نرجع تاني لنفس السؤال.. مين أهم الفرد ولَّا المؤسسة؟

هنا ارتفعت الأيادي بحماس زائد حتى إن البعض أجاب دون استئذان.

-طبعًا المهندس نادر.

أخفى المهندس نادر ابتسامة رضا بداخله حفاظًا على وقاره، بينها لم يخفِ كريم الذي جاوره ابتسامة الارتياح والطمأنينة.

قالت نور:

ـ أنا واثقة إنكم بتحبوا المهندس نادر… لكن ما أعتقدش إن ده السبب الوحيد لإجابتكم.

-أومال إيه السبب الأساسي؟

رفع كريم صوته بالسؤال ليتيح لنور فرصة أكبر للثناء على والده في محاولة للحصول منه على موافقة في استمرار تعيينها.. فأجابت قائلةً:

ـ السبب الأساسي أن المهندس نادر هو صانع الكيان ده؛ عاش سنين طويلة وتعب وشقي وضحى بسنين عمره علشان يكون فيه مؤسسة اسمها KNK

صمتت لحظة ثُمَّ تساءلت:

ـ طيب لو المؤسسة دي انهارت لا قدَّر اللـه. هل هايقدر نفس الشخص أنه يبنيها من جديد؟

أجاب الجميع في صوت واحد:

- طبعًا.

فأكملت:

ـ لكن لو حصل العكس برضه لا قدَّر الله؟ طرحت نور السؤال ثُمَّ أجابت: ـ بالطبع تنتهي المؤسسة. صفق الجميع لمجاملة رئيسهم فأستاذنتهم نور في التخلي عن ظاهرة التصفيق أثناء محاضرتها معلَّلةً ذلك في قالب ساخر بأنه يذكِّرها بمجلس الشعب.

فسجك الحضور فأكملت نور وسط ارتياح الجميع هذه المرَّة:

وبكده نقدر نقيس نفس التجربة على باقى الأفراد المؤثرين والمنتجين ل أي مؤسسة علشان نخرج بنفس النتيجة، إن الفرد أهم من المؤسسة ملشان كدة هأرجع لبداية كلامي وأقول ان التطوير لا يمكن هيتم مس بالاهتهام بحقوق المورد البشري.

لحدَّثت نور لأكثر من ساعة عن الحقوق والواجبات حتى قرب الهاء المحاضرة؛ فقرر كريم إضفاء روح المرح على الخاتمة ليقول مازحًا:

-يعني دلوقتي من حقي أطلب زيادة في المرتب ولًّا لا؟ رِمقه والله بنظرة ثُمَّ مال عليه يحدِّثه بصوت خافت: تحب أقوللهم مرتبك كام ولاتتلم وتسكت؟

\_لأأتلم وأسكت أحسن.

قالها كريم بصوت خافت هو أيضًا حين كانت نور تتوجَّه إلى البورد، وثكتب عليه وتقول:

> ـ الثقة بالنفس. نْمَّ أكملت:

ده هيكون موضوع محاضرتنا الخميس الجاي بإذن الله بس ياريت ماتناخروش.

وجَّهت نور الشكر للجميع ثُمَّ جمعتْ أوراقها وتوجَّهتْ تصافح المهندس نادر لأوَّل مرَّة وتتعرَّف عليه.

X

影 楽 嶺

دقٌّ جرس الباب بنغمة متَّصلة ثُمَّ تبعته طرَقات سريعة انطلقت على إثرها الشغَّالة الفليبينيَّة لتفتح وهي تتمتم بكلمات غير مفهومة. دفعها كريم وهو يهتف:

> - كاميليا.. كاميليا.. إنتى فين يا كاميليا؟ ثُمَّ نظر للشغَّالة مرَّةً أخرى وسألها:

> > ـ فين كاميليا؟

فأجابت بلهجة نصف عربية:

ـ في الرووم بتاعتها.

انطلق متخطيًا البهو ليصعد درجات السلم الرخامي وينادى على شقيقته، كانت كاميليا تجلس في الليفينج وتضع الهيدفون في أذنيها ممَّا جعلها لا تسمعه، نزع عنها إحدى السَّإعات فانتفضت قائلةً:

-مالك ياكريم فيه إيه؟

ألقى بجسده بجوارها وأخذ نفسًا عميقًا، نفثه في الهواء ثُمَّ قال: ۔أنا بحب عمر خیرت أووي.

ابتسمت كاميليا لتستعيد هدوءها مرَّةً أخرى، وضعت السَّماعة في أذنيها وقد أدركت أن ما يمر به أخوها هو أمر تافه كالعادة، وفي الغالب سيخص فتاةً جديدةً.

> التقط كريم يدها اليمني لييقبِّلها ويقول: ـ أنا بحبك أوي يا كوكي. التقط اليد اليسرى ليكمل: ـوبحب عمر خيرت.

ـ إيه كل ده.. طب اهدي كده واحكيلي واحدة واحدة.

بدأ كريم في سرد حكايته القصيرة مع نور بداية من تعيينها، مروزا بكل محاولاته الفاشلة للإيقاع بها، ووصولًا إلى حواره الأخير معها بخصوص عمر خيرت.

-وطبعًا حضرتك عايز تبتدي تسمع عمر خيرت علشان توريها أنك واد سمَّيع فتقع في حبك؟ قالتها كاميليا ثُمَّ أكملت:

ـ بس أحب أقولك يا سيادة الدونجوان إن النوع ده من البنات مش بيقع بالطريقة العبيطة دي.

- طب أعمل ايه منا أول مرة أقابل النوع ده! -بص ياكيمو، كل البنات مهما اختلف نوعها بتحلم بنفس الراجل. - أيوااان! أنهو راجل بقى؟

-راجل يكون عايزها أوي بس مش مدلوق، بيحبها أوي بس مش ملزق، بيغير عليها بس ما يخنقهاش، شديد بس حنين، عاقل ومجنون في نفس الوقت، صايع بس محترم، متدين ومتحرر، مهتم بشغله جدا بس فاضي ليها، مهتم بتفاصيلها بس مش بيعلق على كل حاجه.  $\sim$  -  $\sim$  -  $\sim$  -  $\sim$ 

-ايه ياكيمو انت نمت؟! ـ لا حبيبتي كملي، مش عايزينه كمان بيطير ! ضحكت كاميليا، فجلس كريم على الأرض أمامها في مشهد مسرحي وهو يضم كفّيه أمام صدره ويقول في توسل: المرت كاميليا بأن لهفة كريم وإعجابه بنور مختلفة عن كل سوابقه؛ الململك محاولةً أن تلمس شيئًا ما بداخله.. شيء لا يعرفه الكثير عن اللهب شيء ربها هو نفسه لم يعد يذكره أو بمعنى أدق لم يعد يريد أن وارده فقالت وهي تنظر في عينيه:

- اب ما إنت كمان فنان.

سمت كريم بعد أن تبدَّلت ملامحه ثُمَّ شرد مستعيدًا ذكريات بعيدة، الريات عمرها سبع سنوات.. كان اليوم التالي لظهور نتيجة الثانوية المامة حين أجلسه والده في غرفة مكتبه التي تستقر في الطابق السفلي ال ذلك البيت:

ـ الف مبروك يا كيمو، يالا بقى اختار الهدية اللي إنت عايزها.

-الله يبارك فيك يا بابا، أنا مش عايز هدية.. أنا بس عايزك توافق.. قاطعه والده في صرامة قائلًا:

حذاري تتكلَّم في موضوع كلية الفنون الجميلة ده تاني.. أنا قلت هتدخل هندسة يعنى هتدخل هندسة.

ثُمَّ صمت لحظة وأكمل:

\_أختك رفضت تدخل هندسة واتحدتني ودخلت كونسيرفتوار، وإنت عايز تحصلها وتدخل فنون جميلة!

زفر في استياء ثُمَّ قال:

ـ مين بقي إن شاء الله اللي هيمسك الشركة ويديرها بعد ما أغور في داهية وأموت.. ولَّا ناويين تجيبوا ضلفها؟ أطرق كريم في أسى وهو يعلم أنه لن يستطيع خوض تلك الحرب التي سبقته إليها شقيقته وانتصرت فيها بفضل صلابتها وعنادها. رفع رأسه مرَّةً أخرى وقال متوسِّلًا:

\_يابابا إنت عارف إني بحب الفن التشكيلي وموهوب فيه، وشايف بعينيك نجاحي في كل المعارض والمسابقات اللي دخلتها. دمعت عيناه وهو يكمل:

ـليه بس ماتدينيش فرصة أكمل في الفن وأثبت وجودي وأعيش الحياة اللي اخترتها لنفسى.

كان كريم وقتها شخصًا آخر؛ شخصًا غير الذي نعرفه اليوم.. كان شابًا شديد الرومانسيَّة يجب والديه ويعاملهما بمنتهى الأدب لذا خرجت كلماته ليِّنة وغير قاطعة.

استغل والده تلك الرومانسيَّة فقال مستعطفًا:

-ياكريم يا حبيبي.. إنت ابني الوحيد وماليش غيرك، وكمان أمك وأختك مالهمش غيرك في الدنيا تخيَّل كده لو أنا متت النهارده.. قاطعه كريم قائلا:

-بعد الشر عنك.

فأكمل والده:

ـ كلنا هنموت يا حبيبي، بس أنا خايف الشركة تضيع بعد ما أموت وأمك وأختك يضيعوا معاها.

تأثُّر كريم بعض الشيء بكليات والده ثُمَّ قال محاولًا إقناعه: \_يا بابا طب ما أنا ممكن أدخل فنون جميلة وبرضه أكمل معاك في الشركة لَّا أَتَخَرَّج. فاطعه والده في عصبية مفاجئة بعد أن استعاد حزمه:

\_لامش هيحصل ومش هسمحلك تضيَّع نفسك وتضيَّع حلمي معاك؛ الفن مرض عامل زي الإنفلونزالو اتمكَّن منك هتفضل طول ممرك عيَّان بيه ومش هتشوف غيره.

حاول كريم الردَّ فلم يعطيه والده الفرصة.

نهض من على المكتب ثُمَّ استدار حوله يوسوس بالقرب من أذنيه: \_نفسك تكون زي عمك (سعيد)؟ فاشل زيه؟ لَّمَّ أكمل بصوت هادئ:

\_إحنا الاتنين توأم في كل حاجة إلّا الطموح؛ هو اختار الفن والفشل وأنا اخترت الهندسة والنجاح وأديك شايف بعينيك النتيجة.. هو إنجوز وقعد مع جدتك في شبرا بعد ما اشتغل مدرس رسم بملاليم.. المسكين ضيَّع نفسه وضيَّع ولاده معاه.. إيه ذنبهم يعيشوا في الفقر والحرمان ده علشان أبوهم قرَّر يبقى أناني ويعيش لفنه زي مابيدّعي.

حاول كريم باستهاتة أن يجد كلمات تقنع والده، فقال:

ـبس عمي (سعيد) عايش كويس وراضي عن حياته، ويمكن يكون عايش أسعد من حضرتك، كمان ولاده راضيين جدًّا وفخورين بيه، ويمكن يكونوا أسعد مني أنا وأختى. تَنهَّدُ ثُمَّ قَالَ: ـ أو على الأقل أسعد منى أنا. نُمَّ أكمل:

\_ومتنساش حضرتك إنه بيعمل معارض وبيكسب منها كويس.

ابتسم والده بسخرية وهو يتمتم: -برضه ملاليم. فأكمل كريم بحجَّة ضعيفة: \_كمان عمو أخد جوايز كتير والدولة كرَّمته أكتر من مرَّة. شعَر المهندس نادر أن الديموقراطيَّة في الحوار لن تجدي نفعًا مع كريم الذي يؤمن حتى النخاع بحلمه فردَّ بعنف ليقطع عليه الطريق: -المناقشة انتهت.. هتروح تدرس هندسة في ألمانيا، وهترجع تمسك

الشركة.

استعاد كريم وعيه وهو ينظر لكاميليا ويقول في أسى: - فنان إيه بقى؟ ما خلاص. أنا بقيت الباشمهندس نادر. صمت ثُمَّ قال مصحَّحًا: \_أقصد الباشمهندس كريم. شعَرتْ كاميليا بوجع أخيها، ولمسته عن قرب وكأنها رافقته في الرحلة التي شرد فيها لثوانٍ.

فقالت في محاولة لتغيير الموضوع: ـ تصدَّق يا واد يا كيمو أن حظَّك بووومب. هزَّ رأسه في تساؤل؛ فأكملت: -النهارده فيه حفلة لعمر خيرت. أجاب كريم بثقة بعد أن استعاد خفَّة دمِّه: - طب منا عارف.

رأىتْ كاميليا:

- ماشي يا عم الصايع، طب ماتيجي نخلِّي أيمن يشوف لنا تذاكر والسفيرها سواء

- يا بنتي طب منا جايلك علشان كده.. مهي نور رايحاها وأنا طبعًا ا ت وقلتلها إني رايح.

-طب تدفع كام وأنا أوديك الحفلة وأضربلك معاها صحوبية كمان؟ ـ أقسم بالله ده أنا كنت أخدك إنتي وأيمن وأجوزكوا النهارده الحلي نترة تشد في شَعْرِها.

قالها كريم وهو يضحك؛ فقاطعته قائلة: - أيوة بقي ذلَّني علشان وقفت جنبي أنا وأيمن ضد ماما. فردٌ كريم بدعابة:

ـ طب ما إنتي فاكرة أهوو.. يالا بقى انجزي وكلمي خطيبك لحليه يحجزلنا.

- طب يالا يا فالح ادخل جهز نفسك، الحفلة باقي عليها أقل من ساعتين… بس ادعي ربنا إن أيمن يلاقي تذاكر .

لم يتوقَّع كريم أنْ يرى هذا الحشد الهائل في حفل موسيقي؛ فأخذ يتجوَّل ببصره بين الحضور؛ علَّه يجد إجابة لسؤاله الحائر .. ذلك السؤال الذي حاول أن يشغل نفسه به مؤقَّتًا ليتناسى إحباطه الشديد من عدم ردنور على هاتفه حتى الآن.

ما هي المتعة التي يحصل عليها شخص يجلس مقيَّدًا بكرسيه دون

حراك أو رقص يستمع لموسيقى ليس بها حتى كليات تجذبه أو صوت يشجيه؟!

بالطبع لن ينكر أنه مأخوذًا بالمكان والحالة؛ فلقاعة الأوبرا مهابة عظيمة يؤكدها خشوع الجالسين، ولكن يظل السؤال بلا إجابة وتظل نور بلا رد.

كانت كاميليا تجلس بجواره غارقةً في الحديث مع خطيبها أيمن عن ذكرياتهما مع حفلات عمر خيرت، فلمحت استياء شقيقها ورأت أصابعه التي تعبث في الموبايل دون جدوى فمالت عليه تهمس في أذنه: -مستحيل نور هتسمع الموبايل بسبب الدوشة دي، وحتى لو مردتش

دلوقتي أكيد هانقابلها وإحنا خارجين.

انطفأ نور القاعة قبل أن يعلِّق كريم ثُمَّ فتحت الستار ليظهر المايسترو عمر خيرت بمهابته الواضحة، كان واضعًا كفَّيه على صدره في انحناءة بسيطة، قدَّم التحيَّة لجمهوره الذي انطلق بدوره يصفَّق في حماس.

جلس على البيانو ثم أشار بيده للفرقة لتبدأ، فتوقفت أيادي الجمهورعن التصفيق بينها بقيت قلوبهم تتراقص على أنغام مقطوعة (غوايش)، استمرت المقطوعة عشر دقائق ثُمَّ انتهت بتصفيق حادٌّ لتبدأ الأخرى (ضمير أبلة حكمت) ثُمَّ (البخيل وأنا) ثم... ثم... مقطوعات مختلفة يحفظها الجمهور عن ظهر قلب ويدندن نغماتها طيلة الحفل.

انقضت ساعة بالتهام لتبدأ الاستراحة وتُفتح إضاءة القاعة، نهض كريم مستغلًّا الدقائق القليلة في البحث عن نور دون جدوي.

ربيالم تأتِ.. هو احتيال قائم ولكنه غير مُرضٍ لكريم لما يحمله من نتائج سلبية، أولهم أنه لن يراها اليوم.. والثاني أن نور لن تتعرف على
ا الحقه. والأخير أنها لن تتأكَّد أنه يحضر حفلات عمر خيرت. رنَّ هاتفه فنظر إلى رقمها على الشاشة ليجيب في لهفة: ـ أيوة يا نور إنتي فين. ردَّتْ بصوت خفيض:

-متأسفة كنت عاملة الموبايل سايلنت بس أنا قاعدة ورا خالص، بعدك بكذا صف وشايفاك... بس مش هينفع أجيلك. قاطعها كريم وهو ينظر للخلف:

- طب هجيلك أنا بس قولي لي إنتي فين بالظبط؟

مش هينفع ده فاضل ثواني على رفع الستار، نبقى نتقابل على الباب وإحنا خارجين ولا أقولك هسبقك على كافتريا الهناجر وابقى حصلنى.. يالا سلام سلام.

أغلقت سريعًا ثُمَّ انطفأت إضاءة القاعة لتفتح الستار مرَّة أخرى عن الجميلة ريهام عبد الحكيم، انحت لتحيَّة الجمهور ثُمَّ انطلقت تشدو بكليات الرائع أيمن بهجت قمر (فيها حاجة حلوة) تلونت القاعة باللون الوردي، بينما ظلَّ الجمهور يصفَّق معها طيلة الأغنية.

نظرت كاميليا وسط الظلام لأخيها، فهدأ قلبها وملأتها الفرحة حين رأت شفتيه تشدو مع الجمهور بكلمات الأغنية.

قالت كاميليا وهي تقبل نور على خدها: ـ أوباااااا ده إنتي قمر بجد. فردَّتْ نور مبتسمةً وهي تبادلها القبلة:

ـ شفتي بقى يا نور أديكي قاعدة مع عيلة كلها فنانين أنا وخطيبي موسيقيين وكريم فنان تشكيلي.

نظرتْ نور لكريم ثُمَّ قالت متعجَّبةً: - كريم فنان تشكيلي!! ردَّتْ كاميليا بفخر:

ـ طبعًا!!!.. ده كريم لحد وقت قصير كان مكتسح معارض مصر كلها بلوحاته.

-معقولة؟

علَّقت نور وهي تنظر لكريم وكأنَّها تنتظر منه إجابة فلم يرد. صمت لحظةً ثُمَّ قال محاولًا تغيير الموضوع: -قولولي هتشربوا إيه؟

ادركت نور من صمت كريم أن ما يقال عنه هو أمر غير حقيقي أو و إمبالغ فيه فوافقت على تغيير الموضوع وهي تقول: النا اللي عازماكوا.

عاد كريم لصمته وشروده بينها اندمج الثلاثة في الحديث عن الحفل الرائع وعبقرية المايسترو في المزج بين الألات العربية والغربية.

انقضت ثلثي ساعة أو يزيد قبل أن يجاول كريم استعادة مرحه المناد فيقطع حديثهم قائلا:

- ماتيجوا ننزل التحرير نضرب كشري من عند أبو طارق. ضحكت نور قائلةً:

\_لا أنا مش بتعشى أصلًا.

فشاركها أيمن نفس الرأيي، بينها ظلت كاميليا تنظر لأخيها وتتفحص وجهه وهي تتساءل بداخلها:

إلى متى سيظلّ كريم يرسم تلك الصورة السطحيَّة لنفسه أمام الآخرين وكأنَّه يعاقب نفسه على ذنب لم يقترفه، لماذا يتعمَّد قتل الفنان بداخله ويتهرَّب من الحديث عنه؟!.

انتهى اللقاء بعد أن استأذنت نور وانصرفت، بعدها طلب كريم من أيمن أن يوصِّل كاميليا إلى البيت بينما أخذ هو يتجوَّل في الساحات الخارجية للأوبرا، قادته أقدامه رغمًا عنه إلى قاعة الفن التشكيلي فوجدها مغلقةً لتأخر الوقت، نظر لها مبتسمًا في سخرية ثُمَّ أخرج هاتفه ليتصل برقم ما:

> ـ ألو… إزيك يا سها… إنتي فين؟ عاتبته لاختفاءه طيلة الأيام الماضيه ثُمَّ قالت:

ـ أنا في البيت يا بيبي. فردَّ هو في أسي: \_طب أنا جاي أبات عندك النهارده.

قاطعها الدكتور صبري معترضًا كالعادة:

ـ شوفي يا دكتورة ريهام أنا مش بشكِّك في قصَّتكِ اللي بتقولي إنها واقعيَّة بس التفاصيل اللي فيها مش منطقيَّة بالمرَّة. توقفتْ ريهام عن حماسها في السرد لتسأله: - إزاى يا دكتور؟ فقال:

-يعني أزاي كريم كان بيحاول يجذب نور له وفي نفس الوقت كان بيتعمَّد يبان تافه قدامها؟ زي موضوع الكشري والتحرير والكلام اللي قاله ده؟

نظر لباقي الممتحنين ثُمَّ أكمل:

-ومنين بتقولي إنه كان فرحان أنه قابلها يوم الأوبرا وبعدين يروح ينام مع صاحبته نهي دي ولا سها؟

كان الدكتور صبري بالفعل يعرف الإجابة، ويعلم الاضطراب النفسي الذي يمر به كريم ولكنَّه أراد أن يختبر إدراك ريهام للبعد النفسي للحالة. فأجابت في ثقة:

ـ كريم هو نفس المثل اللي استشهدت بيه في البداية.. بني آدم متخيِّل

فقط، يجتمعون فيه من آن لأخر للتعارف وتبادل الخبرات والاتفاق على الرحلات الجماعية. كان كريم أحد مؤسسيه وأحد ابرز أعضائه. قال أمبر:

هو كافيه خاص جدا، يلتقي فيه أصحاب موتسيكلات الهارلي

\_اسكتوا! امبارح حصلي حتة فصل!

Harley coffee

قال الدكتور صبري مبتسمًا: طب كمِّلي لَّما نشوف آخرتها معاكي إنتي وكريم بتاعك.

ـما هو ده الصراع اللي كان جوَّاه والخناقة اللي مكنش بينتصر فيها أبل ماندخله التجربة.

ـ ماشي بس ليه برضه كريم بيحاول يوصَّل لنور إنه تافه مع إنه اللروض يثبتلها العكس ويأكّد كلام أخته عنه؟

وبكشب، ويرجع يأكل تاني علشان يهرب من شعور الندم، ويفضل الله يلف في نفس الدايرة المفرغة. قال الدكتور مهدي ضاحكًا:

|ال السعادة في الأكل والشرب فبيأكل لحد ما تيجي له تخمة وبعدها يندم

-حرام عليكي تشبهي سها بالأكل. فيحكِ الجميع ثُمَّ أكمل الدكتور صبري:

ثم أكمل:

-ماشى بالموتسيكل ومعدي الـ٢٠٠ راحت واحدة متخلفة كاسرة عليا بغشوميه لحد ماكانت هاتطلعني على الرصيف، شاورتلها بأيدي وأنا بازعق اييييه رايحة فيييين، راحت بصالي وقايلة بمنتهى الهدوء: رايحة عند حماتي.

ضحك الجميع فقال كريم: ـ أقسم بالله تلاقيك كنت بتعاكسها علشان كده حبت تربيك. - بصر احه آه، أصلها كانت زي القمر. قال تامر ساخرا: -مهو كل واحد بياخد على قد نيته يابرنس. -ثم أكمل: ـ وانت من الناس اللي لو ربنا إداهم على قد نيتهم هايسخطهم كيس زبالة وجواه بقايا سمك كمان. ضحكوا مرة أخرى ليقول كريم: ـ بصر احة الحاجة (ياسمين الخيام) هي السبب. تساءلوا: ــليه؟ فأجاب:

ـ كانت المفروض تقول يارب كتر أعيادنا وتقف على كده، بس هي كملت وقالت وعل. قد نيتنا ادينا.

دخل عليهم فجأة شاب من الخارج يحمل كاميرا فوتوغرافية، ألقي

السبة مبتسيا ثم التقط لهم صورة.

وقف كريم متسائلا في تحفز:

-حضرتك بتصورنا ليه؟ وبعدين مش المفروض تستأذن الأول؟! اعتذر الشاب قائلا:

- أنا آسف أصلى باعمل تحقيق عندي في مجلة الشباب عن جروب الهارلى.

> لم أكمل: \_لو هايضايقكم ممكن أمسح الصورة.

اعتلتْ نور المنصَّة بقاعة المحاضرات في الشركة لتبدأ محاضرتها الثانية. كان خبر المحاضرة الأولى والأداء المميّز لها قد انتشر بين المديرين ورؤساء الأقسام لذا فقد امتلات القاعة عن آخرها.

قدَّمت التحيَّة للحضور وشكرتهم على الالتزام بالميعاد ثُمَّ استدارت ناحية البوورد لتقول وهي تكتب:

ـ الثقة بالنفس.. ده الموضوع اللي وعدتكم الأسبوع اللي فات أني هتكلّم عنه،

استدارت لتتساءل:

\_مين يعرف إيه علاقة (الثقة بالنفس) بتنمية المؤسسات؟ رفع أحد الحاضرين يده ليجيب فقالت مازحة: ـ لا أنا سألت وأنا اللي هجاوب ودي سبات أي ديكتاتور.

- الثقة وعدم الثقة هي مشاعر بتتولد جوانا وتتخزن في عقلنا الباطن أثناء مرحلة الطفولة، وبالتالي نقدر نعتبرها نتاج للتربية سواء كانت صحيَّة أو غير صحيَّة، وطبعا الأهل والبيئة المحيطة هما المسئولين عن المرحلة دي.

ثُمَّ أكملت:

\_والمشاعر دي بتتطور معانا، يعني بتقل أو بتزيد أو بيتغير شكلها نتيجة للخبرات والمكتسبات اللي بنحققها وبنمر بيها على مدار عمرنا. شعرت نور بحالة من الوجوم بين الحاضرين فابتسمت متساءلة: -حدفهم حاجة؟

- ليجيب كريم مازحًا:
- ـ بصراحة لاااا بس واضح أنك بتقولي كلام عميق. ضحك الحضور؛ فأكملت وهي تضحك: - طب مين هنا بيحب نفسه؟
	- رفع أحد الحاضرين يده مجيبًا:  $\overline{1}$ 
		- فسألته:

-طب لو عملت حاجة غلط برضه بتفضل تحب نفسك ولَّا بتكرهها؟ -بصراحة، ساعاتها بكرهها. اجاب الرجل بصدق، فأكملت هي:

-فرق كبير بين حب الذات وتقدير الذات؛ حب الذات هو قبول مبر مشروط لنفسك مهما حصل، مهما فشلت أو أخطأت، لكن تقدير اللاات هو اللي ممكن يتغير مع النجاح والفشل أو مع الصواب والخطأ.

بدا الارتياح على الجميع بعد أن وصلت لهم الفكرة؛ فقررت نور ان تبدأ المعركة.

-فيه ناس كتير يبانوا من بره إنهم متصالحين مع نفسهم ومليانين ثقة و لمم إنهم من جوًّا عايشين حرب رهيبة، والنوع ده هنلاقيه دايمًا بيلجأ اموامل خارجيَّة علشان يثبت بيها لنفسه وللناس إنه مميز. نْمَ أكملت:

ـ زي الإنسان اللي بيكدب ويحكي عن نجاحاته الوهميَّه، أو الإنسان اللي داييًا بيلبس برندات علشان يثبت للناس إنه أحسن منهم.

بالطبع لم تأتِ الكلمات على هوى كريم فقاطعها بتحفَّز:

ـ مش فاهمكِ بصراحة.. يعني لو إنسان ظروفه الماديَّة كويسة إيه المانع إنه يلبس برندات؟

ردَّتْ نور مبتسمةً بعد أن تأكدت أن المعركة قد بدأت تأتي ثمارها:

\_أنا طبعًا مقصدتش الشخص ده، أنا أقصد الشخص اللي لا يمكن يلبس حاجة معليهاش اللوجو بتاع أي ماركة غالية ومعروفة؛ علشان يحسس الناس بالعجز ويحس هو بالتميز الوهمي اللي بقول عليه.

لم تنظر نور إلى البادج المميز لتيشيرت كريم وهي تقول:

ـ يعني لازم أي تيشرت يلبسه يكون عليه بادج لبراند مشور.

فانحنى كريم لأسفل قبل أن تلمحه لينزع البادج عن التيشرت ثم اعتدل مرَّةً أخرى متجاهلًا القطع الذي نتج عن النزع.

تَعمَّدت نور إخفاء ابتسامتها وأخذت تكمل في جدِّيَّة وكأنها لم تز ما فعل:

ـ أو مثلًا الشخص اللي لا يمكن يلبس ساعة غير لما تكون براند، رولكس، بوجاتي، جيس، المهم تكون ماركة غالية وملفتة.

فانحنى مرَّةً أخرى، ونزع الساعة من يده ثُمَّ مرَّرها في خفاء للموظف الذي جلس بجواره.

> تعجَّب الموظف فقال له كريم بصوت خافت: -خد الساعة دي صلحها علشان بتقف كتير. ثُمَّ ابتسم قائلًا له:

ـ ولَّا أقولك خدها ليك وهابقي أخصم تمنها من مرتبك على عشرين سنة.

وقبل أن تنطق نور بكلمة (والجزمة) كان كريم قد خلع حذاءه ودفعه من أسفل الكرسي لنفس الموظف قائلًا بنفس الصوت الخافت:

-وحياة أبوك أبقى شوفلي أي شبشب ألبسه في البريك علشان ألحق أتوضى وأصلي العصر . تْتَمْ زفر قائلًا:

> لما نشوف آخرتها مع اليوم اللي مش هايعدي ده. نظر له الموظف في عدم فهم ثُمَّ قال: -حاضر يا فندم.

للفول نور:

طب والله أنا قابلت حالة لشاب لا يمكن يلبس بنطلون إلَّا لما ... الاطعها كريم بعصبية:

ـ 11117. إلّا البنطلون.. مهو مش معقول هنمشي بالبوكسر يعني. حاول الحضور كتم ضحكاتهم، بينما رسمت نور على وجهها علامة لِمَعْبَبِ وَكِأَنَّهَا لَا تَفْهِمْ مَا يَعْنِيهُ.

نظر كريم حوله بعد أن استعاد وعيه، وأدرك أنه قد فضح نفسه. ابتسم في توتر ثُمَّ قال مصحَّحًا:

ـ أنا أقصد يعني مش معقول المحاضرة كلها عن البراندات!! اكتفت نور بيا حقّقته من انتصار؛ فأخر جت من حقيبتها ورقة فئة الـ٢٠٠ جنيه ورفعتها قائلةً:

- مين ياخد الـ٢٠٠ جنيه دي بدون مقابل؟

بالطبع رفع الجميع يده فألقت بالورقة على الأرض بعد أنْ طبَّقتها وكرمشتها بين أصابعها لتظهر علامات التعجب على الوجوه، فانحنت لتستعيدها مرةأ أخرى وترفعها بعد أن فقدت الورقة رونقها واتسخت تمامًا:

- طب ودلوقتي لسه حد عايز ياخدها؟ رفعوا جميعهم أيديهم مرَّةً أخرى فابتسمتْ نور وقالت: ـاليه كلكوالسه عايزين الورقة دي رغم أنها بقت متبهدلة كده. لم يرد أحد فأكملت: دده معناه إن الورقة لسه مافقدتش قيمتها رغم كل اللي حصلها!!

ابتسمت ثُمَّ قالت:

\_إحنا كمان مش بنفقد قيمتنا مهما فشلنا أو مرِّينا بظروف صعبة.

كان الساعي يقف في آخر القاعه لجمع الأكواب فرفع يده طالبًا التعقيب.

هزَّت نور رأسها بترحاب ليقول الساعي:

ـ يا أستاذة ده نص الشعب بياكل من الزبالة يبقى إزاي هنرفض ورقة بميتين جنيه علشان مكرمشة ولًّا مبهدلة؟! طب والله حتى لو ورقة بخمسة جنيه ومقطعة حتى لنوطى عليها نأخدها ونبوس إيدينا وش وضهر كمان.

أطرقت نور رأسها في حزن بعدما فاجأها الرجل البسيط بإجابة غير التي انتظرتها.. ظلَّتْ لحظةً قبل أن تقول:

\_عندك حق يا عم صابر، فعلَّا الاحتياج هو الدافع الأساسي لتقبُّلنا أي واقع مهما كان مريرًا.

استعادت ثباتها ثُمَّ قالت:

ـ بس في الحقيقة أنا كنت قاصدة بسؤالي معنى تاني خالص.. وهو أن قيمة الأشياء ـبما فيها الذات الإنسانيَّةـ مش لازم تتأثر بالعوامل الخارجيَّة.

قال كريم دون أن يرفع يده مخالفًا للقوانين التي وضعتها نور: ـ لسه مقولتيش إيه علاقة الثقة بالنفس بتطوير المؤسَّسة؟ ردَّتْ نور وقد بدا عليها الإجهاد:

\_ياريت تفكَّرني بالنقطة دي بس بعد ما ناخد البريك لو سمحتولي.

الل البعض جالسًا بينها خرج البعض الآخر ليشعل سيجارة أو العب لدورة المياه في حين توجَّه كريم إلى الساعي الذي انشغل بجمع الأدراب الفارغة فربت على كتفه قائلًا:

-الله ينوَّر يا عم صابر .. فحمت الدكتورة.

بهلَّل الساعي فرحًا بحديث المهندس كريم المازح معه ثُمَّ قال: \_وأنا إيش أكون يا باشا علشان أفحم حد؟ ربت كريم على كتفه مرَّةً أخرى ثُمَّ سأله: -مرتَّبك وصل كام دلوقتي يا عم؟

ابتسم الرجل ليقول مازحًا:

-ماوصلش أي حتة يا باشا.. لسه زي ما هو ١٢٠٠ جنيه.

فرْق كبير بين أن ترى الحقيقة وأن تدركها. فلم تكن تلك المرَّة الأولى التي يسمع فيها كريم عن مرتب كهذا لأحد العاملين في مؤسَّسته، لكنها المرَّة الأولى التي يدرك فيها تلك الحقيقة المريرة.

وجبة واحدة ربها يتناولها كريم في أحد المطاعم قد توازى مرتب عم صابر في شهر أو أكثر، ذلك المرتب الذي من المفترض أن يكفيه ويكفي أولاده وزوجته من طعام وانتقالات ودراسة وكسوة وعلاج وتنزه وأفراح وأحزان و… ياااااااه.... يا له من إدراك مؤلم.

لم يستطع كريم أن يكمل حديثه مع الرجل فاعتذر له ثُمَّ انصرف دون أن يبدي سببًا لاعتذاره، فقط قرَّر أن يراجع على الفور تلك الدراسة التي قدَّمها له شريف والخاصة بإعادة النظر في رواتب الموظفين. كانت نور تجلس على مقعدها في إجهاد واضح فاقترب منها كريم قائلا:

-بجد المحاضرة النهارده روعة.

ـ متشكرة أوي بس أنا حاسة إن الموظفين حاسين بملل وغالبًا محدش منهم هيرجع بعد البريك.

> \_أقسم بالله ده أنا كنت أرفدهم كلهم. - مش للدرجة دي حرام عليك. نظر كريم في عينيها ثُمَّ قال بدفئ:

ـ لا واللـه للدرجة دي وأكتر.. أصلك مش عارفة إنتي بقيتي مهمة إزاي للشركة.

أدركت نور ما يرنو إليه فبادرته قائلةً:

-شوف يا باشمهندس كريم إنت عارف قد إيه أنا بحترمك، بس أرجوك بلاش الكلام اللي فيه تلميحات ده، وياريت تعاملني زي أي موظفة هنا.

ـ طب منا قلت إنك بقيتي مهمة للشركة.. المشكلة فين بقي؟

قالها كريم مازحًا ليؤكِّد ظن نور؛ فقرَّرت بجرأتها المعتادة أنَّ تضع كل النقاط على كل الحروف:

ـ طب مش أحسن لو اتكلمنا بصراحة وقلتلي عايز مني إيه؟ قالتها بابتسامة لتسهَّل عليه الاعتراف فردَّ:

\_معنديش مانع أتكلم بصراحة لو هتقبلي صراحتي. ثُمَّ أخذ يتفحَّص وجهها ليرى مدي استجابتها. ااااه ده واضح إن الموضوع كبير، طب خلينا نكمل بعد المحاضرة

ابوة عندك حق، ده وقت البريك خلص. الشت نور من كرسيها فقال لها: - بس توعديني فعلًا نكمل كلامنا بعد المحاضرة. - طب يالا بقى انزل من عالمنصة. قالتها نور مبتسمةً، وأكملت بينها هو يهمُّ بالنزول: \_على فكرة أنا شوفتك إمبارح بالليل في كارفور.

تسمَّر كريم مكانه للحظة ولم يلتفت إليها أو يعلِّق بكلمه، فقط َ الحلديتقدَّم نحو كرسيه وهو يحدَّث نفسه:

-يا نهار أزرق لو كانت شافت اللي حصل.. دي تبقى مصيبة. وقفت نور على المنصة تعاود الشرح بعد رجوع الموظفين في حين شرد كريم بعقله إلى مكان آخر.

كانت العاشرة من مساء ذلك الأمس الذي تحدثت عنه نور؛ حيث جلس كريم كعادته الأسبوعية برفقة صديقة رمزى، كانا يتناولان الفرابتشينو المحبب لهما في ستاربكس المقابل لبوابات كارفور داخل کايرو فيستيفال مول.

مرَّت دقائق صامتة قبل أن يلمح رمزي فتاة جميلة تلتقط الترولي وتدفعه أمامها مجتازة بوابات السوبر ماركت الكبير.

> انتهزها فرصة فصاح في صديقة محاولا كسر الملل: ـ أوباااا.. شوفت يا كيمو؟

-شايف الشعر، يا نهار أزرق ع الوسط المنحوت، شايف الخلفية الثقافية المهلبية.

> تعلقت أخيرًا عيني كريم بظهر الفتاة فقال في تحدٍ: - طب وإيه رأيك في اللي يوقعهالك في عشر دقايق؟ قال رمزي ليزيد استفزازه:

ـ يا ريس مش للدرجة دي، البت باين عليها جامدة آخر حاجة. فنهض كريم على الفور وقال في ثقة:

- طب احسب ١٠ دقايق على ساعتك.

٨٨

تحرك مسرعًا نحو الماركت حتى عبر بواباته القصيرة ثُمَّ توقف ليبحث عن الفتاة.

لم تمر لحظات حتى لمحها في مرمى بصره فتحرك نحوها ليجدها تخرج نظارة سوداء من حقيبتها وتضعها على عينيها وهي تنظر له في تعجب. كاد كريم أن يتراجع أمام نظراتها المتفحصة له.

-هو مات إزاي؟

لم تعترض الفتاة على مساعدته أو سؤاله، بل مضت بجواره ١٤ التروللي بالمشتريات وتحكى عن حبها الشديد لأخيها وطريقة موته غريقًا في شرم الشيخ العام الماضي. كان كريم ينصت في اهتهام مفتعل فوقفت الفتاة فجأة لتقول: ـ ممكن تقولي (يا أختي يا حبيبتي)؟ ليقول في حماس: - طبعًا. ثُمَّ أكمل في دعابة محاولًا رفع الحواجز سريعًا. -ولو عايزاني أقولك يا حبيبتي بس واللـه هاقولها. ضحكت الفتاة ثُمَّ قالت: ـ لا بجد محتاجة أسمعها منك أوي، وأتخيلك طارق أخويا وأنت بتقولها. ثُمَّ أخذت نفسًا عميقًا لتكمل: دده طبعًا لو مش هايضايقك. هتف کريم: ـ لااا يضايقني إزاي يا أختي يا حبيبتي يا روح قلبي كيان. مضت الفتاة بجواره لتكمل مشترياتها وتقول من آن لأخر: -قولها تاني. ظلَّ كريم يرددها وهما يتبادلان الحوار وأرقام الهواتف حتى وصلا إلى طابور الكاشير. استأذنها ليلتقط علبة سجائر من على الرف في محاولة لتبرير وقوفه

ل الطابور ثُمَّ عاد ليجدها قد سبقته وجاء دورها. الل ينظر إليها وهي ترفع مشترياتها من التروللي وتضعها أمام العائس نُمَّ إلى الشنط البلاستيكيَّة. اشارت له من بعيد قائلة: -اخويا حبيبي. ليبادلها هو الآخر: - أختى حبيبتى. خرجت من الباب يتبعها العامل الذي يحمل مشترياتها ثُمَّ التفتت اله تودعه: ـ هكلمك أول ما أوصل البيت، لا إله إلَّا الله. فو دَّعها قائلًا: \_محمَّد رسول الله، هستناكي يا روح قلب أخوكي من جوًّا. زفر في انتصار بعد أن حصل على الصيد السمين ثُمَّ تحرَّك حتى جاء دوره أمام الكاشير، قدَّم له علبة السجائر ليقول له العامل. ـ الحساب ٨٧٤٠ جنيها. ثُمَّ قدَّم له الإيصال. ردَّ كريم في تعجب: ـ أفندم.. حضرتك قلت كام؟ ردَّدها الكاشير مرَّةً أخرى فنظر كريم إلى علبة السجائر التي يجهل نوعها ثُمَّ قال بصوت نصف مسموع: ـ يا نهار أسود دي نوعها إيه دي؟

اعتذر للكاشير ثُمَّ ذهب ليستبدل بها واحدة أخرى.

عاد مرة أخرى، وقدَّم له علبه مارلبورو ليضربها الكاشير على الماكينه ثُمَّ يقول:

- ۸۷۰۰ جنبه. صرخ كريم في الرجل قائلًا: ــ نعم يا أخويا.. هي إيه اللي بــ ٨٧٠٠ جنيه؟ دي بتتباع في كل حته بـ٤٠ جنيه.
	- ثُمَّ أكمل بعصبية شديدة: -هو فين المدير؟ حاول الكاشير تهدئته فقال محاولًا شرح سوء التفاهم.
- لا يا فندم.. حضرتك فاهم غلط.. علبة السجاير فعلًا بـ ٤٠ جنيه. بس حساب أخت حضرتك ٨٦٦٠ جنيه.
	- ردًّ كريم بتعجب: -حساب مين؟!
- لم يكمل الكلمه فجاءته رنة على هاتفه تفيد وصول رسالة واتساب. فتح الرساله على الفور ليقرأ:

(أخويا حبيبي أرجوك اعتبر الملغ ده تمن القلم اللي لطشتهولي الشهر اللي فات).

انعقد لسانه، وأخذ يقارن بين تلك الفتاة الغامضة التي ارتدت حين رأته نظارتها السوداء وبين الفتاة الأخرى التي صفعها على وجهها منذ عدة أسابيع في نفس المول.

وثالثًا الثقة بتديك ثبات انفعالي وقدرة على التحكُّم في الـ body language أو لغه الجسد بتاعك وبالتالي بتديك كاريزما تسمحلك بسهولة في التأثير في الآخرين وده ينفع جدًّا بتوع التسويق والسبيكر اللي زي حالاتي.

ثُمَّ ضحكتْ لتكمل:

ـ رابعًا الثقة بتخليك دايمًا سعيد وراضي عن نفسك وممتن لكل اللي حواليك وده بيعمل ألفة بينك وبين زملائك ورؤسائك وكمانا مرؤوسىك.

نظرت لكريم ثُمَّ قالت:

ـ إذًا الثقة بالنفس تقدر تحوِّل أي انسان عادي أو حتى فاشل لإنسان ممِّز وناجح، وبالتالي الإنسان ده هيقدر يطوَّر المؤسَّسة اللي بيشتغل فيها. ابتسمت وهي تقول:

\_أعتقد نكتفي بكده النهارده.

تمتم الجميع بالشكر وهم يقفون استعدادا للانصراف، بينها نهض كريم ليتقدَّم منها بضع خطوات ثُمَّ سألها في ارتباك: ـ كنتي بتقولي إنكِ شوفتيني امبارح في كارفور؟ \_أيوة.. حتى كان شكلك غريب أوي. ارتبك كريم أكثر وهو يتساءل: -غريب إزاي يعني؟

> - كنت عمال تضحك وتضرب كف على كف. تنفس كريم الصعداء وهو يسألها سريعًا:

په نمي هو ده بس اللي شوفتيه؟

لظرت له نور مستغربة من طريقة سؤاله ثُمَّ أجابت وهي تجمع أوراقها:

ابوة يعني هشوف إيه تاني؟ فسألها في ارتياح: . طب ليه ماكلمتينيش أو حتى سلمتى عليًّا؟ اسحكت وهي تنزل من على المنصة قائلةً: - والله سلمت عليك بس إنت ماردتش حتى أنا استغربت، وقلت مكن زعلان منى ولَّا حاجة. هدأ كريم، وتمتم بكلمة الحمد لله ثُمَّ حاول أن يستوقفها قائلًا: \_تسمحيلي أطلبك بالليل نكمل كلامنا؟ تردَّدت نور قليلًا ثُمَّ أجابت: \_أوك، معنديش مانع.

-صاحبة؟ كتب كريم على الواتس أب ثُمَّ تابع علامة وصول الرسالة حتى تحوَّلت للون الأزرق لتكتب هي: ـ طبعًا صاحية.. الساعة لسه مجتش ١١ وأنا عادةً بسهر. ـ طبْ الحمد لله.. خفت لتكوني من الناس اللي بيناموا بدري.

ردت بإيموشين مبتسم فأكمل متسائلًا: -هاينفع نتكلم دلوقتي في الموضوع اللي سألتيني عليه النهارده؟ ـ أه طبعًا ينفع، اتفضل اطلبني على الموبايل. فكتب سريعًا: ـ لا خلينا هنا أحسن. ردَّتْ بعلامة تعجب؛ فكتب بعد صمت قليل: \_ لما بسمع صوتك مبعرفش أقول كلمتين على بعض. \_بقى معقولة كريم شهريار التجمُّع هيتلخبط من صوتي! ـ آه.. والله العظيم. ـ بصراحة مش مصدقاك.. بس أعتقد أني عارفة السبب. كتب هو: ـ طب قولي.. ولو قلتيه صح هجيبلك شوكلت. ثُمَّ وضع أيموشن يخرج لسانه فكتبت: \_علشان الشات بيخلي الناس أجرأ في كلامهم. ليكتب هو :  $-24$ فكتبت هي: \_طب إيه رأيك نعمل حاجة أسهل علشان منقعدش نكتب للصبح. أرسل لها علامة استفهام. فكتبت مستعيدةً شخصية الكوتش: ـ ابعتلي فويس نوت بكل اللي جواك واللي إنت حاسه وبكده صوتي

ال هيوترك زي مابتقول.

ا, ذَد قليلا ثُمَّ أرسل لها علامة أوك، وبدأ يسجل ما بداخله:

شوفي يانور أناعارف إنك واخدة عنى فكرة زي الزفت، وللأسف الدؤرة دي صح بنسبة كبيرة، وبصراحة هبقي بكدب لو أنكرتها وأنا الى ناوي أكدب عليكي مهما حصل، أنا فعلَّا ليًّا مغامرات كتير زي ... إلني عارفة أو سمعتي أو حتى توقعتي من تصرفاتي معاكي بس اال إنتي مشَ عارفاه واللي نفسي تصدقيه إني مش حابب ده في نفسي. تخيلي يا نور إني عمري ما دخلت علاقة إلَّا ورجعت منها ندمان، . هم إني أنا اللي بسيبهم، وتخيلي كمان أني عمري ما حاولت أتعرف إلى بنت مؤدبة أو ألعب بيها، بالعكس أنا داييًا باختار بنت محترفة، وباختارها كده علشان ماكسرش قلب بنت بريئة وضميري يوجعني

 $55$ 

ضغط كريم زر الإرسال خطأ وهو ما زال يسجِّل؛ فسمعتها نور وصدقت كل ما بها فكتبت له:

> ـ كمِّلْ.. عايزة أسمعك. استراح كريم لردَّها ثُمَّ بدأ رسالة صوتيَّة أخرى:

أقسم بالله يا نور أنا برجع مكسور بعد أي علاقة، بس للأسف بعدها بأيام أو يمكن بساعات بلاقي نفسي داخل جوًّا تجربة تانية وكأني عطشان وماسك كوباية مية بملح أشرب منها وأعطش فأندم إني شربت، وأنسى لَما أعطش تاني وأشرب تاني فاندم تاني. تنهَّد بأسى ثُمَّ أكمل:

مش بس علاقاتي بالبنات اللي بندم عليها.. أنا بندم بعد ما بروح

الشغل وبعد ما أرجع منه، وبندم لما بخرج مع أصحابي، وبندم لما مبخرجش، بندم بعد ما بشتري لبس غالي أو حتى رخيص، وبندم لو ماشترتش، أنا تقريبًا يا نور بندم على أي حاجة في حياتي عملتها أو معملتهاش.

ضحك ساخرًا من نفسه ثُمَّ قال:

والغريبة بقى واللي يجننك أني ببقى مبسوط في الأول وأنا بعمل أي حاجة من الحاجات دي بس فجأة وبمجرد ما تخلص بحس بحزن ووجع رهيب.. بيخليني أكره نفسي.

تدخّل الدكتور حسن مقاطعًا ريهام: -هايل الفويس نوت بتاع كريم. ثُمَّ نظر إلى دكتور صبري وقال: -ده تقريبًا عمل سايكو أنالسيز لنفسه. ضحك الدكتور صبري قائلا: ـ وكمان لخَّص مشاعر البني آدم اللي بيهارس المتع اللحظيَّة زي ما قالت ريهام في المقدمة. بادلها الدكتور مهدي الحديث: ـالجميل في الموضوع إن كريم مكانش راضي عن نفسه، وده يأكِّد صراع الشخصيَّتين اللي جوَّاه.

ردَّ الدكتور صبري ساخرًا كالعادة:

وصلت الرسالة الصوتيَّة الثانية لنور ليخفق قلبها فكتبت: - ممكن تطلبني يا كريم؟ ضغط كريم زرَّ الاتَّصال ليأتيه صوتها هادئًا: - خلينا نكمل هنا يا كريم. صمتت قليلًا ثُمَّ أكملت: \_ولّا لسه قلقان من صوتي؟ ـ مهو صوتك ده اللي خلاني أقول كل اللي قولته. ـ طب ممكن تبطل رومانسيَّة وتكمل.. أنا محتاجة أسمعك بعقلي النهارده.

ـ لاااااا.. مهو إنتي لو سمعتيني بعقلك لا يمكن هتصدقي كلمة واحدة من اللي بقولها.  $94 -$ \_علشان مفيش في كلامي ولا حياتي حاجة منطقية. -إزاي يعني؟

- كريم إنت متسرَّع جدًّا. ـ أقسم بالله المرَّة دي مش متسرِّع خالص، أنا فعلًا محتاجلك في الى. مسمت ثُمَّ قال: ـ علشان على الأقل تساعديني أتغيَّر. \_وأنا موافقة.. بس بشرط. -شرط إيه؟ ـ أساعدك كصديقة. \_بس أنا مش عايزك صديقة. - أومال عايزني إيه؟ صاحبة؟ ـ أبدًا واللـه أنا فعلًا عايز أكمل حياتي معاكي. -إزاي؟ ـأتجوزك. ۔مش بقولك متسرع. ـ يا ستي إديني فرصة وجرَّبيني. شعرت نور باندفاع كريم وتطور المكالمة بشكل لم تتوقعه؛ فقرَّرت وقف هذا التطور: \_كريم.. بصر احة أنا وإنت مش مناسبين لبعض بالمرَّة، أنا ليا أهداف وأحلام بعيدة عن أهدافك وأحلامك ده غير إني ماقدرش أستحمل طريقة حياتك. فهمس باسمها:

ثُمَّ أكمل في رجاء:

-هغيَّر كل حاجة علشانك.

تأثرت نور وصدَّقته إلى حدٌّ كبير، ولكن فقط منعها الخوف؛ فقرَّرت أنْ تمهله فرصة للتغيير دون وعد منها بأي شيء:

\_طب يالا وريني هتتغير إزأي، وبعد كده نشوف.

قرَّر كريم خوض التحدي الذي حلم به كثيرًا؛ فقد كان دائمًا في انتظار حافز يدخل حياته ليساعده على التغيير أو بمعنى أدق يساعده على استعادة نفسه التي نسيها يوم تخلّي عن حلمه.

## الفصل الثالث مرحلة دخول الحب

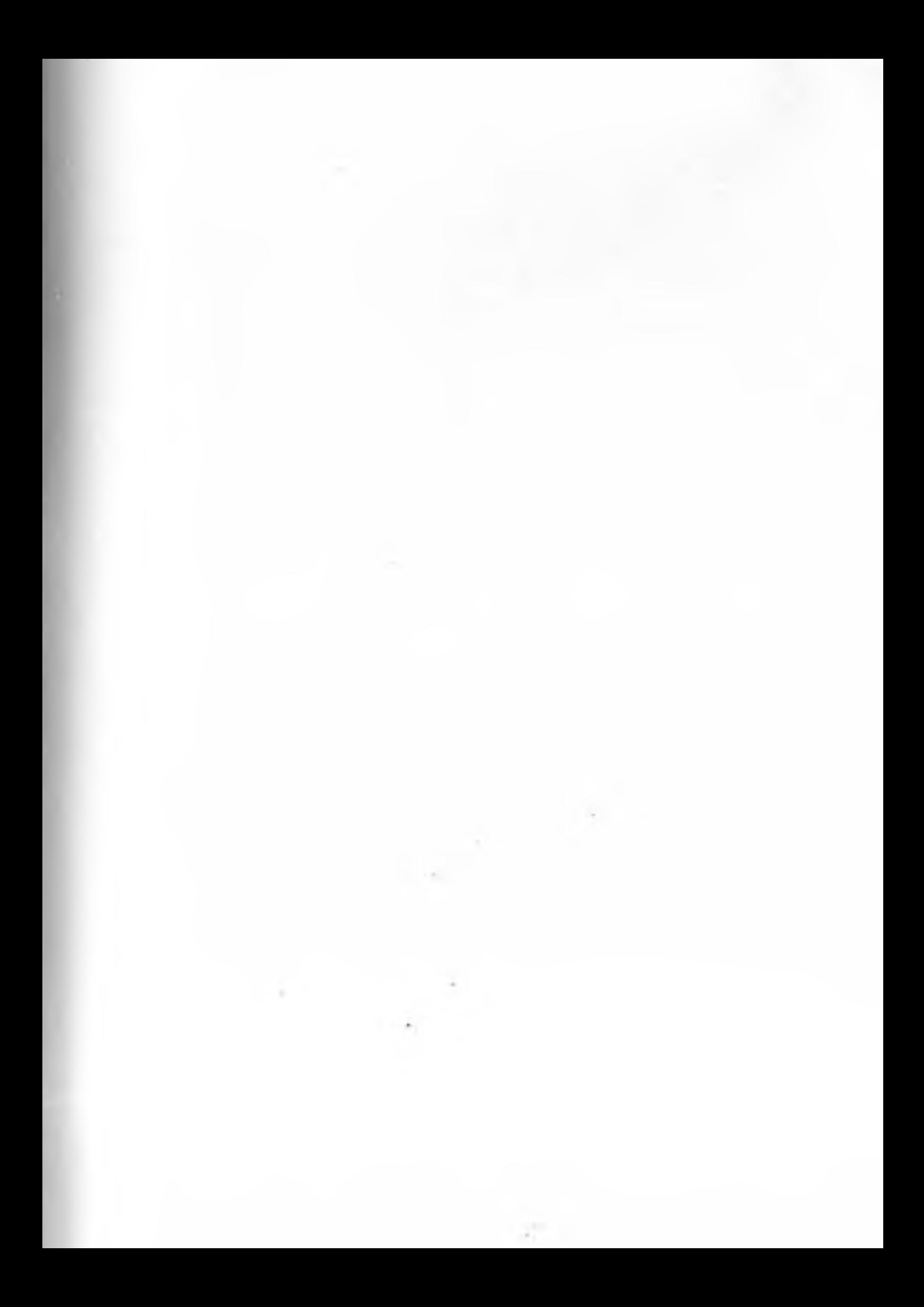

دخلت كاميليا على شقيقها كريم غرفته لتجده منهمكًا في القراءة، لنحنحت مرتين قبل أن يكتشف وجودها فنظر لها مبتسمًا في سكينة لم تعهدها منه.

نظرتْ إلى ما يقرأه ثُمَّ قالت بفرحة: -الله.. إيه ده يا كيمو إنت رجعت تقراا تاني زي زمان؟ ردَّ متعجَّمًا: -هو أناكنت بقرا زمان؟ ـ يا نهار أبيض.. لا ده إنت فقدت الذاكرة بجد مش هزار.

قالتها كاميليا وهي تضرب كفًّا بأخرى ثم أكملت:

- يا ابني ده إنت لحد الثانوية العامَّة كنا بنسمَّيك «مكتبة التجمُّع الكبرى» طب ده إنت كمان اللي حبَّبتني في القرايه.. معقولة مش فاكر؟ جلستُ بجواره ثُمَّ قالت:

\_طب مش فاكر لَّما جبتلي في عيد ميلادي مجموعة أشعار نزار قباني؟ ولًا يوم ما قلتلي لازم تقري ذاكرة الجسد لأحلام مستغانمي؟ ولَّا… ظلّت كاميليا تحاول إنعاش ذاكرته حتى انتفض فجأة وسألها:

> ـ هي فين المكتبة اللي كانت هنا؟ كان يشير إلى ركن خاوٍ في غرفته فأجابته:

柴 影 蘂

الله لتَّ سها الاتِّصال بكريم عدَّة مرَّات دون إجابة؛ فقرَّرت أن والفه من رقم آخر.  $|l_2|$ ? ايوة مين معايا؟ \_ VIIIII.. ده أنا المقصودة بقى. لم يتعرف كريم على الصوت فضحكت سها في استهزاء. كرر كريم سؤاله بحزم: \_مين معايا؟ ۔أنا سها يا كريم. -أهلًا يا سها. ردَّ بإستباء، فسألته معاتبةً: \_ليه مش بترد عليًّا يا كريم؟ هو أنا عملت حاجة زعلتك؟ - لا خااالص بس مشغول شوية اليومين دول. -مشغول؟! قالتها متعجِّبة ثُمَّ أكملت: ـ الله يكون في عونك يا حبيبي، طب هشوفك إمتى؟ ـ استني بس أسبوع كده يكون بابا سافر علشان ضاغط عليًّا فى الشغل. - وهو من إمتى كان الشغل بيخدك منى يا نصَّاب؟ \_سها أنا قلتلك إني مشغول ياريت تقفلي دلوقتي علشان عندي ناس.
مرَّتْ عدة أسابيع انقطع فيها كريم نهائيًّا عن الشلة حتى عن صديقه المقرَّب رمزي، وبدأ يهتم بعمله وبنفسه شيئًا فشيئًا حتى إنه بدأ في رسم بورتريه زيتي لنور قرَّر أن يهديه لها في عيد ميلادها.

كانت نور آنذاك تتابعه بدقة لتراقب قدرته على الوفاء بوعده فلمّا رأت منه تلك الخطوات الجادة قرَّرت أن تسمح له بالاقتراب منها أكثر كما أطلقت هي الأخرى العنان لمشاعرها تتحرَّك نحوه.

قال كريم:

ـ نور أنا عايز أتقدملك.

لتردهي:

ـ تاني يا كريم!! إحنا مش اتفقنا ناخد وقت لحد ما تتغيَّر.

ـ نور أنا بحاول أتغيَّر وأكيد إنتي شايفة ده، أرجوكي تعالي نأخد خطوة رسمي بقي؟

\_طب وافرض فشلنا؟

-بقى معقول أنا اللي هفكر الكوتش بكلامها.. مش إنتي اللي دايمًا تقولي: «لئن تندم على شيء فعلته خيرًا من أن تندم على شيء لم تفعله»

الى نجرَّب ومش هتخسري كتير.

ابتسمت نور وهي تتذكَّر كلياتها المأثورة والتي أصبحت حجَّة عليها؛ اردت معلنة الهزيمة لأوَّل مرَّة:

\_تكسب يا كيمو، هحدد معاد مع بابا وأقولك.

انتهز كريم فرصة تجمُّع الأسرة على العشاء في يوم استثنائي فأومأ اشقيقته برأسه حسب الاتِّفاق أن تمهَّد له الطريق. قالت بسخريتها المقبولة لدى الجميع: \_عندي ليكوا خبر بمليون جنيه. رفع نادر ونيَّرة رأسهها ونظرا لها في تساؤل: ۔ خبر یا کامیلیا؟ سألها الأبِ ثُمَّ تبعته الأم قائلةً: ـ قولي يا كاميليا فرحيني.. شكلك كده ناوية تسيبي أيمن؟ ضحكت كاميليا قائلةً: ده بعينك يا نانا.. بس الخبر اللي عندي أحلي. تركتُ نيِّرة قطعة الإستيك التي كانت منهمكة في تقطيعها، وهتفت تحث كاميليا على الإفصاح. ـ ماتقولي يا بنت لحسن أحدفك بالشوكة دي في وشَّك. ـ کيمو ناوي يخطب. قالتها كاميليا بحروف مرحة؛ فصرخ المهندس نادر قائلا:

- تااااني. ثُمَّ نظر إلى كريم مكملًا: - هو إنت يا ابني مشبتعش خطوبات و... قاطعته نثرة بتحفز: ـ إيه يا نادر بالراحة شوية عالولد هو عمل إيه غلط يعني؟ -عمل إيه غلط؟! قالها الأب بسخرية ثُمَّ أكمل بنفس السخرية: ـ لا ولا حاجة.. معملش أي حاجة غلط.. خطب السنة دي تلات مرات بس.

ردَّ كريم الذي عاهد نفسه أن يعامل والده باحترام أكثر امتدادًا لخطة التغيير التي عاهد عليها نور.

- يا بابا أنا بعترف أني عملت حاجات كتير غلط الفترة اللي فاتت بس صدَّقني أنا بحاول أتغير، والبنت دي بالذات هي اللي هتساعدني على كده.

ردَّتْ كاميليا ساخرة:

ـ يا ماما.. ريم مين بس اللي يتجوَّزها!! دي عندها تخلُّف عقلي السم بالله. لتنهرها أمها قائلةً: \_قطع لسانك.. أهو إنتي اللي متخلَّفة. قاطعهما نادر وهو يلقي بالفوطة على المائدة ويقول بنفاد صبر: ـ يووووه هو أنا مش هخلّص من المرستان ده.. أنا فعلًا غلطان إلى رجعت البيت بدري النهارده. حاول كريم أن يهدًّأ والده فلم ينجح. ـ أسمع يا بني آدم إنت.. أنا مش هدخل بيوت تاني وأحرج نفسي مع حد، عايز تتأندل وتخطب عندك أمك أهيه.. خدها معاك. ثُمَّ تحرَّك ليصعد درجات السلم وهو يكمل: ـ وابقى بالمرَّة خد عمَّك (سعيد) مهو توأمى، يعني ممكن تنصب على أهل العروسة وتقولهم إنه أبوك. ضحك في استهزاء ثُمَّ قال: \_زي ما كنت بتعمل زمان في المدرسة.

ترك كريم سيارته على أوَّل الشارع، ونزل مكملًا طريقه على قدميه عملًا بنصيحة جدته الدائمة:

يا ابني بلاش تدخل شارعنا بعربيتك.. الناس عينيها وحشة. مضي بخطوات هادئة يتفقّدالمباني البسيطة في شارع طوسون المتفرع من شارع شبرا وكأنه يراها لأوَّل مرَّة.

رائعة تلك البيوت العفويَّة المطلَّة على بعضها البعض في دفء وحميميَّة يفتقدها سكان التجمُّع والمدن الراقية الجديدة، ذلك بسبب برودة قصورهم وبُعد المسافات بين مبانيهم ومشاعرهم.

مرَّ في طريقه بتلك الأرض التي لم تزل خاوية بعد أن كانت ل الأصل بيت قديم وهوى، مات أصحابه فتيتَّم البيت وشاخ ثُمَّ سقط مستسليًا لتقلبات الزمن.

تذكَّر يوم الجمعة من كل شهر؛ حيث كان يأتي بصحبة والده لزيارة جدَّته وعمَّه فيناديه أولاد الجيران ليلعب معهم الكرة في تلك الأرض.

ضاقت خطواته عمدًا واتَّسعت ابتسامته عن غير عمد وهو يتأمَّل عبث الصبية وأصوات الباعة الجائلين.. ينادي كل منهم على بضاعته بصوت يشجيه ويشعره بالسعادة، انحدر به الشارع يمينًا ويسارًا وكانَّه يراقصه احتفالًا بزيارته حتى وصل به إلى بيت عمَّه وجَدَّته.

صعد السلالم المتهالكة دون حذر لعلَّه يتعثر فيقع كيا كان يقع عليها في طفولته فيصرخ مناديًا على عمَّه (سعيد) الذي يحمله إلى أعلى ويعوِّضه عن الألم بالحلوي بينها تحتضنه جَدَّته وتقبِّله في حنان بالغ قلبا استشعره من أمَّه.

وصل إلى الباب بالطابق الثالث ليجده مفتوحًا مثل كل الأدوار؛ فسكان شبرا لا يغلقون أبوابهم أبدًا وكأنهم يعيشون في بيت واحد. وتلك الأبواب ما هي إلا أبواب غرف لشقة واحدة مفتوحة على بعضها البعض فلا تُغلق إلا ليلًا عندما ينام أهلها.

أخذته رائحة الأطعمة المختلطة إلى داخل شقة جَدَّته فوجدها تفترش

الأرنس وتشاهد التلفاز بينها تتحرِّك أصابعها لتحشو ورق العنب في المسافية وسرعة لا تقل مهارة عن عازف القانون. مال عليها يحتضنها من الخلف لتخرج منها صيحة فزع ثُمَّ تلتفت المراه فيتبدَّل حالها إلى فرحة عارمة، تحتضنه ثُمَّ تحاول النهوض فيجلسها ، الس بجوارها على الأرض. - وحشتيني أوي يا تيتة. - وحشتني يا عين وقلب تيتة. قالتها وهي تمسح دموعها وتكمل: ـ كده يا كيمو أكتر من سنة ماتجيش تشقَّر على جدتك؟ احتضنها كريم أكثر وهو يقبِّلها معتذرًا فسألته: \_إنت جاي لوحدك ولّا أبوك معاك؟ ـ لا جاي لوحدي يا تيتة. تَنهَّدت ثُمَّ قالت بفتور: -والمحروسة أمك عاملة إيه؟ ـ الحمد للـه كويسة، وبتسلَّم على حضرتك. ضحكتْ في سخرية وهي تعلم أنه لا يقول الحقيقة؛ فسألها هو : \_أومال فين عمو سعيد؟ \_قاعد في الشقة التانية بيرسم. فسألها مرَّةً أخرى في تعجُّب: -أنهى شقة؟

لتقص عليه الحكاية:

ـ مهو يا حبيبي الحاجة أم محمود اللي كانت ساكنة قدامنا .المسم السنة اللي فاتت الله يرحمها بعدما ولادها الاتنين سابوها وانجوروا وعاشوا في الخليج قام صاحب البيت اتَّصل بيهم وبعت لهم قرشها علشان يوافقوا يغيَّروا العقد وبعد كده أجَّرها لعمك سعيد، راح عمله سعيد حاطط ولاده في أوضه وقعد هو ومراته في أوضه وعمل الأو التالتة مرسم.. ولَّا أتاليه.. والنبي منا عارفة بتسموه إيه. ضحك كريم ثُمَّ قال مرددا ماقالت:

-مرسم ولا اتيليه والنبي منا عارفه بتسموه ايه!! تصدقي مطلم اغنيه تحفه.

ضحكت جدته قائلة:

ـ يخيبك ياكيمو كده برضو تتريق على تيتك. قبل كريم يدها ثم قال:

طبْ هروح أسلم على عمو وأرجعلك.

-أوعى تمشى.. أنا النهارده على حظك عاملة ورق عنب وملوخيّة على شوربة كوارع إنها إيه.. يستاهلوا بوقك.

ـ يا نهااااار، ودي أكلة تتفوِّت!! طبعًا قاعد وهتغدَّى وهتعشَّى معاكواكمان.

تركها ثُمَّ وقف بين الشقتين ينادي على عمَّه سعيد خشية أن تكون زوجته بدون حجاب، فخرج له عمُّه مسرعًا يقبِّله ويحتضنه بحرارة ثُمَّ أخذه للداخل.

الط كريم يتجوَّل ببصره بين أركان الغرفة المزدحمة وهو يستعيد [4] والله البعيدة، كانت الغرفة تشبه تمامًا تلك الغرفة التي كانت في والله عليانه؛ نفس العشوائيَّة والتمرُّد والجنون نفس الهمجيَّة والحريَّة.. اسمات تعانق بعضها البعض دون خجل وفرشاة تلوين عديدة ملقاة والمعناك دون اكتراث بأحد .. ألوان مختلطة ببعضها البعض تداعب الأرض والجدران ليصنعوا دون قيود لوحات همجيَّة خاصة بهم. لنفس بعمق لتتخلل مسام جسده رائحة زيوت الألوان النفاذَّة ثُمَّ الح بصوت يملأه الحنين: \_يااااه يا عمو وحشتني الريحة دي أوووي. ردَّعمُه مازحًا: ـريحة الألوان ولَّا ريحة ملوخيَّة جدتك؟ فأجاب كريم في شوق: ـ الاتنين والله يا عمو، ثُمَّ أكمل وهو يتحسَّس اللوحات: \_كل حاجة هنا وحشتني. قال عمُّه مازخًا: ـ معقولة الزريبة دي وحشتك!! فردَّ كريم بصوته بينما تحتضن عيناه الغرفة: ـ ماتقولش كده يا عمو دي جنة. سأله عمُّه وكأنيا يبحث بداخله عن شيء ما:

- طب وإيه أخبار جنتك؟ مش ناوي تفتحها تاني؟

كان كريم قد صنع غرفة مثلها تمامًا في مرحلة الثانويَّة العامَّة في بدروم منزله بالتجمُّع وكان ذلك تأسيًا بعمَّه ومحاولةً للسير على دربه، ولكنَّ والده أغلقها له عنوةً بمجرَّد دخوله الجامعة؛ ليجبره على ترك الفن والتفرُّغ للهندسة.

ردَّ كريم بفرحة انتابته فجأةً متجاهلًا تلك الذكريات السيئة التي تسلّلت إلى رأسه:

ـ لا.. منا فتحتها تاني الأسبوع اللي فات وابتديت كمان في رسم بورتريه جديد.

> اتسعتْ ابتسامة عمَّه ثُمَّ هتف في سعادة: ـ أخيرًا يا كيمو.

لتدخل زوجة عمَّه قاطعة حوارهما فترحَّب بكريم وتعاتبه على غيابه الطويل ثُمَّ تؤكَّد عليه أنْ يمكث للغداء معهم..فيجيبها:

ـ طبعًا قاعد معاكم النهارده طول اليوم لحد ما تزهقوا منى كمان. دخل نبيل ابن عمَّه الذي أتمَّ عامه السابع عشر فعانق كريم وسلَّم

عليه مكرِّرًا العتاب ثُمَّ تركه ليدخل بين ذراعي والده وكأنَّه طفل صغير فاحتضنه والده بحب شديد.

ابتسم كريم وهو يتساءل بداخله: يا ترى أنا وكاميليا أسعد من ولاد عمي بجد؟ ثُمَّ هزَّ رأسه بالنفي وهو يكمل حواره الذاتي: لو بابا خدني مرَّة واحدة في حضنه يمكن كنت صدقته لما حلفلي أن

زوجة وولاد؟

\_طب وإيه المانع يا عمو؟

\_مش عارف بس آخر مرَّة شوفتك فيها من حوالي سنة كنت بتتكلّم عن حاجات تانية خالص.

تذكَّر كريم عندما كان يحكي لعمه بفخر في تلك الزيارة الأخيرة عن مغامراته ورحلاته ويأخذ رأيه في الساعة والسيَّارة وغيرها من مقتنياته الغالية وكأنَّه يحاول أن يخدع نفسه ويخدعه برسم سعادة وهميَّة هروبًا من مواجهته بالحقيقة المريرة وهي أنه أصبح شخصًا تعيسًا.

صمت قليلًا دون رد فأكمل عمه في خجل:

\_طبعًا يا كريم إنت بقيت راجل ومش من حقى أسألك أو أتدخل في حياتك بس حبيت أ... قاطعه كريم ليعفيه من التبرير:

ـ عمو أنا عارف إنت تقصد إيه بس أحب أطمنك، أنا اتغيَّرت كتير أوي في الشهور اللي فاتت.

تهلُّل عمه أكثر وهو يلمح في صوته نغمة جديدة تنم عن تغيير حقيقى؛ فسأله في سعادة بالغة:

ـ ومين بقى اللي قدرت توقَّع كيمو معشوق النساء وتغيَّره كده. \_تعالى معايا يوم الخميس وإنت تشوفها.

ـ الله الله.. ده الموضوع بجد بقى وحددت كمان معاد الخطوبة. ـ لا هي مش خطوبة أوي يعني.. ده أنا لسه رايح أتقدم. ليقول عمه:

ـ طب بص يا كيمو طالما لسه رايح تتقدم يبقى روح إنت ونادر ومامتك وكاميليا كفاية أوى.

ردَّ كريم بصوت حزين:

ـ مهو بابا مش هيقدر ييجي علشان جاتله سفريَّة. ربت عمه على كتفه قائلًا:

\_معلش يا كيمو، مهو برضه بيعمل كل ده علشانكوا.

قالها وهو يعلم كيا يعلم كريم أنها ليست الحقيقة ثُمَّ هتف محاولًا تغير الموضوع:

ـ الله أكبر ريحة الملوخية ظهرت يالا بينا على شقة جدَّتك لحسن عصافير بطني ابتدت تصوصو.

ـ دي حنان الشغالة بتدعي عليك؛ قاعدة من الساعة ٣ تستلم في بوكيهات ورد.

رغم خفَّة ظلَّ كريم المعروف بها إلا أنه لم يسبق له أن جعلها تضحك بتلك السعادة من قبل، لذا فقدْ قرَّر الاحتفاظ بضحكتها أطول وقت ممكن؛ فقال مفتعلًا الجدِّيَّة:

\_طب اجري بسرعة اعملي بروفة على تكسير البندق بسنانك لحسن حماتك جايبالك خمسة كيلو تختبرك بيهم.

ارتفعت ضحكة نور أكثر ليخفق قلب كريم أكثر ثُمَّ يقول بصوت هادئ:

ـ نور، أنا بحبك أوي. صمتتْ نور لحظات بعد أن لمست الكلمة قلبها ثُمَّ ردَّتْ مازحةً: \_ لااا وحياة طنط نثِّرة مش وقت رومانسيك خااالص. تحرَّكتْ نحو غرفتها ثُمَّ فتحت دولاب الملابس وهي تقول: ـ ده فاضل أقل من ساعة على تشريف سيادتكم وأنا لسه مالبستش. ـ ياااا خبر أبيض.. ده أنا كيان نسيت عمو سعيد تحت. أنهى معها المكالمة والتقط الجاكيت ليركض خارج الغرفة. نزل الدرجات مسرعًا حتى وصل إلى الرسبشن فاستقبلته كاميليا بغمزة من عينيها، ثُمَّ قالت وهي تشير لعمها سعيد: ـ كل ده بتلبس يا كريم؟ عمو كان خلاص قايم يمشي. ضحك سعيد وقال نافيًا: -ماتقوليش كده يا كاميليا.. هو أنا عندي أغلى من كيمو!! خرجت نيِّرة التي كانت تنتظر في غرفتها متجاهلةً سعيد فصافحته ببرود ثَمَّ توجهوا جميعًا للخارج. قاد کريم سيَّارته وبجواره عمه، بينما حاولت کاميليا التي جلست بجوار نيِّرة في المقعد الخلفي أن تصنع جوًّا من البهجة لكسر الصمت؛ فظلت تغني حتى وصلوا إلى فيلا دكتور أبو المكارم.

انحت نور بنفسها الباب مستقبلةً كريم الذي عرَّفها بوالدته، عانقتها والساب شديد ثُمَّ التفتت لكاميليا فقبَّلتها بحب. مرفها أيضا بعمه سعيد فصافحته بحفاوة ثُمَّ قادتهم جميعًا إلى غرفة الاستقبال. لم تمر دقائق حتى ظهر الدكتور أبو المكارم يهبط درجات السلم في مهابة واضحة ثُمَّ يتقدَّم نحوهم في خطوات واثقة. نَهض كريم ليصافحه ثُمَّ بدأ في تقديم أسرته الصغيرة قائلًا في مرح: \_عمي سعيد أبو الفتوح.. الفنان التشكيل الكبير. فردَّ سعيد في خجل: -ماتصدقوش يا دكتور. نْتَمْ أَكْمَلُ: \_ أنا اتشر فت بحضر تك جدًّا وطبعًا بعتذر بالنيابة عن أخويا المهندس نادر؛ لأنه للأسف جاله سفر مفاجئ. ردَّ الدكتور أبو المكارم في أدب جمٌّ: -مفيش بيننا اعتذارات. نْتَمْ أكملُ: ـ يرجع بالسلامة إن شاء الله. توجَّه كريم نحو أمَّه التي جلست في كبرياء تضع ساقًا فوق الأخرى ليقول معرِّفًا: ۔مامانتِرة يا دكتور.

-اتشرفت بيكي يا هانم.

قالها الدكتور أبو المكارم في رسميه تليق بجلستها فردَّتْ هي بنفس الرسميَّة:

-الشرف لينا يادكتور.

نهضت كاميليا لمصافحة أبو المكارم قبل أن يصل إليها وهي تقول في مرح:

> ـ أنا بقى كاميليا أخت كريم. ثُمَّ نظرت إلى نور وأكملت: -وحماة نور التانية بإذن الله.

> > ليضحك الجميع.

قال دكتور أبو المكارم محاولًا التهاشي مع مرحهم: ـ إنت بقى الوحيد يا كريم اللي لسه معرفتنيش بنفسك. فأجابت نيَّرة بلهجة تفاخر معتبرةً سؤال الدكتور جادًّا:

-ابني كريم بكالوريوس هندسة من جامعة ميونيخ في ألمانيا، وأكيد حضرتك عارف إنه بيمتلك أكبر شركة مقاولات في البلد اللي نور بنت حضرتك بتشتغل فيها.

شعر أبو المكارم بالغطرسة والتعالي في كليات نيِّرة؛ فردَّ بسخرية:

\_مبدئيًا هي مش شركة كريم.. هي شركة والده وهو بيشتغل فيها زي نور بالظبط، ثانيًا كنت أُمّنًى إن كريم هو اللي يعرَّفني بنفسه.

كانت نور قد عقدت ذراعيها أمام صدرها ووضعت هي الأخرى إحدى ساقيها على الأخرى في ضيق واضح من طريقة نيِّرة في الحديث.

السها كاميليا وأدركت أن الموضوع قد بدأ يتأزَّم. المالرتْ إلى عمِّها وقالت في دعابة: إيه يا عمو هتطلب إنت إيد العروسة ولَّا أطلبها أنا؟ لم يضحك أحد هذه المرَّة فنظر سعيد للدكتور أبو المكارم ثُمَّ قال المملة التقليديَّة والمعتادة في هذا الموقف: [حنا يشرَّفنا نطلب إيد الأنسة نور لابننا كريم. - الشرف لينا يا أستاذ سعيد. دخلت الخادمة لتقدم لهم أكواب العصير؛ فنظر الدكتور إلى كريم  $: JU_1$ \_شرَّفتنا يا باشمهندس. ثُمَّ أكمل: - قولي بقى شقتك فين؟ ردَّت نيَّرة قبل أن يجيب كريم: \_كريم عنده فيلا في الميراج سيتي وواحدة تانية في... قاطعها الدكتور في تجاهل ليسأل كريم مرَّةً أخرى: -وبابا عامل لك مرتب كام في الشركة؟ لم يعتاد كريم على هذا النوع من الاستجواب، وتلك اللهجة فلولا لمسكه بنور لنهض على الفور لكنَّه تمالك نفسه وأجاب: ـ حوالي خمس آلاف دولار في الشهر ده غير نسبة من الأرباح. \_وتفتكر لو اشتغلت في مكان تاني ممكن تاخد مرتب زي ده؟

عقدتْ نثِّرة حاجبيها وكادت أن ترد لولا إشارة من يد كلم لما ترجوها أن تدع كريم يجيب، فأجاب:

ـ مجربتش بصراحة.. بس إيه اللي يخليني أسيب شركة بابا؟ ـ لو يعني لا قدَّر الله حصل أي اضطراب في أحوال الشركة أو ال سيدي لا قدَّر الله مثلًا اختلفت مع والدك.

هزَّ كريم رأسه في تعجب فأكمل دكتور أبو المكارم:

\_سامحني يا بشمهندس أنا من حقي أخاف على مستقبل بنتي وأستفسر عن كل حاجة.

ليردَّ العم سعيد قائلًا:

-طبعًا من حقك يا دكتور.

رمقته نثِّرة بنظرة حادة كادت أنْ تخترقه ثُمَّ قالت موجه الكلام لأبو المكارم:

-رغم أن كلام حضرتك مستحيل يحصل لكن بافتراض.. ساعتها يبقى يمسك شركة خاله مراد أو خاله بهجت وأعتقد إن شركاتهم ماتقلش مستوى عن شركة باباه.

نظرت نور إلى كريم وقالت شارحة وجهة نظر والدها:

ـ يعني يا كريم بابا يقصد إنك لو اشتغلت لوحدك وبمجهودك بدون مساعدة باباك أو خالك هتقدر تعيش وتعيشني في نفس المستوى؟

أجاب كريم على الفور: - طبعًا.

فابتسم أبو المكارم قائلًا:

 $-d_1$ ألم أكمل: ال ما تيجي نجرَّب. بدا التعجب وعدم الفهم على الجميع، بينما تساءلت نيَّرة في نفاد صبر: - نجرَّب إزاي يعني؟ القال: \_يشتغل في مكان تاني ونشوف. قامت نيَّرة تريد أن تهمَّ بالانصراف فأجلسها كريم قائلًا: -ثواني يا ماما بس. نُمَّ نظر لدكتور أبو المكارم وقال: \_ياريت توضح لي وجهة نظر حضرتك أكتر. اعتدل أبو المكارم في جلسته ثُمَّ قال في هدوء وهو ينظر للعم سعيد: \_يعني كريم يشتغل في مكان تاني بعيد عن باباه وخيلانه لمدة سنة مثلا ونشوف لو قدر يستحمل يبقى ساعتها هكون متطمن على بنتي معاه ولو مقدرش... قاطعه العم سعيد قائلًا: \_لا طبعًا هيقدر.. أنا واثق في كريم. ردَّتْ نَيِّرة في عصبية: \_وليه المفروض ابني يعمل كده؟ وعلشان خاطر مين يعني؟ تجاهل الدكتور أبو المكارم الإهانة التي وجَّهت له ولابنته؛ فقال شارحًا لكريم:

ـ شوف يا كريم إنت شاب محترم وأي عيلة تتمنَّاك بس أنا ربي نور بنتي على الكفاح والطموح والاعتباد على النفس، وأعتقد من -الم اختار ليها زوج من نفس قناعاتنا. حاول كريم المقاطعة فأكمل دكتورأبو المكارم: -يعني إنت ياكريم ماتزعلش مني لابس بدلة وساعة وجزمة ثملهم فوق ١٠٠ ألف جنيه. تمتمت نيرة بصوت غير مسموع مستعيذةً بالله. فأكمل هو: ـ لو حصل لا قدر الله تغيير في ظروفك هتعمل إيه؟ صمت كريم ولم يجد ما يقوله، فردَّتْ نيَّرة: - طب ولو رفضنا يا دکتور؟ فقال: - يبقى ده اختياركم. نهضتُ قائلةً وهي تتوجَّه نحو الباب: -اتشرفنا بيك يا دكتور. ثُمَّ أكملت موجَّهةً كلامها إلى كريم الذي تسمَّر في مكانه: -جاي معايا ولّا قاعد؟ ثُمَّ أشارت لكاميليا وقالت بعصبية: ـــ ماتقومى! لتخرج فيتبعها كريم وهو ينظر لنور كأنه يعاتبهاـ لماذا لم تنطق بكلمة واحدة دفاعًا عنه.

قالت كاميليا بعد أن نزلت أمها: ـ طب والله أنا مش شايفة الراجل قال حاجة غلط. فأيَّد سعيد كلامها قائلًا: \_وأناكمان من رأي كاميليا.. إيه المانع أنك تجرب يا كيمو وتثبتلهم إنك قد التحدي؟ لم يرد كريم وظلّ مسكًا بعجلة القيادة في ضيق شديد ليكمل عمه: -صدَّقني يا كريم إنت محتاج تعمل كده علشان تثبت لنفسك قبل ما تثبت لهم إنك تقدر تعيش في أي ظرف وتحت أي ضغط. ردَّتْ كامليا في حماس: \_آه والله يا كريم. ثُمَّ أكملت: ـ أعمل ده علشان نفسك مش علشان نور أو باباها.. إنت طول عمرك أصلًا بتحب التحدي. لم يرد كريم هذه المَّرة أيضًا، وأخذ يفكَّر حتى وصل إلى المنزل فودَّع عمه معتذرًا: \_متأسف يا عمو أنا فعلًا متلخبط ومش قادر أفكر . فربت على كتفه قائلا: ـ فكَّر يا كيمو في الموضوع، وصدَّقني الناس دي محترمة، والبنت تستاهل إنك تعمل أي حاجة علشانها. أومأ كريم برأسه، وابتسم لينطلق عمه بعد أن ودَّع كامليا هي الأخرى.

۱۳۰

لم تأتِ نور للعمل في اليوم التالي ثُمَّ ليومين متتالين بعده، بينها أخذ اريم يفكِّر فيها حدث وما آلت إليه الأمور، ظل يستعيد المشهد من آن لاخر محاولًا الوصول إلى قرار، كان بحاجة إلى شخص يحسم القضيَّة بعدما انقسم من حوله إلى فريقين؛ فريق أسرة والدته الذي تقوده نيِّرة السها والذي يصر بشدَّة على أن ما حدث هو استخفاف حقيقي وإهانة قبيرة لكريم وأسرته، وفريق آخر هو أسرة والده بقيادة كاميليا وكان رايهم أن الدكتور أبو المكارم على حق في تقرير ما شاء للاطمئنان على مستقبل ابنته الوحيدة، وأن على كريم أن يخوض التجربة لإثبات ذاته قبل أي شيء.

لم يكن كريم يتوقَّع أن يحسم والده هذه القضية ولكنه فعل، فبعد عودته من السفر قال مؤيدًا اقتراح أبو المكارم:

-وإيه المانع لما تجرَّب.

هكذا قطع المهندس نادر حيرته لينحاز لأول مرَّة إلى شيء يميل له كريم ويخشى الإقدام عليه.

> ـ ألوو.. إزيك يا نور. \_أهلًا ياكريم.

\_إيه.. بقالك كام يوم مبتجيش الشركة؟

بصراحة كنت مستنية الجو يهدأ علشان أقدَّم استقالتي. - طب وإيه علاقة استقالتك بموضوعنا؟

ـ أعتقد مابقاش ينفع نبقى مع بعض في مكان واحد وخصوصًا بعد اللي حصل.

ضحك كريم قائلًا في خبث:

ـ هو عنوان مستشفى أبوكي فين؟ أقصد يعني مركز أبو المكارم للطب النفسي؟ ثُمَّ ضحك مرَّةً ثانية ليكمل: ـ أصلي بصراحة بفكَّر أتعالج.

امركز أبو المكارم للطب النفسي، مرَّ كريم باللافتة الكبيرة متجاوزًا الباب الزجاجي وصولًا إلى بوابة الأمن ثُمَّ توجَّه إلى مكتب الاستقبال ليقول للموظف الجالس خلفه: -عندي معاد مع دكتور أبو المكارم.

أجرى الموظف اتَّصالًا داخليًا ليتأكَّد من صحة الميعاد ثُمَّ رافق كريم حيث السكرتيرة الخاصة التي صاحبته هي الأخرى بدورها إلى مكتب دكتور أبو المكارم.

قابله الدكتور بحفاوة شديدة ثُمَّ دار حديث هادئ بين الاثنين، أكد كريم على رغبته في الحصول على ثقة حماه المستقبلي وأذعن لطلبه الغريب ثُمَّ سأله بعد أن وافق على دخول التجرِبة:

-حضرتك رفضت إني أشتغل مع بابا أو أي حد من قرايبي! طب ترشحلي أشتغل فين؟

ليقول أبو المكارم: \_إيه رأيك تشتغل على هوبر؟ تلعثُمَّ كريم بالكلمات وهو يرددها محاولًا التأكد من صحة ما سمعه.

ـ هاتقابل ناس جديدة وهاتتعلُّم حاجات جديدة وهتكنشه قدراتك الحقيقيَّة. صمت لحظة ثُمَّ نظر للفراغ وهو يقول مبتسمًا: \_وأنا كمان هكتشف قدرات جوز بنتي. كانت الكلمة الأخيرة وحدها كفيلة بأن ينهض كريم مبتسبًا، ويقول لمحياه في حماس: \_وأنا موافق. ثُمَّ أكمل في رجاء: -بس حضرتك وعدتني إن التجربة سنة واحدة وبعد كده نتجوز أنا ونور. ردَّ حماه مطعئناً: - طبعًا. ثُمَّ ابتسم قائلا: ـ كيان يا سيدي هاخليهم ست شهور عشان خاطرك بس بشرط أنك تصبر وما تترفدش. ـ أوعدك أني هكون عند حسن ظنك بس... سكت في حيرة ليسأله أبو المكارم: -بس إيه ياكيمو؟ ـ بس أنا معرفش فين شركة هوبر دي ولا عمري رحتها؟ فتح أبو المكارم أجندة كانت على مكتبه وقال: ـ اكتب يا سيدي.. ده رقم فرع هوبر التجمُّع.

أم أكمل:

- كويس إني معايا رقمهم أصلي جبته من كام يوم علشان أقدَّم الكوى في سواق لطعني في الشارع نص ساعة.

التهى اللقاء المريح والدافئ جدًّا بوعود من الطرفين ثُمَّ خرج كريم والفلق الباب خلفه مودَّعًا حماه.

ليفتح باب آخر من داخل المكتب فتدخل منه نور، وتقول لدكتور أبو المكارم في تحدٍ مرح: ـ مش قلتلك أنا اللي هكسب الرهان. فردَّ عليها دون أي اندهاش لدخولها: ـ لَما نشوف.

حاولت كاميليا أن توقظ كريم عدة مرات لينام ثانيةً بعد كل مرَّةً تتركه فيها فصاحت فيه:

\_أقسم بالله ياكريم لو ما صحيت المرَّة دي لأسيبك وأنزل الشغل وأبقى استلقَّى وعدك بقي من حماك لَما يعرف إنك مانزلتش بدري.

كان كريم كان قد اتفق مع كاميليا أن توقظه مبكرًا بعد أن حكي لها عن اللقاء الذي تمَّ بينه وبين الدكتور أبو المكارم، لذا فقدْ استجاب لتهديدها المرح ونهض يفرك عينيه متسائلا:

> -هي الساعة كام دلوقتي؟ -تسعة يا أسطى.

وصل كريم بصعوبة إلى العنوان الذي أبلغه به الموظف بعد اتَّصال دار بينهما أمس؛ حيث تحدَّد له ميعاد المقابلة الشخصيَّة صباح اليوم في مقر شركة هوبر فرع التجمُّع الخامس.

كان المكتب بلا لافتة فدقَّ الجرس مجرِّبًا ليفتح له الساعي، ثُمَّ يأخذه للداخل دون سؤال.

وصل إلى مكتب الأستاذ عصام الذي بدا منشغلًا في أوراقه فأشار له بالجلوس وهو يعطيه ورقة مكتوب فيها:

الأوراق المطلوبة: (رخصة سارية ـ فيش وتشبيه ـ تحليل بول) قرأها كريم بصوت منخفض ثُمَّ نظر إلى الموظف ليقول له في بلاهة: ـ بص حضرتك هو أنا فاهم موضوع الرخصة السارية ده.. لكن

إيه بقى موضوع الفيش والتشبيه والحاجات الغريبة التانية؟. ثُمَّ نظر إلى الورقة مرَّة ثانية وقال:

بعني حضرتك عايز تقولي إن عربيتك تمنها مليون ونص؟ ـ تقريبًا. أجاب كريم ببساطة لينفجر فيه الموظف قاثلًا: \_إنت جأى تشتغل ولا تهرج؟ لا يدري كريم لماذا قرَّر فجأةً أن يتقمَّص شخصيَّة يحيى الفخراني ل فيلم الكيف فأجاب هو يضحك: -ههههه جاي أهرَّج. ليقول الرجل بحروف متقطعة: ۔ امشی اطلع بڑہ. قال كريم في هدوء شديد وهو يخرج رخصة السيَّارة من محفظته ويقدِّمها له. ـ اتفضل حضرتك أدى رخصة العربية. أخذها الموظف وأخذ ينقل نظره بينها وبين كريم ثُمَّ قال معتذرًا: ـ أنا أسف واضح أنك فعلًا ابن عز. نْمَّ أكمل: - بس والله حرام عليك تهلك عربية زي دي في الشغل. قالها بتعاطف ثُمَّ أكمل متسائلًا: - طب ماعندكش عربية غيرها. فأجاب كريم: \_أيوة عندي هامر.

كاد الموظف أن يقذفه بالطفاية المعدنيَّة التي أمامه على المكتب لولا ثقته أنه صادق.

فقال وهو يزفر في الهواء:

ـ خلاص سيبك من العربيات وخلينا في الموتسيكلات.. يعني لو عندك موتوسيكل هاشغلك عليه (هوبر سكوتر) وأريح دماغي ودماغك.

قالها ثُمَّ تساءل: ـ أكيد عندك موتوسيكل؟ ۔أيوة عندي. - هااايل. أجاب الموظف في ارتياح وكأنها ذهب عن صدره حمل ثقيل. ثُمَّ أكمل:

\_هاتتفضل دلوقتي مع السلامة من غير مطرود ولَّا تخلَّص أوراقك هاتشرفني هنا تاني أي يوم الصبح أدام المكتب وهتجيب معاك الموتسيكل بتاعك علشان أعاينه وأسلمك الأبليكيشن.

بعدها بثلاثة أيام حضر الأستاذ عصام إلى مكتبه مبكرًا ليستوقفه شاب أمام مدخل المبني.

كان الشاب يرتدي جاكيت جلد أسود أعلاه خوذة فضيَّة ونظارة سوداء عريضة وأسفله بنطلون جلد أسود وحذاء ضخم، ابتسم الشاب

-هههه بس يا عم أنا لقيت الراجل هايغمي عليه رحت سانده من إيده ومدخله مكتبه وهو على كلمة واحدة:

دوا السكر.. ادوني دوا السكر يا ولاد الكلب.

 $AAAAB$ 

ضحك رمزي وهو يسعل من الشيشة ويقول لكريم: - يا ابن اللذينا كنت هاتموت الراجل. ضحك كريم ثُمَّ قال متعجبًا:

ـ بس الغريبة إن الساعي صوَّرني وأنا داخل ماعرفش ليه! فردَّ رمزي مازحًا:

\_يا عم تلاقيه افتكرك مخلوق فضائي بلبس الهارلي بتاعك ده.

ضحك كريم ثُمَّ قال: تيجي أقولك خبر حلو؟ -قول. ـ قررت أبطل شرب. ـاخص عليك ياكيمو وأنا هشرب مع مين؟ -اشرب مع فتحية. ثم أكمل ضاحكا: ـ وبعدين في حد عاقل يحب واحدة اسمها فتحية! ـ اسكت ياكيمو دي مطلعة عيني. ـ طبعا مش اسمها فتحية!! يبقي لازم تطلع عين أهلك كمان. -امبارح سخنتني عليها في التليفون رحت قايللها لازم أجيلكم حالا، مش قادر، قالتلي مش هاينفع أصل البيت فاضي، قلتلها عز الطلب، قفلت معاها وعشر دقايق كنت بارن الجرس عندها، مافتحتش رحت متصل بيها وقايلها بصوت واطي افتحي يا فتحية أناعلى الباب، قالتلي ياحبيبي مش قلتلك البيت فاضي! احنا كلنا بره. ضحك كريم ثم سأله: ـ صحيح يا رمزي متعرفش حد محترم يسلفني شوية بول؟ لم يفهم رمزي الكلمة فاستفسر قائلا: -إزاي يسلفك شوية بول؟ ـ يا سيدي طالبين تحليل بول.. آل إيه.. علشان يتأكدوا إني مش بتعاطي مخدرات لا سمح الله.. تخيَّل يا رمزي أنا يشكُّوا فيا!!

الفسحك رمزي ويقول مازحًا:

٧ إزاي طبعًا مالهمش حق.. وإنت وش كده برضه. أمَّ أخذ نفسًا من الشيشة وقال في جدِّيَّة كاملة: ـ خلاص اتطمن أنا هجيبلك عيِّنة من وليد ابن أختى. نَّمْ نَفْتُ الدخان مؤكِّدًا في ثقة: - هو الوحيد اللي أضمن إنه مابيشربش حاجة. لينظر له كريم في تعجُّب متسائلًا: -هي أختك عندها عيال يا رمزي؟ أجاب رمزي وهو يأخذ نفسًا آخرّ: \_أيوة يا عم.. لسه مخلَّفة الأسبوع اللي فات.

اتصل كريم بنور وقال: ـ صباح الفل يا قمر.. وصلتي ولَّا لسه؟ -وصلت طبعًا من بدري.. هو أنا زيك بأصحى الضهر. ـ ضهر إيه بقي؟ الكلام ده كان زمان.. أنا دلوقتي بأصحى الفجر حضر تك.

ـ طب واللـه أنا فرحانة فيك.

قالتها نور وهي تضحك على الجانب الآخر من الهاتف ليرد كريم بصوت دافئ:

- طب ماتيجي.

لاتحب نور تلك النبرة من الصوت وتلك العبارات التي تحمل ال طيَّاتها تلميحات غير لائقة لذا ترد دائمًا بنفس الطريقة الحازمة:

- كريم، من فضلك بلاش تكلمني بالطريقة دي.. أنا مش واحد شاقطها من الشارع.

ـ طب أقسم بالله ما أقصد حاجة.. ده أنا كان قاصدي أقولك تعالي المكتب علشان أحكيلكِ عملت إيه في موضوع هوبر إمبارح. قالها كريم مبرَّرًا لترد هي بوقارها المعتاد:

ـ أوك يا كريم، بس فيه موظف جايلي دلوقتي مكتبي علشان عنده مشكله.. هخلص معاه وأجيلك.

مرَّت ساعة تقريبًا قبل أن تطرق نور باب مكتب كريم ليأذن لها بالدخول ثُمَّ يستقبلها قائلًا:

> ۔وحشتینی أووي. نظرت له ثُمَّ قالت مازحة: ـ مافيش كلام حب في أوقات الشغل يا أستاذ. ثُمَّ أكملت بعد أن جلست أمامه: ـ يالا انجز ورايا مواعيد تانية.

> - طب ماحدش قاللك قبل كده إنك أمورة أوي؟ ـ لا يا سيدي انت أول واحد والله. -بس أنا ماقولتش، أنا بسأل.

> > ضحكت نور قائلة:

- طب ماحدش قاللك انك رخم قبل كده؟
\_إمبارح يا ستى استلمت الأبليكيشن بعدما عملت الاختبار بعربية داميليا، وناوي إن شاء الله أخلَّص المكتب النهارده وأنزل ألقَط رزقي وأشتغل ساعتين.

- شعرتْ نور بالفرح تغمرها فقالت مشجّعةً: \_هايل، والأجل من كده إنك نزلت المكتب بدري النهارده. لأوَّل مرَّة يشعر كريم بثناء من أحد منذ فترة طويلة.
	- فنظر لها بارتياح لتكمل هي:

ـ صحيح يا كيمو.. أنا جالي المكتب النهارده موظف غلبان من قسم التشغيل وقالي حاجة استغربتلها أوي.

> - قالك إيه؟ ـ قالي إن أستاذ كريم... ثُمَّ نظرت له في إعجاب لتكمل:

ـ اللي هو حضرتك يعني، عملت زيادة ٥٠٪ في مرتبات العمال وكمان عملت مبلغ عشرين ألف جنيه لكل موظف بيجوِّز واحدة من بناته. ثَمَّ تساءلت:

\_صحيح الكلام ده يا كيمو؟

ليردهو: \_طب وإيه المشكلة في كده.. هو مش ده حقهم؟ \_مفيش مشكلة ولا حاجة.. بالعكس، بس اللي أعرفه إنك كنت رافض أي زيادة في مرتبات الموظفين!! ابتسم كريم ثُمَّ قال: - طبعًا اللي قالك كده أستاذ شريف؟ حاولت نور أن تردَّ فأكمل: -صدَّقيني يا نور لو شريف كان بيعمل كده حب في الموظفين كنت وافقت فورًا.. بس للأسف شريف بيعمل أي حاجة علشان يبان بطل أدام الموظفين وأنا مش بحب الطريقة دي. نظرت له في إعجاب وهي تقول: \_تصدَّق يا واد إنك من جواك حلو أوي. خفق قلبه من كلياتها فأكملت قبل أن يستعيد رومانسيته. \_يالا بقى أحكى لي قبلوك إزاي في هوبر؟ ـ أبدًا يا ستى طلبوا شوية أوراق والحمد للـه خلَّصتها. قالها ثُمَّ ضحك فسألته: - بتضحك ليه؟ ـ افتكرت اللي حصل في معمل التحاليل. ضحك مرَّةً أخرى ثُمَّ واصل: -لقيت ياستي راجل محترم كده واقف جنب مراته وبيدفعلها ٢٠٠٠ جنيه تحاليل وهو بيطبطب عليها.

تفاعلت نور مع قصَّته فقالت مقاطعة: \_اللـه.. بجد.. ده راجل رومانسي أوي.. هو فيه كده!! \_ضحك كريم وهو يقول لها: -استنى استنى. ثُمَّ أكمل:

ـ أنا برَضه حبيته في الأول زيكِ كده، رحت واخده على جنب وقلت له تصدَّق إنك راجل محترم وأنا حبيتك. راح رادد عليًّا وهو بينفخ ويبص لمراته:

ـ المصيبة لا بعد كل المصاريف دي ما يطلعش عندها حاجة.

تناول كريم وجبة الغذاء بعد عودته من المكتب ثُمَّ قرَّر أن يجرِّب تلك القيلولة التي يسمع عنها، حاول مرارًا فلم يفلح، دامت معاناته ساعتين على الفراش فنهض ليرتدي ملابسه.

أدار محرِّك السيارة ثُمَّ قام بتشغيل الأبليكيشن لتأتيه بعدها بقليل رسالة تؤكد أن هناك زبونًا في انتظاره، ضغط زر الموافقة وتحرَّك على اللوكيشين في اتَّجاه المُتَّصل.

لم تمر دقيقتان حتى دقّ هاتفه مرَّةً أخرى ليأتيه صوت رمزي على الطرف الآخر:

تدكر كريم الأبليكيشن والمتصل فأوقف السيارة فجأة ثُمَّ استدار عائدًا للرجل.

قضي كريم ما يقرب من أسبوع في عمله الجديد وهو يكادلا يصدق ما يدور حوله كأنه في حلم سخيف ودَّ لو استيقظ منه سريعًا، هو لم يقضِ من المهلة التي حدَّدها له والد نور إلَّا تلك الأيام الثقيلة فكيف سيصبر على باقي الستة أشهر القادمة.. هو بالطبع لا يدري.

الايدري أيضًا إلى متى سيظلِّ يتحمَّل ذلك الشعور الرهيب بالإهانة الماسعد أحدهم سيَّارته وجلس في المقعد الخلفي ليراه كريم في المرآة العائسة يجلس منتفخًا ويقول بصيغة الأمر:

- اطلع يا أسطى.

أسطى!! يا لها من كلمة تهزُّه هزًّا وتحطُّم كبرياءه، تعسَّا لذلك الاتفاق اللبي كسر أنفه.

هو لا ينكر أن غالبية الركاب يعاملونه بأدب جم، أولئك الذين الجمهون جيدًا طبيعة سائق (هوبر) ويعلمون أنه في الغالب يحمل السدى الشهادات الجامعية وربيا يعتلى منصبًا يفوقهم بكثير، ولكن ماذا عن أولئك الحمقي الذين يتخيلونه مجرَّد سائق تاكسي يجري وراء اوت يومه، وسيهرع نحوهم يحمل عنهم الحقيبة ليقول في بانكسار: انفضل يا سعادة الباشا.

طرد تلك الأفكار من ذهنه ثُمَّ عادت الثقة تغزوه مرَّةً أخرى بعدما ذْكُر نفسه بالحقيقة ثُمَّ قال مشجَّعًا لنفسه:

(هو فيه إيه ياض ياكريم.. إنت هتعيش في الدور؟ منتا عارف إنها مسرحيَّة هبلة وهتنتهي بعد كام يوم وهترجع تاني كريم باشا اللي عنده ألفين موظف بيترعشوا لَما يشوفوه).

رغم حماقة الكليات وخلوِّها من التواضع الذي بدأ يمَّيز شخصية كريم إلا أنه كان بحاجة ماسة لهاكي يستطيع المواصلة مطمئنا الطفل الذي بات يتذمَّر بداخله كلَّما فتح ذلك الأبليكيشن الملعون.

فتح كريم الأبليكيشن من جديد ليستقبل أوَّل رحلة له في يومه الثامن فيذهب به اللوكيشين لإحدى الفيلل بحي الأشجار. خرج من بابها الحديدي رجل عجوز يبدو عليه الفقر والإمهاء يسنده رجل آخر بسيط مثله أسمر البشرة يتبعهما رجل ثالث في أواب العقد السادس من عمره تبدو عليه علامات الثراء رغم ملابس السم التي يرتديها.

فتح الرجل الأسمر باب السيارة الخلفي للرجل العجوز ليقول للرجل الثالث ذي المهابة الواضحة:

- خليك إنت يا سعادة البيه.

أخرج الرجل المهيب بعض النقود الورقيَّة من جيبه ودسَّها في بد الرجل العجوز قائلا:

ـ ألف سلامة عليك يا راجل يا عجوز، ابقي طمنِّي أوَّل ما توصل. ثُمَّ أكمل:

ـ ده مرتب الشهر وعليهم ٢٠٠ جنيه.. أبقى حاسب السوَّاق لَما توصل إن شاء الله.

عاد الرجلان لداخل الفيلا فلوَّح الرجل العجوز بيده ممتنًا ثُمَّ مال على الكرسي مسترخيًا خلف كريم مباشرة.

قال بصوت يغلب عليه الإعياء:

ـ والنبي يا أسطى وطي التكييف شوية عشان عضمي تعبان. ابتلع كريم تلك الكلمة التي يكرهها شفقةً بالرجل المتهالك ثُمَّ سأله: -فين بهتيم دي يا حاج؟ ردَّدها مرتين ليسمعه الرجل بصعوبة الذي بدا ضعيف السمع: -بعد مسطرد يا ابني.

كالعادة يتعثَّر كريم في فهم إجابات الرجل الثانية أكثر من الأولى، فابتسم قائلًا:

-طب كمَّل يا حاج. \_عندي زينب وعيشة ورقيَّة وخديجة وسوسن. ارتفعت ضحكة كريم هذه المرَّة ليقول مازحًا: ـ أكيد (سوسن) دي خلفتها قبل الفتح الإسلامي. للمرَّة الثالثة لم يفهم الرجل ولكنَّه ضحك مجاملةً لكريم. توقف الحديث بينهما دقائق ليغفو الرجل قليلًا من فرط الإعياء. اتَّصل كريم بنور وقال مازحًا: - الله يسامحك.. عاجبك كده اللي بيحصل لى ده!! ـ ليه بس.. إنت فين؟ ـ أنا في التاكسي يا ستي. ثُمَّ قال مصحَّحًا: ـ أقصد في عربيتي شغَّال ورايح عقبال عندك كده توصيلة لحد مدينة بهتيم الكبرى. ـ ياااااه ده أنا أسمع إنها بعيدة أووي ربنا يعينك بجد.. طب اتغديت قبل ما تنزل؟ ـ لا منا مار جعتش البيت النهارده بعد المكتب.. أنا خلعت من برَّه برَّه، وخدت ساندوتش سريع من أون ذا ران.

ـ كريم أنا بجد مبسوطة أوي أنك واخد الموضوع بجد كده. استيقظ الرجل العجوز لينظر حوله ويسأل:

هو إحنا بقينا فين دلوقتي؟

رة كريم:

- اللوكيشين بيقول لسه بدري يا حاج.. كمَّل إنت نومك وهصحيك لما نوصل.

أُمْ عادلنور قائلًا:

\_ أيوة يا حبيبتي كنا بنقول إيه؟

ـ كنا بنقول إنك تكمل شغلك وتسيبني علشان عندي مذاكرة. ـ طب أشوفك بكره بعد الشغل.

ـ لا خليها الجمعة، وممكن تأخده أجازة من هوبر كمان ونقضيه مع بعض.

ـ اللـه أكبر.. أهو ده الكلام.

أغلق كريم مع نور على أمل اللقاء القريب ليسمع صوت كلاكس سيَّارة بجانبه ثُمَّ يتبعه صوت أنثوي يناديه:

-كريسسيم.

نظر جانبه ليجد رباب صديقته التي لم يراها منذ شهور، فوقف ببطء محازيًا للرصيف، تبعته هي لتقف خلفه ثُمَّ نزل كل منهما يعانق الآخر.

- قالت رباب:
- إنت فين يا ندل؟ ثُمَّ أكملت ضاحكة:

\_ماشفتكش من يوم ما قولتلي هاجي بكره أخطبك. ضحك كريم وهو يحاول أن يجد سيناريو مناسب يبرر به ندالته..

فأكملت هي قبل أنْ يردَّ لتعفيه من كذبة أخرى: -المهم طمَّنَّني عليك. فتح الرجل العجوز باب السيارة ونادي على كريم قائلًا: -ما تيالا يا أسطى.

نقلت رباب عينيها بين الرجل العجوز ويين كريم وهي تتساءل في تعجب:

-مين ده يا كريم ، وإزاي بيقولك يا أسطى كده؟

كان كريم قدنسي الرجل فشعر أنه في ورطة خاصة وأنه يعلم جيدًا أن رباب ثرثارة تعشق الفضائح.

كان ذلك مبرِّره الأول للهروب من خطبتها قديمًا.. أما مبرِّره الثاني فكان صفحتها على الإنستجرام والتي يتابعها مليون مراهق أو ربها أصبحوا الآن أكثر. ينتظرون جميعهم بشغف صورة جديدة لرباب تنزلها كل نصف ساعة مرفقة بفضيحة جديدة لأحد خصومها ومتحرشيها، فهل سيصبح هو اليوم مانشيت جديد على صفحتها مرفق بصورة ستلتقطها خلسة له وهو يقود سيَّارته وخلفه الرجل العجوز ومكتوب عليها بخط كبير «الأسطى كريم».

لاااا.. لن يحدث هذا أبدًا.

صرخ كريم بداخله وهو ينوي فعل أي شيء للخروج من المأزق. نظر إلى الرجل ثُمَّ إلى رباب وقال في بلاهة:

۔مین دہ؟ ثُمَّ تَحَرَّك ناحية الرجل وهو يقول بصوت تسمعه رباب:

[ال مين يا حاج ، ودخلت عربيتي إزاي؟ المست الصدمة الرجل، فمدَّ كريم يده يخرجه من السيَّارة بهدوء وهو وهول قاطعًا عليه أي فرصة للحوار: واضح يا حاج إنك ركبت عربيتي غلط. الل الرجل مذهولًا لا يجدما يقول فعاد كريم إلى صديقته يضحك لى سخرية مرتبكة ويقول: . يا عيني الراجل تقريبًا افتكر عربيتي تاكسي فركبه. فسحكت رباب ثُمَّ عادت تعاتب كريم الذي كزَّر اعتذاره مرَّةً المري، ووعدها بلقاء قريب فودَّعته قائلةً: - عارفة إنك كداب. نُمَّ انطلقت بسيَّارتها ليعود كريم إلى سيَّارته فيجد الرجل جالسًا على الرصيف يسعل بشدة وقد زاد عليه الإعياء. انتفض جسد كريم وتعالى صوت ضميره ينهره بشدة وهو يرى الرجل متكوِّرًا حول نفسه يسعل وكأنَّه يسلم الروح. فجلس على ركبتيه أمامه يكاد يقبِّل يديه معتذرًا ثُمَّ وضع ذراعه تحت إبطه ليساعده على النهوض فيعيده إلى السيَّارة مرَّةً أخرى.

ـ قال الدكتور صبري: ـ يا دكتورة إنتي مختارة نموذج مشوَّه للرسالة بتاعتك. فردَّتْ ريهام ضاحكة:

- لا والله يا دكتور، ده ابن حلال.

صعدت نور المنصَّة للمرَّة الثالثة بعد توقف عن محاضراتها دام لأسبوعين بناءً على توجيهات عليًا من المهندس نادر نظرًا لانشغال الموظفين بتسليم مشروع كبير.

وقفتُ مبتسمةً وهي تلقي التحيَّة على الحضور ثُمَّ تقول في مرح: - طبعًا إنتوا استريحتوا منًى الأسبوعين اللي فاتوا؟

صدرت همهمات من الحاضرين مجاملةً لها بمعنى (لا طبعًا) فأكملت وهي تتَّجه للبورد لتكتب عليه بخط واضح:

لماذا نعمل؟ ثُمَّ التفتت إليهم متسائلة: -هو إحنا بنشتغل ليه؟

رفع بعض الحاضرين أيديهم فاستراحت كثيرًا لحاستهم ثُمَّ اختارت أحدهم مُشيرةً له أن يجاوب.

فقال:

\_بنشتغل علشان نجيب فلوس. أشارت له علامة الموافقة ثُمَّ أذنت لرجل آخر أن يتحدَّث فقال: -علشان نحس إننا لنا قيمة. أومأت برأسها في إعجاب قائلةً: -هايل.

الم أشارت لثالث فأجاب: . ملشان نعرف نتجوِّز ونخلَّف ونفتح بيت. اشتمت قائلةً: . والله الإجابات كلها معقولة.. برافو عليكم. أم أكملت: \_بس خلّوني ألخصهم بشكل سريع. رفعتْ أصبعها ثُمَّ قالت: \_ أَوَّلَا بِنشتغلِ عِلْشَانِ نَحْسٍ بِمِتْعَةِ الْحَصُولِ عَلَى المَالِ. ثُمَّ أَكملت شارحة:

ـ الحصول على المال في حد ذاته متعة؛ يعني فكرة إنك تقدر تجيب فلوس حتى لو هتحوِّشْها أو تديها لحد شيء ممتع.. حاجة كده زي ماتقعد مالبحر طول اليوم تصطاد سمك، وفي الآخر تديه لأي حد وتمشى. تصاعدت ضحكات خفيفة تدل على الاقتناع؛ فأكملت وهي تشير

باصبعين عاليًا:

ـ ثانيًا.. تأكيد الشعور بالذات زي ما قال صديقنا.. يعني رغبةً في إثبات وجودنا وإحساس بإننا نقدر نعمل ده.

كادت أن تنتقل إلى النقطة الثالثة فرفع أحدهم يده مستفسرًا عن الجملة الأخيرة؛ فقالت له:

ـ أنا متعمَّدة أسيب شرح النقطة دي بالذات للآخر.

أنزل يده لتكمل هي:

\_ثالثًا. . تحقيق الأمان المادي وده تقريبًا السبب اللي معظمنا بيشتغل علشانه.

صمتت لحظةً ثُمَّ قالت:

ـ بنشتغل علشان نحقق الأمان المادي لينا وللناس اللي مسنوال مننا والشعور ده جزء منه رغبة وجزء منه خوف. قال رجل من الحاضرين ذي لحية كثيفة معقَّبًا: -ربنا قال كده في كتابه العزيز. فابتسمت نور قائلةً:

 $\infty$ ثُمَّ أكملت وهي تنظر للرجل: ـ فعلَّا عندك حق.. حتى ربنا سبحانه وتعالى لما طلب من البشر أنهم يعبدوه وعدهم بالأمان كمقابل للطاعة. ثُمَّ قالت:

- «بسم الله الرحمن الرحيم: ﴿فَلْيَعْبُدُوا رَبَّ هَذَا الْبَيْتِ ﴾ الَّذِي أَطْعَمَهُمْ مِنْ جُوعٍ وَآمَنَهُمْ مِنْ خَوْفٍ﴾».

ظهرت علامات الإعجاب على وجه الجميع وخاصة المهندس نادر وكريم لاستشهاد نور بالآية الكريمة؛ فهو جزء لم يكن ظاهرًا في شخصيَّتها غير إنها ليست محجَّبة ولم يراها أحد تصلِّي من قبل أو تتحدَّث في الدين.

اتِّجهت نور مرَّةً أخرى إلى البوورد، وكتبت أسفل عبارة «لماذا نعمل؟»: اعلاقة العمل بالسعادة»

ثُمَّ رسمت بجانبها عدة دوائر، ظلَّلت واحدة منها ثُمَّ قالت: ددي مجموعة كور موجودة في حياتنا كلنا، كل الكور دي زجاجيَّة،

اا المجنى ما عدا كورة واحدة هي اللي مطاطيَّة. طلت البلاهة من عين الحاضرين؛ فأكملت مبتسمةً: الكورة المطاطيَّة دي هي «العمل» يعني هي الوحيدة اللي مش اللن تتكسر مهما وقعت مننا، أما باقي الكور اللي هي الأهل والصحة والأصدقاء والروح كلهم مصنوعين من إزاز يعني للأسف لو وقعوا ماينكسروا وصعب نصلحهم. رفع كريم يده لأوَّل مرَّة في جدِّيَّه غير معهودة؛ فأشارت له نور قائلةً: ـ اتفضّل. فقال: ـ يعني الأب اللي مقضَّى حياته كلها شغل وسفر تحت مبرَّر أنه بيحقّق الأمان لأسرته. نْمَّ اختلس نظرةً عن يمينه وقال: ـ مع إن عنده فلوس تكفيه هو ومراته وولاده ويمكن إحفاده مدى الحياة. ابتلع ريقه ثُمَّ قال: ـ أفهم من كده أن الراجل ده بيكسر أهم كوره في حياته اللي هي الأسرة؟ هزَّت نور رأسها في تأكيد لكلامه ثُمَّ قالت: ۔دہ مش بیکسر کورۃ واحدۃ.. دہ بیکسر کور کتیر، بیکسر کورۃ الأسرة والصحة والروح والأصدقاء وده تقريبًا نفس الأب اللي بيسافر ويعيش طول عمره بعيد عن أسرته تحت مبرَّر أنه بيحقق لهم الأمان،

وده للأسف بيكون عقابه إنه بيرجع بعدسنين يحس بالغربة بينهم وكاله اتنسى لما قرَّر يتحوِّل لماكينة ATM ثُمَّ أكملت ضاحكةً: - زي الدكتور اللي خرج من أوضه العمليات علشان يقول للاب متأسف أنا اضطريت أضحى بالأم والجنين علشان نجاح العملية. ضحك الجميع بصوت عالٍ عدا المهندس نادر الذي كان يجلس عن يمين كريم، ابتسم في سخرية ثُمَّ قرَّر دخول المعركة، فقال ردًّا على تلميحات ابنه: ـ اسمحيلي يا نور أعقّب على النقطة دي. فرحت نور كثيرًا لتفاعله فأسرعت تقول بحماس: -طبعًا اتفضل يا فندم. ليتكلم هو بعصبية لم يلمحها الكثير: ـ كنت عايز أتكلم عن الأب اللي بيشتغل وبيسافر وبيضيَّع عمره رغم أن عنده فلوس كتير. صمت قليلًا ثُمَّ تساءل: ـ مش يمكن يكون هو نفسه مش حاسس بالأمان؟ نظر له كريم مستفهمًا: -إزاي يعني؟ ليُجيبه المهندس نادر: -يعني يكون مثلًا عنده ولادمش حاسين بالمسئولية؛ ولاد بيصرفوا عشرات الآلاف كل شهر بدون ما يحسُّوا الفلوس دي بتيجي إزاي. زفر في ضيق ثُمَّ أوضح:

ولاد يمكن لا قدر الله لو توفي أبوهم يضيعوا ويضيَّعوا كل Salve JH

لسم الصمت على القاعة، وبدأت كلماته تلمس شيئًا ما بداخل الروم فأطرق برأسه،

االت نور محاولةً تخفيف حدَّة المشهد الذي بدأ الحاضرون يلاحظونه ويلهمون أبعاده.

ـ طبعًا موافقة حضرتك، وارد جدًّا أن أطراف تانية تدخل على المدله وتغتّر معادلتنا.

استأذن المهندس نادر في الانصراف متحجَّجًا بمكالمة هامة جاءته فيخوج.

قالت نور مكمله:

\_زي ما اتفقنا إن الأسرة والروح والأصدقاء والشغل كلها كور مهمة في حياتنا، بس ليه كلنا بنهتم بالشغل أكتر؟ ثُمَّ أجابت قبل أن يرفع أحد يده: \_لسبين:

الأوَّلاني أن مردود الشغل سريع ومباشر، يعني لما بنشتغل بنشوف النتيجة علطول ودي بنسمِّيها المكافأة السريعة، وطبعًا النفس البشريَّة مفطورة على حب المكافآت، وده عكس باقي الكور اللي بتكون نتايجها معنويَّة وغير واضحة وكمان بتاخد وقت.

ابتسم الجميع في فهم واضح، بينها ظلَّ كريم شاردًا في أفكاره فرفعت نور صوتها لتوقظه: ـ والسبب التاني يا باشمهندس كريم هو: انتبه كريم فأكملت بنفس الحماس:

- إن الشغل مش موجود في حياتنا لكن إحنا اللي بنصنعه، أما بالمج الكور اللي هي الأسرة والروح والأصدقاء وغيرها فموجودة بالفعل في حياتنا وكل اللي مطلوب مننا علشان تفضل موجودة إننا نعتني الما ونتابعها ونعمل لها صيانة دوريَّة كل فترة.. ودي حاجة بتفتر مع الوقت

شاركهم النقاش موظف كبير كان يحضر لأوَّل مرَّة:

-مش شايفة إن موضوع محاضرتك ضد مصلحة المؤسسة؟ أومأت نور برأسها مستفهمةً؛ فوضَّح كلامه:

\_أعتقد فيه شعور وصلني ووصل لكل الموجودين إن الشغل لازم يكون في آخر اهتهاماتنا؛ لأنه كورة مطاطية وعادي يتكسر ونبقى نصلحه أو منصلحوش مش فارقة.

قرَّرت نور أن يكون التعقيب من الحاضرين نفسهم فسألت: ۔طب مین فهم کده؟

لم يرفع أحد يده في انتصار تمهيدي لها؛ فأكملت وهي تنظر له:

ـ أنا دوري كـ HR إني أوصل بالعنصر البشري لأعلى مستوى من الكفاءة في الإنتاج وده مش معناه خالص إني أرتب له الشغل في أول اهتهاماته بالعكس، ده لو موظف اهتم بشغله على حساب بيته وولاده وكانت النتيجة أنه فقد علاقته بيهم هايبقي المردود عكسي تمامًا…يعني هايبتدي مع الوقت يقصَّر في شغله نتيجة عدم استقرار بيته وحياته.

استسلم الرجل للهزيمة بالصمت فختمت نور حديثها:

اعتقد وقت المحاضرة خلص.. حد عنده سؤل تاني؟

اراحم المارة واصطفّت السيَّارات على جانبي الطريق تتابع ذلك السيار العنيف الذي دار بين مجموعة من الشباب.

-اول بعض الناس التدخل لفض الاشتباك دون جدوى، بينها . الله البعض الآخر يراقب في فضول ويتوقَّع ما ستؤول إليه المعركة.

سأل أحد المتابعين:

-هو إيه اللي حصل؟

ليهزُّ آخر رأسه بمعنى لا أعرف، في حين تطوَّع رجل ثالث للرد، اان رجلًا أربعينيًّا أصلع الرأس ممتلئ الجسم يغطي جهة شارب عريض فقال بصوت قوى:

> - عليًّا الطلاق دي عيال هلس. فسأله كريم الذي ركن سيَّارته هو الآخر ليتابع المعركة: ـ هو حضرتك شوفت الخناقة من أوَّلها؟

ـ أيوة طبعًا، شوفتها من الأوَّل خالص لَّما كانوا لسه اتنين بس بيتخانقوا، وحاولت أحجز بينهم راحوا قاطعنلى القميص رحت شاتم اللي جابوهم ووقفت أتفرج.

ـ ليعاود كريم السؤال مرَّة أخرى:

ـ إيه ده!! هما كانوا اتنين بس؟ أومال إزاي بقوا العدد الكبير ده كله.. دول ييجوا عشرين واحد ولًا أكتر!!

قال الرجل:

\_منا لسه كنت بحكي قبل ما جنابك تقاطعني. اعتذر كريم في أدب ليكمل الرجل: ـ أنا كنت راكب التاكسي بتاعي ده. ثُمَّ أشار لتاكسي أبيض قديم ويواصل حديثه: \_ماشي على مهلي يمكن ربنا يرزقني بزبون. ثُمَّ أخرج من جيبه علبة سجائر، وأشعل واحدةً، وبدأ ينفث دخانها في الهواء ويقول: -منهم لله بقى اللي نشَّفوها علينا. ثُمَّ أشار للمعركة ليكمل: -مهو اللي بيجرالهم ده من غضب ربنا عليهم. سأله أحد المتابعين غير فاهم: ـ تقصد مين اللي نشَّفوها عليكم؟ ليقول السائق في استياء: \_اصبر يا أخينا منا جايلك أهوه في الكلام. ثم يكمل متسائلا: -هو أنا وصلت لحد فين؟ ثُمَّ يجيب على نفسه: ـ أيواان.. كنت ماشي بالتاكسي على مهلي لقيت فجأة عربية حمرا ماشية ورايا، كانت على آخر سرعتها راحت واخده مني غرزه وركنت أدامي.

وبعدين؟ سأل كريم الذي بدا عليه الاندماج. فأكمل الرجل: بدوبك أنابفرمل بالعافية لقيت عربية تانية سودا فرملت ورايا.. ولمال كل واحد من عربيته وهاتك يا ضرب في التاني. اخذ نفسًا من سيجارته ثُمَّ أكمل ضاحكًا: -هههه مش بقولكوا عيال هلس. سأله كريم: - طب ومعرفتش حضرتك اتخانقوا ليه؟ ليدخل رجل آخر في الحديث: ـ أكيد واحد حضَّن عالتاني من غير قصده؟ فهزَّ السائق رأسه نافيًا: \_أبدًا.. دي عنصرية بعيد عنكوا. لم يصدِّق المتابعون أن يقول السائق كلمة كهذه (عنصرية). فسأل كريم ساخرًا: ـ عنصرية إزاي يعني؟ نُمَّ يوضح: ـــ واحد مسيحي وواحد مسلم يعني ولَّا واحد أهلاوي وواحد زملکاوی؟ ضحك الجميع ليجيب الرجل في جدِّيَّة:

ـ أبدًا.. لا ده ولا ده.. البشوات واحد منهم شغَّال في شركة هو» والتاني شغال في شركة كريم.. وواضح كده أنهم يعرفوا بعض من زمانااا -وعرفت منين حضرتك؟ سأل كريم ليجيب الرجل:

-مهو أبو عربية سودا لما نزل راح مناول أبو عربية حمرا بونية ل وشه وقاله يا بتاع هوبر يا معفن، راح أبو عربية سودا مكيله بونيتين في خلقته وقاله معفن مين يا سوَّاق كريم يا جربان.

ضحك الجميع ليكرَّر كريم سؤاله للمرَّة الثالثة.

-برضه ما قولتلناش إزاي بقوا العدد الكبير ده؟

تنهَّد السائق وهو يأخذ نفسًا أخيرًا من السيجارة ثُمَّ قال في تعجُّب: ـ ما هو كل واحد كان بيشوف الخناقة كان بيركن عربيته وينزل

يحوش فيطلع إما سواق على هوبر أو سواق على كريم.. ولما يسمع شتيمة الشركة بتاعته يروح ضارب في التاني علطول.

ليتمتم كريم بصوت لم يسمعه غيره:

ـ يا نهااااار دي البلد كلها عايزه تتجوِّز نور على كده. ثُمَّ ينظر للشباب وسياراتهم الحديثة الأنيقة، ليطرح سؤالًا جديدًا:

ـ طب يا أسطى بالنسبة للشباب اللي واقفين على جنب ومش بيتخانقوا دول إيه نظامهم؟

ـ منا روحت سألتهم طلعوا البشوات شغالين على الشركتين في نفس الوقت يعني معاهم أبليكيشن هوبر وكريم. تعالت الضحكات أكثر فسأل أحد المابعين:

المب وبعدين يا رجالة هانسيب العيال دي كده يموتوا بعضهم بس؟ الردكريم ولمعت في عينيه فكرة فنظر إلى السائق الضخم قائلًا: - إنت اللي هتحلها...

تانت كاميليا تجلس بجوار كريم في الليفينج، وتستمع إليه في اندماج العل فسألته:

- طب وبعدين إيه اللي حصل يا كيمو؟

اعتدل في جلسته وأمسك بالريموت كنترول ليحوِّل القناة، ويقول في ثقة:

ـ أصل أنا كنت أعرف من زمان إن سواقين التاكسي الأبيض أعداء لسواقين هوبر وكريم، فقلت يبقى الحل أني استخدم العدو القديم ضد الأعداء الجداد.

نظرت له كاميليا ببلاهة ليكمل هو:

\_ رحت واخد السوَّاق الضخم من إيده وقلتله أقف أشرب سيجارتك وإنت راكن على التاكسي بتاعك وخليك باصص على الخناقة واضحك بصوت عالي.

ـ قالت كاميليا في شغف:

\_وبعدين؟

فأكمل كريم ضاحكًا:

الراجل عمل زي منا قلتله بالظبط.. رحت سايبه وداخل وسط

الخناقة وقعدت أزعق فيهم وأقول وأنا بشاور على سواق التاكس كفاية بقا شمتوا فينا الأعداء.

ضحكت كاميليا فقال هو:

-أنا يدوب مكملتش الكلمة لقيت الشباب سابوا بعض وجرءا على الراجل، هو يا عيني شافهم بيجروا ناحيته راح راكب التاكس وطار من غير ما يفهم أي حاجة.

صباح الجمعة «يتوقف الصباح على ما حدث في الليل» لا يعلم أحد من المحنَّك الذي قالها ولكنها بكل الأحوال جملة حقيقية.

فقط ليس بمقدورك أن تفهمها إلَّا عندما تنظر في عين المهندس نادر في ذلك الصباح؛ حيث استيقظ مبتسمًا على غير عادته ليجد نيِّرة تغفو بين ذراعيه، ظلَّ لحظات يتأمَّلها وهي نائمة في استكانة وسلام \_قلبا يراها هكذا\_حمدالله أتَّهالم تحبطه ليلة أمس بعبارتها التي يكرهها: «حبيبي بلاش لحسن قلبك يتعب أكتر».

لم تقولها بالأمس، فصمد قلبه أمام كل التحديات واستحق النهار أنْ يغدو مشرقًا ومختلفًا كما نرى.

مرَّر يده على شعرها في حنو ورقة لتتثاثب هي ثُمَّ تفتح عينيها لتقول : äsuino

ـ أحضر لك الفطار يا سي نادر؟

بالطبع نثرة لم تقولها ولكنَّه حلم بها، فابتسم مغترًا بفحولته التي أَاللَّهِ هَا لِيلًا، ثُمَّ قَالَ مَازِحًا:

مليش أحضرلك الفطار ياسي نادر؟

المحكت نيَّرة وقد تدفقت الدماء إلى وجنتيها كأنثى في العشرين أم الست بصوت مثير:

- أحضر لك الفطار يا سي نادر؟

ليقفز نادر من فوق الفراش ويضرب صدره بيديه مثل طرزان ثُمَّ يدول في مرح:

\_ياهوووووهووووو.

ثم يكمل مداعبا:

ـ صدق اللي قالold is gold .

- ترجم يا حبيبي.

ـ قصدي أقول الدهن في العتاقي يا روح قلبي.

حضنته نيرة وهي تستعيد مشاعرها كلها دفقة واحدة، وكأن كلياته قد أزالت الصدأ المتراكم بينهم عبر السنين، غاصت أكثر بين ذراعيه وهي ترجوه:

> ـ تعالى نرجع زي زمان، بجد أنا محتاجالك أوي يا نادر. ضمها نادر أكثر وهو يقبلها ويقول: ـ وأناكمان محتاجلك يا نيرة. ثم عدل ملابسه ليكمل في رجاء: \_عارفة يا نانا نفسى أفطر إيه؟

كان اليوم برمته مبهجًا وغير اعتياديًا ليس فقط بسبب ما حدث بالليل وامتد أثره إلى الصباح، ولكن بفضل تلك المشاعر الدافئة المس بدأت تغزو المهندس نادر وتنعكس بدورها إيجابيًّا على كل أفراد أسرته

حاول أن يتساءل بداخله عن سر تلك المشاعر المفاجئة فأرجعها مرَّة إلى تأثير محاضرات نور وخاصة المحاضرة الأخبرة، وأرجعها مرُّ أخرى إلى خوفه من تدهور الحالة الصحيَّة لقلبة وخوفه من فقدان هذا الجو الأسري، ولكنه في النهاية قرَّر أن يستمتع بتلك المشاعر دون أن يحلِّلها أو يبحث لها عن سبب.

ارتدى جلبابه الأبيض ثُمَّ مضى في خطوات هادئة تملؤها السكينة حتى وصل إلى المسجد القريب من بيته فخلع حذاءه ودخل ليصلي ركعتي تحية المسجد.

صعد الإمام المنبر ثُمَّ حمد الله وصلَّى وسلَّم على نبيِّه الكريم-صلى اللـه عليه وسلـم وبدأ في خطبته قائلًا:

-المولى عزَّ وجلَّ يقول في محكم آياته.. «بسم الله الرحمن الرحيم: ﴿لَّقَدْ كَانَ لَكُمْ فِي رَسُولِ اللَّهَ أَسْوَةٌ حَسَنَةٌ لِّمْنِ كَانَ يَرْجُو اللَّهَ وَالْيَوْمَ الْآخِرَ وَذَكَرَ اللَّهَ كَثِيرًا﴾ صدقَ الله العظيم». ثُمَّ أكمل:

اللهارده يا أخواني هنتكلَّم عن التأسِّي بسيدنا محَّمد حملَّى الله الله وسلَّم بس مش بمحمَّد النبيِّ زي كل مرَّة، لأ.. إحنا عايزين المسالم النهارده عن محمَّد الإنسان، عايزين ندخل بيته حملَّى الله عليه و المهرونشوف كان بيعامل أهل بيته إزاي، مسمت لحظةً ثُمَّ قال:

السيِّدة عائشة لرضي الله عنها وأرضاها تقول في الحديث الذي ا مرجه الإمام أحمد: (كَانَ بَشَرًا مِنَ الْبَشَرِ يَفْلِي ثَوْبَهُ، وَيَخَلُبُ شَاتَهُ، lamai delle

لَمَّ ضرب كفًّا على أخرى ليكمل في تعجب:

-تخيَّلوا معايا محمَّد رئيس الدولة وقائد الجيوش وحامل الرسالة وهو قاعد بيساعد مراته.

ثُمَّ صاح:

ـ مهى السيِّدة عائشة بتقول إنه كان في مهنة أهله يعني بيساعدها في شئون البيت، وكمان كان بيخيط ثوبه بنفسه، مش زينا بيشخط في مراته علشان زرار القميص المقطوع.

ابتسم المصلون ليكمل الإمام: ـ طب حد فيكم يعرف حديث أم زرع؟ أومأت بعض الرؤوس بمعنى نعم فأكمل: - أهو في الحديث ده قعدت السيِّدة عائشة تحكي للنبيِّ حملِّي الله عليه وسلّم قصص وحكايات يجي ساعتين وهو قاعد يسمعها باهتهام.. لاقالها عندي صداع ولا ورايا شغل ولا قام يكلم حد من أصحابه

جلس المهندس نادر في الصف الأوَّل يستمع إلى الخطبة بكل حواسه وهو يتعجب من تلك الرسائل الربانيَّة التي تصله الواحدة تلو الأخرى، فبالأمس تحدَّثت نور عن نفس الموضوع ولكن من الجانب العلمي واليوم يتحدَّث الإمام عن الموضوع ذاته من المنظور الديني، إنها ولا شك رسالة من السياء وعليه أن يعيها جيدًا.

ـ طب مين فيكوا يعرف ولاده في سنة كام؟

سألهم الإمام بابتسامة مرح لتعلو الضحكات على استحياء مؤكدة ما يعنيه.

نعم فالإجابة عن هذا السؤال وخاصة في هذا المكان معروفة مقدَّمًا.. بالطبع الكثير لا يعرف.

وكيف يعرفون وهم سكان كمبوند الصفوة .. كبار رجال الأعمال في مصر أولئك الذين تفرَّغ الكثير منهم لجمع الأموال وتحقيق الشهرة والمجد على حساب علاقاتهم بذويهم.

لمس السؤال جميع من حضروا؛ فمنهم من عاتب نفسه وقرَّر الإصلاح مثل المهندس نادر ومنهم من تجاهل السؤال ومضى في طريقه.

استشهد إمام المسجد بالكثير من الأمثلة، وقدَّم الكثير من النصح والتوجيه ثُمَّ أشهد الله ـعزَّ وجلَّـ على ما قاله وبلُّغه، ثُمَّ رفع يده بالدعاء ليأمن وراءه المصلون ثُمَّ يقومون للصلاة.

ماد نادر إلى منزله متوضئًا بكليات الإمام فاستقبلته كاميليا بعناق  $\mathbb{E}[\mathcal{A}]$ 

بالخلطة، فول إسكندراني، فول بالزيت الحار، بالسمن البلدي، بالبيض يتوسطهم طبق كبير ممتلئ عن آخره بأقراص الطعمية، تلك الأقراص التي تسمَّيها نيَّرة (جرين برجر) تحيطهم جيعًا أطباق مختلفة من السلطات والباذنجان المخلل. نظر نادر لزوجته في حبٍّ ثُمَّ ألقى لها قبلةً في الهواء ليحمرَّ وجهها خجلًا ثُمَّ جلس يبتلع ريقه ويصرخ قائلًا: ــ مش قادر أمسك نفسي. نْمٌ يكمل:

ـ حد يطلع ينادي الواد كريم من فوق بسرعة. أشارت نيَّرة إلى الخادمة (سوينتي) لتصعد إلى الطابق العلوي وتبلَّغ

كريم، ولكن يبدو أن رائحة الطعام قد سبقتها إليه فأيقظته. نزل درجات السلم ثُمَّ دخل الحديقة وقال مازحًا: ـ إنتو فتحتوا فرع للشبراوي هنا ولَّا إيه يا جماعة؟

ليضحك الجميع ببهجة غير معهودة.

نصف ساعة كانت كفيلة بأن تعود الأطباق لامعة فارغة، أشارت بعدها نُثِّرة إلى سوينتي لتأتيهم بصينية كبيرة، كان عليها برَّاد شاي نحاسي وحوله عدة أكواب زجاجيَّة فهتف نادر:

ـ الله أكبر . ثُمَّ قالت كاميليا وكأمَّها تعلَّق على ماتش كورة: ـ ودلوقتي هننقل لكم بث حي من قهوة الفيشاوي بالحسين. ضحك الجميع ثُمَّ صاح كريم قائلًا:

وعندك واحد شيشة تفاح هنا للمعلم نادر وصلحووو.

تعالت الأصوات أكثر بالضحك ثُمَّ هدأت بعدها بدقائق وساد الصعت، فتح المهندس نادر اللاب توب ليتابع مجريات الأمور كعادته، الصرخ فيه إمام المسجد قائلًا:

ـ لا قال لها عندي صداع.. ولا ورايا شغل.. ولا قام يكلم حد من أصحابه.

ئُمَّ أشارت له نور بأصبعها علامة الرفض؛ فابتسم وكأنه يراهم بالفعل ثُمَّ قال بصوت لا يسمعه غيره:

ـ حاااضر .. حااااضر .. هقفله أهوووو .

ثُمَّ أغلقه ونظر لنيَّرة التي كانت تتابعه وتنتظر ما سيفعله، ابتسم لها لْمَّ أخذ يتجوَّل ببصره بين أفراد أسرته ويتأمَّلهم بحب.

- تنحنح ثُمَّ قال:
- -هاااا ايه الأخبار؟

ثُمَّ أكمل موجِّهًا الحديث إلى كريم الذي بدا عليه الانتفاخ من كثرة الأكل:

-عامل إيه يا ريس مع المزة الجديدة؟

ليضحك كريم وكاميليا بينها تبتسم نثِّرة في استياء؛ فهي لا تحب تلك الكلمة (مزة) وتصفها كمعظم كليات نادر بالسوقيَّة.

أخذت نفسًا عميقًا ثُمَّ فكَّرت سريعًا، وقرَّرت أن تخفَّف من حدَّتها اليوم تماشيًا مع جو البيت المبهج فرفعت صوتها تشاركهم في الضحك. قال كريم لوالده في ارتياح وهو يعلم أن علاقتهما قد تحسَّنت كثيرًا في

الفترة الأخيرة بفضل التزام كريم في العمل بالإضافة إلى عمله المطلب الحديد:

-بصراحة يابابانور فرقت كتير في حياتي. لبردنادر مؤيَّدًا: -عندك حق يا كيمو.. كمان فرقت كتير في الشركة. فقالت كاميليا مازحة: -وكفاية إنها خلت كريم سواق تاكسي قد الدنيا. لم يعد كريم يخجل من تلك الكلمة، لكنها دائمًا ترن في أذن نير، وتذكَّرها بذلك اليوم، يوم انتصر عليها الدكتور أبو المكارم وكسر أنفها ليجبر ابنها الوحيد على الإذعان لقراره. كادت أن تتذمَّر من الكلمة ولكنَّها تراجعت هذه المَّرة أيضًا فضحكت

مسايرةً للجميع.

قالت كاميليا:

ـ صحيح يا بابا ليه مأخدتش كريم معاك الصلاة زي الجمعة اللي فاتت؟

الإمام بيقول ساووا صفوفكم حتى لايدخل الشيطان بينكم، يقوم الطاطايل يعنى الشيطان ربنا هداه وجاي يصلي نقوم احنا نطفشه!!

فالت ديهام:

سنة ١٩١٥ كتب سيجموند فرويد في مقدمة كتابه (مدخل إلى السليل النفسي)

لَمْ نظرت إلى أوراقها لتكمل:

-الحب هو مركز الحياة ومصدر السعادة الأوَّل لدى عموم البشر، والغريزة الإنسانية بمفهومها الأعمق هي أعظم مظاهر ذلك الحب بيد أنها تكسبنا تلك الحالة من الشعور باللذة والتي تقودنا بدورها إلى السعادة.

رفعت رأسها ناظرة إلى لجنة المتحنين لتكمل:

- يعني فرويد كان شايف إن الغريزه الجنسيه هي مصدر أي سعادة في حياة الإنسان والمحرك الأوَّل لكل نوازعه.

ثُمَّ صمتت لتقول:

- وده بالتحديد اللي...

قاطعها الدكتور عبد العظيم قائلا:

-بقي يا دكتورة معظم علياء النفس دلوقتي مختلفين مع فرويد وإنتي جاية تستشهدي بنظرياته. ردَّتْ قائلةً:

ـ طبعًا يا دكتور أنا عارفة إن حضرتك مختلف مع مدرسة التحليل النفسي لفرويد، وفاهمة كويس إنها بتتعارض مع منظورك الديني والقيمي بس محدش يقدر ينكر إنها أصل التحول في العلاج النفسي الحديث. وبالتالي طبيعي إني أستشهد بأجزاء منها على الأقل.

نظر الدكتور مهدي إلى دكتور صبري ثُمَّ قال مازحًا في محاولة لفض الاشتياك:

> - طب خليها تكمل يا دكتور لما نشوف آخرتها معاها. ثُمَّ أشار لها قائلًا:

ـ اتفضلي قولي لنا ناوية تستشهدي بأي جزء في النظرية؟ فقالت:

ـ الاختلال الروحي.

ألقت ريهام بالكلمة وهي تعلم وقعها على دكتور صبري الذي عقد حاجبيه في استياء فأكملت:

-فرويد بيقول إن أي اختلال روحي بيحصل للإنسان بيكون سببه اضطراب في الغريزة الجنسيه وده بالتحديد اللي حصل لكريم. ثُمَّ نظرت إلى أوراقها وقالت:

ـ كريم لحد دلوقتي يعتبر قضى نص المدة.. يعني حوالي ٣ شهور تقريبًا، قدر فيهم يقاوم نفسه بشكل مذهل وكل ده بسبب الطاقة التحفيزيَّة الأولى في الحياة.. اللي هي الحب.

أخذت نفسًا عميقًا ثُمَّ أكملت:

-عمل بلوك لسُها وكل البنات اللي كان يعرفهم ورفض دخول أي

المهاجديدة واكتفى بنور، لكن للأسف مش هيقدر يصمد وهيصاب وحالة الخلل الروحي اللي اتكلم عليها فرويد.

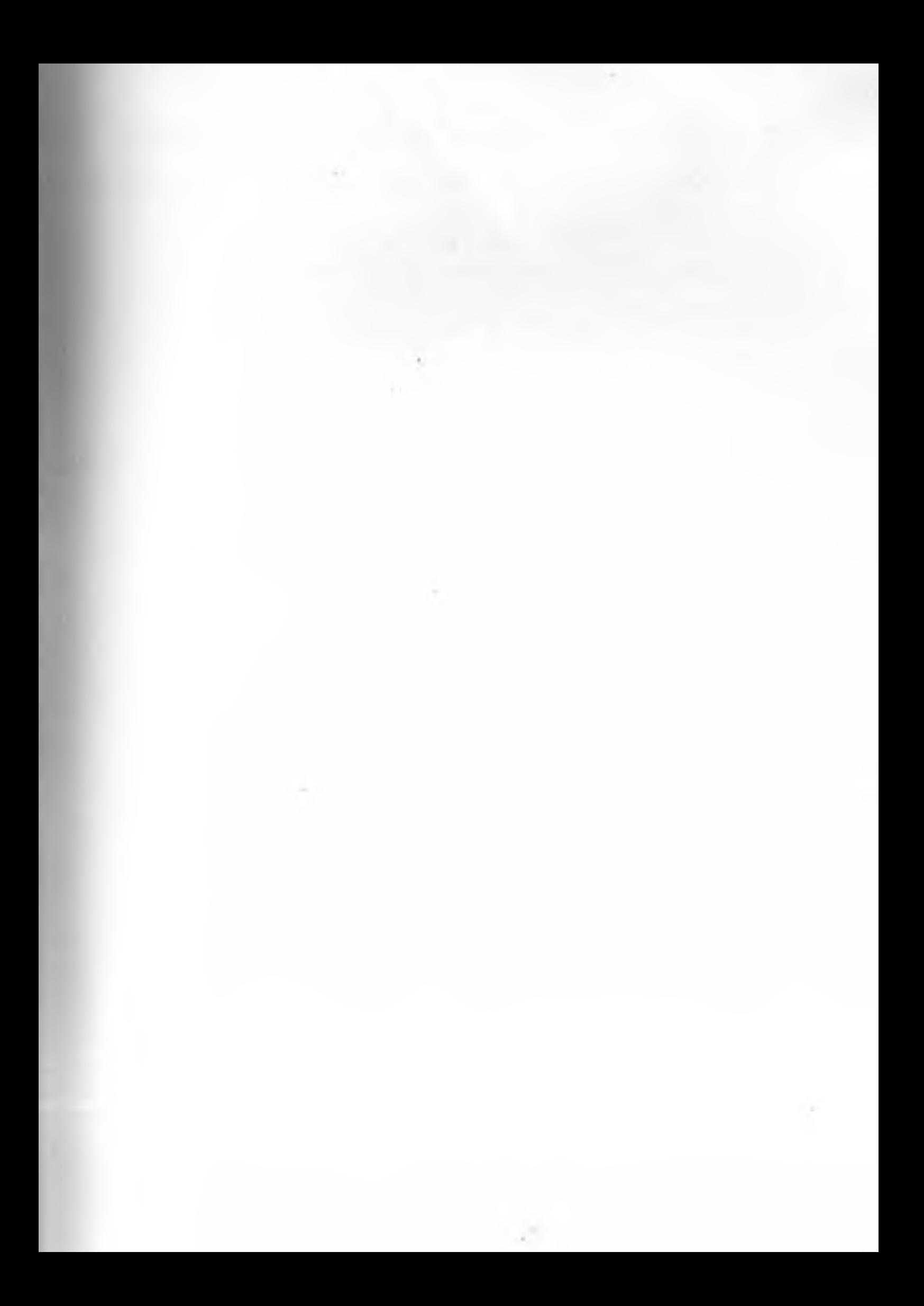
## الفصل الرابع مرحلة دخول الغريزة

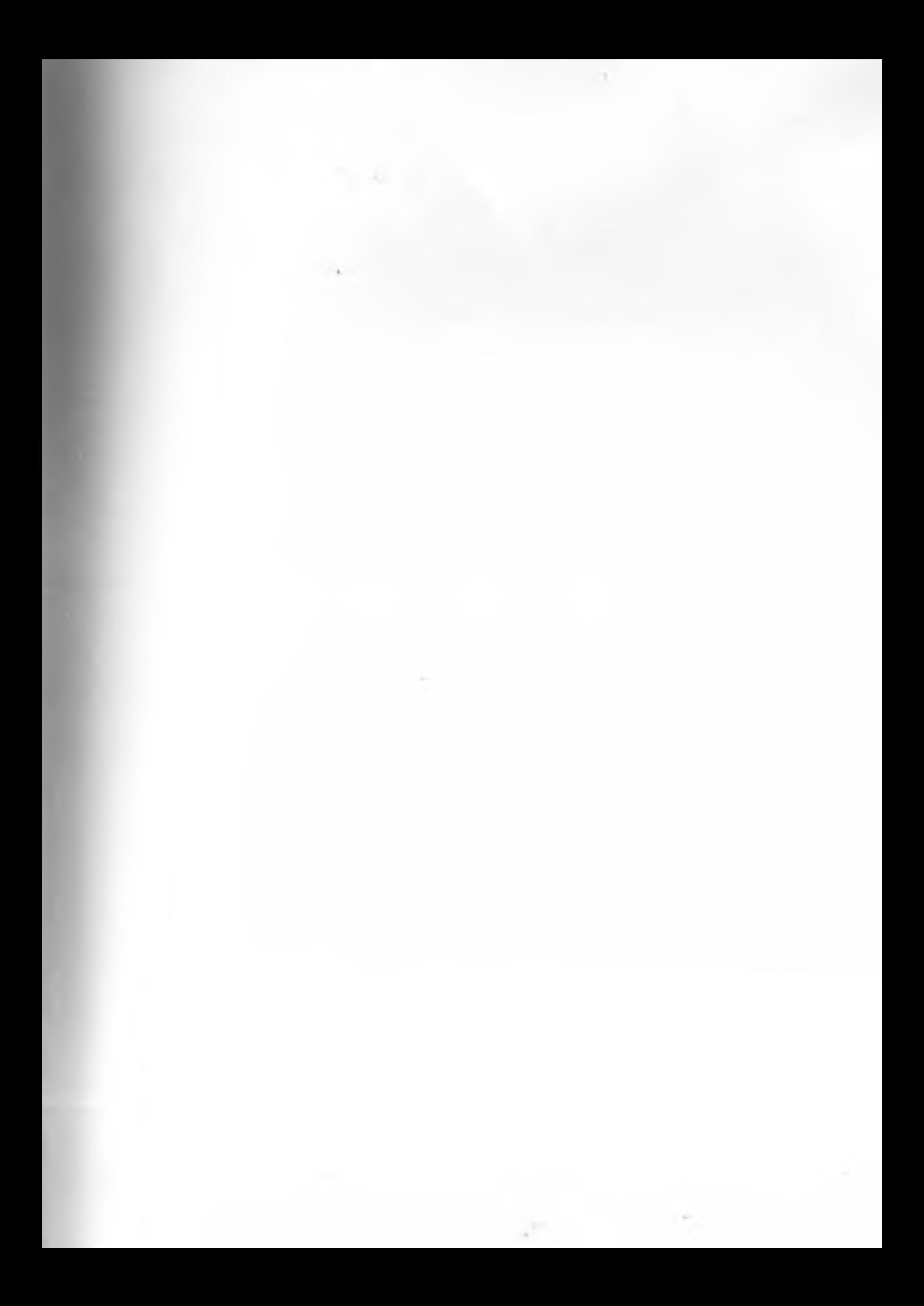

اال لهاكريم وهو يهازحها: . • ثن عارف ليه الواحد مبقاش حاسس بأي إحساس من الأحاسيس الل ثان بيحس بيها أيام ماكان بيحس. اسحكت نور قائلة: الحهمتش ولاكلمة. القال: - بصراحة ولا أنا. ثم أكمل: عايز أقول يعني مفيش أي مكافأة للراجل اللي قضي نص المدة حسن سير وسلوك؟ ابتسمت نور على الجانب الآخر من الهاتف لتقول مازحة هي الأخرى: \_ عايز تخرج من السجن ولّا إيه؟ ـ لااااااا بالعكس أنا عايز أتعمَّق جوًّا السجن أكتر. ـ أفهم من كده إنك شايفني سجن بجد!! ـ أجمل وأحلى سجن في الدنيا بس علشان خاطري خلينا نقرَّب من بعض أكتر.

طلب أيه رأيك آجي أتعشى معاكي بكره.. مش احنا أجازة برضه Fail Alls

السدق كنت لسه هطلب منك كده ،انا فعلًّا مليش نفس أخرج السابكره.

لم يسدق كريم نفسه عندما وافقت نور على استقباله في بيتها، هو ولا شك زارها مرات عديدة ولكن كان ذلك في وجود والدها، ولكنه والمران والدهاقد سافر بالأمس لحضور مؤتمر طبي خارج مصر ! فهل والله ، على استقابله لتكافئه؟! ياله من تصور أدهشه، كان يعلم في ا ارة نفسه أن نور ورغم تحفظها الشديد إلا أنها في النهاية مجرد أنثى ال بغلب عليها أحيانا الضعف البشري والاحتياج. لذا فقد بات ينتظر هذه اللحظة.. لحظة الانهيار.

دق جرس الباب لتفتح نور فيقابلها كريم بورود الصباح المشرقة  $300$ 

ـ صباح الفل يا قمري. ثُمَّ يكمل وهو يبحث بعينية عن الخادمه ويدعو اللـه أن تكون في أجازه.

- وكمان بتفتحيلي الباب بنفسك!! ابتسمت نور دون أن تفطن لما يلمح له ثُمَّ قالت وهي تنظر للورود: ـالله ياكريم.. تحفة.. بموت في الورد الأبيض.. متشكرة أوووي. ابتسم كريم وهو يقدم لها خده الأيمن لتقبله فدفعته قائلة بمرح - يا ابني اتلم بدل ما ألطشك بالقلم. ثُمَّ سبقته إلى الريسييشن ليقول هو: -وأنا موافق تلطشيني بالقلم.

قالها كريم وهو يتبعها وعيناه تتفرسها برغبة للمرة الثانية.

كانت المرة الأولى في مكتبه عندما تقدمت نور للعمل ومن يومها وللآن لم يسمح لنفسه بتلك النظرة الحيوانية مرَّة أخرى، ربما بسب قوة شخصيتها وجديتها في العمل تلك التي أجبرته على احترامها؟أر ربها بسبب مشاعره نحوها والتي احتلت مكان الرغبة بداخله.

ولكنه اليوم ينهار بفعل الاحتياج الغريزي الذي بات يغلب حتى على مشاعره..هكذا هو الرجل دائمًا لا يكتفي بمشاعر الحب العذرية.

جلست نور ووضعت اللاب توب على فخذها وفتحته ثُمَّ طلبت من كريم أن يجلس بجوارها:

- تعالى أوريك لقطه تحفة على اليوتيوب.

يعلم كريم أن نور تعشق برامج اليوتيوب ولكن ما يشغله الآن هو أنها طلبت أن يجلس بجوارها وهو أمر بلا شك مطمئن للغاية.

جلس بجانبها وهو يواصل بعينيه رحلة البحث عن الخادمة ثُمَّ سال في مكر:

> ـ أومال فين حنان؟ مش هاتيجي تعمل لنا حاجة نشربها؟ أجابت نور في عدم اكتراث وهي تعبث باللاب توب.

ـ سيبك منها تلاقيها مريحة في أوضتها.. اتفرج بس وهبقي أقوم أعمل لك اللي إنت عايزة.

 $-168$ 

-تشرب إيه يا مجنون.

لم يجب بل نهض محاولًا أن يقبِّلها بالقوة.

لتنظر هي في عينيه بتحدٍ ثُمَّ تتركه يفعلْ دون أن تتحرك أو تتحال  $400$ 

> لاحظ كريم جمودها فتركها متسائلا: - مالك؟ فتساءلت بجدِّيَّة جعلته يتسمَّر في مكانه: -خلّصت؟

ـ خلَّصت إيه؟ هو إنتي بتعامليني ليه كده؟ مش فاهم!! قاتلك بحبك وعايز اتجوزك.. قولتيلي اشتغل واديني اتنيلت اشتغلت.. قولتيل متعرفش بنات تاني قلتلك ماشي وبطلت كل حاجة حتى الشرب بطلنه . أعملُك إيه تاني؟ أنا عمري ما واحدة عاملتني كده.

ـ أيوااان.. عمرك ما واحدة عاملتك كده.. وهي دي مشكلتك إنك دايمًا شايفني مجرد واحدة زي اللي عرفتهم. -والله العظيم أبدًا.. أنا بحبك بجد.

- طب ليه بتعمل كده النهارده بالذات؟!

- سألته ثُمَّ أجابت بنفسها: - علشان لوحدنا؟
	- ليُسرع هو في الردُّ:
		- ـ لا مش حقيقي.

ـ لا دي الحقيقة.. إنت تخيلت إني علشان وافقت تجيلي وأنا لوحدي

السمعة الأس فرَّرت أبقى زي سها.

المال تريم أن يقاطعها فأكملت بسرعة قبل أن يرد:

. V ما كريم.. لا المكان ولا الناس هما اللي بيقرَّروا نعمل إيه.. الموافقهم لهلط.

> ووس أنا بحبك وليا احتياجات زي أي شاب. اللمنه نور ضاحكةً في سخرية:

٧ استنى خليني أكمل أنا الأسطوانة دي أصلي قريتها في كتاب ا الله ج سي السيد ) اللي جبتهولي.. (لو الحاجات دي ما أخدتهاش المطاحدها من غيرك).. هااا إيه رأيك فيا.. مذاكرة كويس؟

- نظر لهاكريم في تحدٍ، وقال وهو يلتقط موبايله، ويهم بالخروج: هو ده فعلًا اللي هيحصل.
- لم ترد نور بكلمة وأصابها الوجوم فخرج كريم وأغلق الباب خلفه.

قرأت ريهام من الورق:

ـاسبينوزا بيقول: (الرغبة هي التي تشكل ماهية الإنسان) ثُمَّ رفعت راسها لتكمل:

\_وهنا كريم كان واقع تحت تأثير الرغبة اللي جردته من آدميته وأفقدته السيطرة على أفكاره وتصرفاته وخلته يقرر الانتقام من نور بأي طريقة حتى ولو بالخيانة، خرج من عندها وقعد يطلب أرقام بنات قديمة كان عامل لهم بلوك، منهم اللي مردتش، ومنهم اللي كانت مشغولة، ومنهم

اللي خدتها الكرامة وقفلت في وشه السكة من باب رد القلم. وفي النهاية اضطر يلجأ للوحيدة اللي عمرها ما رفضته.

اتَّصل كريم بسُّها فردَّتْ عليه ببرود: ـ أهلًا أهلًا بالهراااب.

-إنتي فين؟

-موجودة يا حبيبي يعني هروح فين؟. ـ طب عايز أجي لك دلوقتي.

أدركت سها بخبرتها ومعرفتها القوية بكريم أنه إماتحت تأثير رغبة شديدة وإماتحت تأثير صدمة شديدة، وفي الحالتين سيكون بحاجة إلى لاصقة جروح مؤقتة فقرَّرت أن تأخد التمن مقدمًا وقبل أي شيء.. أسرعت في القول:

> ـ طبعًا يا حبيبي تشرف ده بيتك ومطرحك. - طب أنا جايلك في السكة.

-يوووه استنى كنت هتنسًيني ده أنا عندي معاد دلوقتي مع صاحب معرض العربيات اللي على أول الشارع علشان أدفع له مقدم العربية الجديدة.

قالتها بخبث لم يعتاده منها كريم ثُمَّ أكملت بنفس اللهجة: ـ بس لو مش عايزني أنزل عدي إنت على الأجنص وادفع له أي مبلغ تحت الحساب حتى ولو ٥٠ ألف. مست كريم لحظات فسألته سها:

االماحبيبي هتروح تدفع ولا أنزل؟

لمسن المبلغ كبيرًا من وجهة نظر كريم ولكن الطريقة التي طلبته بها ووا جعلته أكبر من أن يدفعه، فهذا الملغ أصبح الآن يساوي كرامته.

اللل الهاتف في وجهها ثُمَّ انطلق بسيَّارته لا يدري إلى أي وجهة يسير.

لم يتصل برمزي صديق عمره المتاح دائيًا، ولم يتَّصل بأي صديق الصعولم يكن بحاجة إلى أحد يعرفه فيسأله ذلك السؤال الذي يستفزَّه [[[] و لا يجد له إجابة (مالك؟) هو دائمًا يعاني حتى في أقصى لحظات استفاعه يعاني ولكنه لا يشكو ولا يقص على أحد وجيعته.. وكيف له أن يشكو وينتظر من الناس أن تضدقه وهو الذي يمتلك كل شيء ، لا يأتيه ما يأتي الناس من كرب ظاهري.. كل أحزانه بداخله، كل احزانه غير منطقية وغير مبررة من وجهة نظر الجميع.

فهل من المنطق مثلًا أن يصدقه أحدهم لو شكى أمامه من الحزن الذي اسابه بعدما قضي ليلة دافئة مع فتاة ساحرة كان يطاردها منذ شهور؟

وهل يصدقه أحدهم لو شكى له من كآبة انتابته بعدما عاد من رحلة لجزر الكاريبي؟

لم يكن أمامه إلا أن يفتح أبليكيشن هوبر ليغرق في ذلك العالم المتجدد دائرًا والذي لا يعرفه فيه أحد.

فتحه مستسلما فجاءته بعد دقائق رنة تشير إلى وجود زبون بانتظاره. ضغط سريعًا زر الموافقة ثُمَّ تحرَّك نحو المكان المطلوب حتى وصل...

يا لها من مفارقة لا تحدث إلا مرات قليلة في العمر.. هل تكون تلك الفتاة المثيرة التي تتوسط الشارع هي صاحبة الاتِّصال!! ليتها تكون.. فهو بحاجه ماسه الان إلى هذا النوع من الزبائن بعدما رفعيه كل الزبائن القدامي.

اشارت له مبتسمه فوقف على الفور لتصعد هي وتجلس في اللغة الخلفي وفي مكان يجعله يراها بأكملها من خلال مرآته العاكسة.

أبتسمت له مرَّةً أخرى وهي ترى عيناه تتفرسها في المرآة ثُمَّ قال بصوت مثير:

۔ایه مش ناوی تمشی؟ استعاد كريم هدوءه فقال: - حاضر حاضر.. ثُمَّ أكمل وهو يتحرك بالسيارة: -حضرتك رايحة المهندسين مش كده؟ فأجابت بنفس اللهجة المثيرة: ـ لو عندك حتة أحلى من المهندسين معنديش مانع. نعم هي المفارقة التي تحدث في العمر مرة واحدة. وقف كريم فجأة بالسيارة بعد أن أستعاد حماسته للحياة فانتفضت الفتاة واضعة يدها على ظهر الكرسي حتى لا تصطدم به ثُمَّ صاحت قائلة:

ـ فيه ايه يا عم كنت هتخليني أقطع الخلف.

-بعد الشر عليكي يا قمر .. ما إنتي اللي قاعدة في الكرسي الوراني.. تعالى هنا جنبي أريح.

ضحكت الفتاة بعدما أدركت أنها لم تراهن على سائق مبتدئ، ثُمَّ فتحت الباب وأنتقلت لتجلس بجواره.

السمائروجي فين؟ ا المطلك لو عندك مكان حلو نروحه. ال ولو معنديش؟ - أو ديك أنا. اللها الفتاة بضحكة عالية فرد كريم بلهجة تليق بها: [[موت[نا.

صعد كريم السلالم برفقة الفتاة، وكما لم يسألها عن اسمها لم يسألها ابسًا عن اسم الحي الذي استضافهها، نعم فليس للأسباء قيمة في الواقف كهذه.

التهي به المطاف في الطابق الخامس حيث طرقت الفتاة على باب الشقة الخشبي ليفتح لها رجل ضخم الجثة يرتدي فانلة حمالات بيضاء: -اتفضلوا.

قالها الرجل ثُمَّ سبقهم للداخل دون أن يسأل الفتاة عمن برفقتها. ارتعد كريم من هيئته وكاد أن يتراجع فأوقفته الفتاة قائلة: ـ استنى بس رايح فين، تعالى متخافش ده ما بيعضش. -انتي مقولتيش إن معاكي حد في الشقة؟ قالها كريم بصوت منخفض فجذبته الفتاة للداخل قائلة: ـ هو دقيقتين وهينزل، تعالى بس متخافش. جلس كريم ينظر حوله في ارتباك شديد، فخرج الرجل بعد دقائق

والداء محمود عبد العزيز.

المساء السحكة الفتاة أكثر وهي تقول في سخرية كاملة: اللهي تكون محمود عبد العزيز بتاع السيها. أم أدملت:

السو والنبي يا سي محمود ادي لأخويا ٥٠٠ جنيه يجيب لنا عشا وهو راجع.

المرج كريم من جيبه النقود بنفس ارتباكه ثُمَّ أعطاهم للرجل فمدت اللطا يدها تلتقطهم، ليصيح الرجل قائلًا:

اله يابت ماتجيبي الفلوس. الحذت منهم ورقة ببائتي جنيه ثُمَّ قالت وهي تعطيه ماتبقي: \_ كفاية عليك دول، يالا هوينا بقى علشان ورانا شغل. لَمْ ضحكت وهي تجذب كريم من يده للداخل.

قالت نور وهي تهاتف كاميليا: - ازيك يا كاميليا، عاملة إيه؟ ـ أهلًا أهلًا بمرات أخويا.

-خلاص خليتيني مرات أخوكي، هو احنا لسه اتخطبنا من أصله؟ -خلاص هانت يا نور كلها ٣ شهور وينجح في الامتحان ويتجوزك. - و الله يا كاميليا مش باين. ليه حصل بينكم حاجة؟

ـ أيوة، انهارده جالي البيت واتخانقنا مع بعض ومشي زعلان ومن ساعتها موبايله مقفول.

رغم اعتياد كاميليا على اختفاء كريم الدائم إلا إنها شعرت بخوف لا تدري مصدره، فسألتها بقلق حقيقي: -هو مشي من عندك الساعه كام؟ ـ تقريبًا العصر .

ـ يا خبر! ده الساعه داخلة على ١٢ ولسه قافل موبايله، أنا حاسة إنه حصل له حاجه.

ـ بعد الشر ماتقلقيش، أنا بس قلت أطلبك يمكن يكون رجع عندك البيت.

حاولت كاميليا أن تتغلب على خوفها فقالت:

ـ طب ممكن تحكيلي ايه اللي حصل بينكم؟

رفضت نور في البداية أن تقص عليها ماحدث ولكنها أمام إصرار كاميليا وخوفها اضطرت أن تسرد الروايه بأكملها.

لترد كاميليا بعد أن سمعتها للنهاية:

\_صدقيني ده مش كريم. قالت نور في تعجب: ـ أومال مين؟

ـ كريم عمره ما كان الشخصية دي.. بس اللـه يسامحه اللي كان السبب.

ـ أنا فاهمة تقصدي مين، أصل كريم كان حكالي إن باباه منعه من

الرال كلية فنون جميلة وصمم يبعته ألمانيا يدرس هندسة.

ـ مش بس كده.. ده منعه كران يخطب البنت اللي كان بيحبها. صمتت نور على الجانب الآخر من الهاتف لتكمل كاميليا:

-بعد ما بابا أجبره يسافر يدرس هندسة، سافر فعلًا بس رجع من هناك واحد تاني خالص. قعد مقاطع كل أصحابه شهور، حتى عبير اللي كان بيحبها بطل يكلمها، لحد ما في يوم جت له البيت وقالت له إله لازم يخطبها علشان باباها مصمم يجوزها واحد تاني.

راح لبابا وقال له عايز أخطب عبير وبابا طبعًا رفض علشان كان عايزه يتفرغ للشركة.

-يا نهار! وكريم استسلم وساب البنت؟

ـ يا بنتي بقولك كريم وقتها كان إنسان مختلف تمامًا.. كان مؤدب وخجول ومطيع بشكل غريب.

-خجول!!

قالتها نور متعجبة، لترد كاميليا في أسى:

ـ أيوة خجول.. طب والله كريم عمره ماكلم بنت غير عبير لحد الجامعة.

-غريبة أووي! طب ايه اللي خلاه يتحول كده؟

-مش عارفة، بس حاسة إنه بيعاقب نفسه علشان استسلم لقرارات بابا وضحى بحلمه في الكلية والحب.

\_عندك حق.

قالتها نور ثُمَّ تذكرت اختفاء كريم فتساءلت بقلق:

- طب وبعدين هنتطمن عليه إزاي دلوقتي؟

ـ لترد كاميليا:

-والله منا عارفة بس هحاول اتصل بكل أصحابه يمكن حدابه یکون عارف مکانه.

استيقظ كريم على صداع رهيب ثُمَّ نظر حوله متسائلًا: ۔هو أنا فين؟

لم يجبه أحد فنهض من الفراش يترنَّح وهو يسد أنفه من رانحه الغرفة الكريهة. فتح الباب وبدأ يتذكر ما حدث.

ـ أيووة أنا جيت هنا امبارح مع البنت اللي اسمها إيه دي..

ليجدها ممدة على الإنتريه في الصالة تشاهد التليفزيون، فنادى عليها قائلا:

- إنتي يااااا... لتجيب هي: ـ منال يا سيد الناس.. نسيت واللا ايه!! ثُمَّ ضغطت على الريموت وأخذت تتنقل بين القنوات دون أي اكتراث.

ليسألها: -هو انا بقالي كام ساعة نايم؟ ـ كتييير .. تلاقيك يا حبة عيني كنت تعبان وما صدقت لقيت سرير . الله الديم إلى ملابسه ليتأكد أنه بالفعل نام متعبًا دون أن يحدث الهرا الأفعالي فسألها:

طب وهي الساعة كام دلوقتي؟ الاص الضهر هيأذن أهووو. الضهر! اللاكريم في تعجب ثُمَّ سألها مرة أخرى: . هو احنا شربنا حاجة بالليل؟ لتردهي: - ضربنا سيجارتين من بتوع أخويا. ثُمَّ نهضت وكأنها تذكرت شيئًا ما لتقول في عجلة: ـ ياللا بسرعة البس هدومك لحسن زمانه راجع تاني. دخل كريم إلى الغرفة مرة أخرى محاولًا استعادة وعيه ليرتدي ملابسه ويجمع أشياءه، ثُمَّ يفتح هاتفه الذي أغلقه بالأمس هربًا من أي اتصال. أخذ مفاتيح سيارته ونزل دون أن يودعها بكلمة، فأغلقت الباب خلفه وكأن شيئًا لم يحدث.

نزل كريم إلى الشارع الذي تغيرت ملامحه بالكامل بين ليلة وضحاها فأصبح ممتلئًا على آخره بالمارة والتكاتك حتى إنه لم يستطع أن يتذكر مكان سيارته، مرت عشر دقائق أو يزيد وهو يبحث عنها دون جدوي حتى بدأ القلق يتسلل إليه.

فإذا بطفل صغير يشده من ملابسه قائلا:

ـ خد يا عمو محمود الورقة دي صاحبك سايبهالك.

التقط كريم الورقة من الطفل الذي ركض مسرعًا من حيث أتي، تُمَّ فتحها ليجد مالم يخطر له ببال:

(اتصل بيا على الرقم ده وأنا أقولك عربيتك فين)

لم يتصل كريم بالرقم كما طلب منه من أرسلها، ولكنه صعد مرَّةً أخرى إلى الفتاة. أخذ يطرق الباب بقوة فلم يجبه أحد.

جلس لحظات على درجات السلم يلتقط أنفاسه ثُمَّ عاد ليطرق الباب مرة أخرى حتى كاد أن يكسر ه.

خرجت له من الباب المقابل سيدة ممتلئة القوام ترتدي قميص نوم فاضح، وصرخت فيه قائلة:

ـ هو فيه ايه يا سي الأستاذ؟ مالك بترزع عالباب كده ليه؟! فزع كريم من صوتها الذي زلزل جنبات البيت ثُمَّ رد في ارتباك: ـ أنا آسف بس كنت عايز الآنسة اللي اسمها.. اسمها.. صمت لحظة يتذكر ثُمَّ قال: -أيوة الآنسة منال. ضحكت المرأة مرددة كلمته في سخرية: - آنسة!! ثُمَّ قالت في نفس السخرية: - لا يا ضنايا احنا معندناش هنا في البيت آنسات.. احنا كلنا مدامات. ثُمَّ أطلقت ضحكة رقيعة لتواصل قائلة: \_لو تلزمك واحدة، اتفضل ادخل معايا.. ثُمَّ أكملت بالفصحي:

وستجدون ما يسركم.

ادرك كريم أنه وقع ضحية مؤامرة محكمة وأنه لا جدوى من البحث من تلك المنال، فقرر مستسلمًا الاتِّصال بالرقم المكتوب. ـ ألووو.. أيوة يا فندم أنا صاحب العربية اللي حضرتك.

قاطعه الرجل على الجانب الآخر من الهاتف:

ـ أيوة وانا اللي استلفت عربيتك يا أستاذ محمود، سامحنى والله، قان عندي مشوار ضروري، بس بإذن الله ساعة زمن وهتكون عندك.

ـ طب أنا مستنى حضرتك في نفس المكان.

ضحك الرجل من رد كريم الساذج ثُمَّ قال:

ـ لااا بلاش عندك، أصل الدنيا زحمة أوي في عزبة الهجانة زي ما أنت شايف، تعالى نتقابل في المهندسين أحسن.. الدنيا هناك رايقة أكتر.

-فين في المهندسين؟

ـ شوف يا مدير أنت هاتجيب معاك شنطة مقفولة فيها ٢٥ ألف جنيه وتقابلني قدام مؤمن في ميدان لبنان الساعة ٤.

نُمَّ أكمل:

ـ بس اوعى تتصل بالشرطة لأزعل.. وأروح أبيعهالك حتت في الحرفيين.

كان كريم يتوقَّع طلب الرجل مسبقًا ولكنه كان يجيبه بنصف عقل، ثُمَّ ما لبث أن استعاد عقله مرغمًا ليرد على الرجل بالموافقة.

كان كريم قد سمع مرات عديدة عن سرقة السيارات تلك التي أصبحت ظاهرة في الفترات الأخيرة ويعلم جيدًا ما ستؤول إليه الأمور إذا اتصل بالشرطة، غير أنه لم يكن ليفعل ويفضح أمر علاقته بالشط المشبوهة، لذا فقد استجاب لتهديد الرجل..

اتصل بصديقه رمزي الذي أتاه على الفور بسيارته ثُمَّ صحبه فلما إلى ماكينة الصرافة.

سحب منها كريم المبلغ المطلوب ثُمَّ توجها إلى المكان المتفق عليه ـ حمد اللـه عالسلامة يا باشا إحنا شايفينك بس معلش هتطلم عالدائري وتوصل لحد يافطة مرسيدس تستلم عربيتك من فوق.

كان ذلك اتصال من رقم مجهول طلبه بمجرد وصوله ميدان لبنان

أشار كريم لرمزي أن يتحرك بالسيارة أعلى الدائري حتى وصلا إلى اللافتة ليأتيهما اتصال آخر:

ـ بص يا كبير تحتك علطول هاتلاقي أرض زراعية.. ارمي فيها الفلوس وإحنا هنلقفها بإذن اللـه وبعد خمس دقايق هتلاقي واحد بيركن عربيتك قدامك.. هتديلو خمسين جنيه إكرامية علشان غسلهالك وتاخدها وتمشى بالسلامة.

فكَّر كريم في البداية أن يرفض إلقاء النقود ولكن لبساطة الملغ مقارنةً بقيمة السيارة التي تتعدى المليون جنيه لم يجد أمامه مفرًّا من المخاطرة.

ألقي الشنطة ليلتقطها شخص بالأسفل ثُمَّ يرن هاتفه مرَّةً أخرى: ـ ألف شكر يا باشا.. عربيتك مركونة قدام كشري هند في الحي السابع.

تحرَّك كريم في يأس تام متوجهًا إلى الحي السابع ليخيب ظنه هذه المرَّة ۲۰۲ الطعامر كونة بالفعل، فيقول لرمزي في سعادة يغمرها الأسى: اب والله ولاد حلال.

الطلق رمزي مودعًا كريم الذي جلس على مقعد سيارته في إجهاد Jak Ma

الله كريم يراجع عشرات الاتِّصالات والرسائل التي جاءته من ۱۱ و کامیلیا وآخرین.. لم تمر لحظات حتی جاءه اتصال من نور فلم د د عليها.

تبعه اتصال آخر من كاميليا فردٍّ مطمئنًا:

أناكويس ياكاميليا متقلقيش.

لم تكن كاميليا هي المتصلة هذه المرَّة بل كانت نور فبادرته على اللمور قائلة:

-مبتردش عليًّا ليه يا كريم؟ لبرد عليها مرغمًا: ـ أكيد مش قاصد ماردش عليكِ. صمت ثُمَّ سالها: -بس إنتي إزاي بتتكلمي من موبايل كاميليا؟! ـ أصل أنا عندكوا في البيت حضرتك.. وكامليا دخلت تعمل لي

قهوة فقلت أكلمك من موبايلها يمكن جنابك ترد.

- وإيه اللي جابك عندنا؟

ـ إيه يا ابني قلة الذوق دي!! جيت علشان أخد أختك وننزل ندوَّر عليك.

ـ ده على أساس إني طفل صغير وتاه!!

 $Y - Y$ 

ـ طب ما إنت طفل صغير. -احترمي نفسك. -احترم إنت نفسك بدل ما أجي أخنقك مش كفاية اللي إنت عمل إمبارح يا مجنون.. أنت يا واد كنت شارب إيه؟ كانت عبارات نور جذَّابة وخوفها عليه حقيقي مما جعله يستمل مشاعره، ويصمت محدَّثًا نفسه في عتاب: هو إيه الهبل اللي أنا عملته إمبارح ده؟ أنا أكيد فعلًا كنت شارب حاجة.. طب والله العظيم أنا اللي ما أستاهلهاش. - إيه ساكت ليه؟ قالتها نور على الجانب الآخر من الهاتف ليرد هو في حماس: ـ خليكي عندك أنا نص ساعة وهجيلك. ثُمَّ صمت لحظةً ليكمل: - على فكرة أنا بحبك أووووي. -وأناكمان بحبك يا مجنون. لأول مرَّة تقولها نور.. قالتها لتعيده إلى الحياة وتنسيه تلك الليلة السوداء والساعات الرهيبة التي قضاها منذ الأمس، بل لتنسيه تلك السنوات الحزينة التي قضاها قبل أن يلقاها. انطلق كريم بسيارته مسرعًا في لهفة للقائها وكأنه اللقاء الأول بينهما، ولكنه بمجرد وصوله إلى صينية التجمُّع الأول استوقفته لجنة شرطة. ـ اركن على جنب وافتح شنطة عربيتك.

كانت لهجة الظابط غريبة وطلبه أكثر غرابة.

ماده ما يطلب الظابط أو أمين الشرطة الرخصة بهدوء، ولكن ما اللها الحدة التي حدَّثه بها ولماذا طلب منه هو بالذات أن يفتح شنطة الله دون باقي السيارات الأخرى التي كان يتركها تمرً؟ الح كريم شنطة السيارة ليجد أمامه شنطة جلد سوداء. المر له الظابط وسأله: الشنطة دي فيها إيه؟ حاول كريم أن يتذكر أي شيء عن تلك الشنطة فلم يجد.. فهزَّ راب، متعجبًا ثُمَّ قال: \_صدقني أنا أول مرَّة أشوفها. ـ ليه هو فيه حد مايعرفش إيه اللي في شنطة عربيته؟ \_يا فندم أصل عربيتي كانت مسروقة ولسه مستلمها. \_طب معاك محضر بكده؟ \_ لّا منا معملتش محضر . \_وليه معملتش محضر؟ قالها الظابط وهو يفتح الحقيبة الجلدية ليجد أمامه أكياس بنية الشكل متراصة وأسفلها مسدس. تلعثُمَّ كريم وهو يرى تلك الأشياء ولا يكاد يصدِّق ما يرى.. حاول أن يتكلم فأسكته الظابط بإشارة من يده ثُمَّ تحدَّث في جهاز اللاسلكى قائلًا:

> - تمام يا فندم الإخبارية طلعت صحيحة. ثُمَّ نظر إلى كريم ليكمل:

ـ لقينا معاه مخدرات وسلاح.

لم يعترف كريم في التحقيق الأول بأي شيء.. فكيف له أن يسر قصة سرقة السيارة وعلاقتها بالشقة المشبوهة لذا فقد اكتفى بقول ال السيارة كانت مسروقة حتى يحضر والده برفقة المحامي.

كان كريم قد أجرى اتِّصالات عديدة أثناء انتقاله في سيارة البوكس ولكنها فشلت جميعًا فاضطر للاتصال بوالده الذي أجرى هو الآخر عدة اتَّصالات ليأتيه نفس الرد من الجميع:

-أنا تحت أمرك طبعًا يا نادر باشا بس أنا مقدرش أتدخل في تلات حاجات، المخدرات والدعارة والسياسة.. الحاجات دي تلطني وإنت عارف.

كانت تلك هي الجملة المشتركة التي تردَّدت على لسان كل الشخصيات الهامة التي اتَّصلُ بها نادر؛ لذا فقد أحضر أكبر محامٍ في البلد ليرافقه إلى القسم.

لم يدخل كريم غرفة الحجز الاحتياطي ليبقى في غرفة المأمور حتى حضر نادر برفقه المحامي، وذلك أقصى شيء استطاعت علاقاته أن تفعله.

قال المأمور الذي بدا عليه الاهتهام بناء على توصيات عديدة وصلته: - قول لي يا كريم كنت فين لما العربية اتسر قت؟ تعلثم كريم ثُمَّ قال في ارتباك: ـ أبدًا كنت قاعد مع أصحابي في كافيه في مصر الجديدة. الحا المهندس نادر إلى المأمور ثُمَّ قال:

. في داهية العربية.. المهم موضوع المخدرات والسلاح ده. الطعه المحامي قائلا:

استني بس يا نادر بيه.. سيادة المأمور صح جدًّا.. مهو لو عرفنا العربية اتسرقت فين وإزاي ومين اللي سرقها هنقدر نثبت أن الشنطة اال فيها مش بتاعة كريم.

هز المأمور رأسه مصدِّقًا على كلام المحامي ثُمَّ نظر ثانيةً إلى نادر قائلًا: ـ مخبيش عليك.. لو مقدرناش نثبت واقعة السرقة دي.. ابنك

مشيل الليلة كلها.

ظهر الخوف على كريم في حين قال المهندس نادر منفعلًا:

ـ مهو يا سيادة المأمور بالعقل كده، إزاي يطلبوا ٢٥ ألف جنيه لٍ عربية بورش!! دول واضح جدًّا إنهم قاصدين يلفَّقوا له القضيَّة. حاول المحامي تهدئته قائلًا:

ـ يا نادر بيه حاول تفهم إننا لسه مش قادرين نثبت إن العربية اتسرقت من أصله.

صدَّق المأمور مرَّةً ثانية على كلام المحامي ثُمَّ قال ناظرًا لكريم الذي بدا مشتتًا:

ـالحل إننا نراجع المكالمات اللي جتلك من الراجل اللي سرق العربية يمكن نقدر نوصل لحاجة.

ثُمَّ أكمل موجَّهًا الكلام للمحامي:

-وللأسف كريم لازم يبات معانا في الحجز النهارده لحد ما يتعرض

ارسي عليه علشان محدش يتعرضله.

الدنوتر كريم وهو يستمع لكلمات الأمين ويتذكَّر ماكان يشاهده في الأفلام والمسلسلات العربية من إهانة وتعذيب للنزيل الجديد بمجرد . . . له إلى غرفة الحجز.

لاحظت نور توتره فطلبت من الأمين أن يتركها مع كريم لحظات ارافق بعد أن دس له نادر في جيبه ورقة نقدية كبيرة.

قالت نور وهي تنظر في عين كريم:

- كريم بص لي.

كان كريم أشبه بمن تناول عدة أقراص غذَّرة فلم يعد يميز كثيرًا مَا يَحدث حوله.. هزَّته نور بقوة وهي تعيد عليه الجملة:

- \_كريم.. بقولك بص لي. ثُمَّ أَكملتَ:
- ـ أنا عارفة إن الموقف صعب وجديد عليك.

استعاد كريم انتباهه وهو ينظر لها في انكسار لم تعهده فخفق قلبها. حاولت التباسك معتمدة على مهنتها التي علمتها الثبات الانفعالي في تلك المواقف فقالت وهي تشد على يده:

ـ أنا واثقة إنك هتعدي من الأزمة دي.. لكن كل اللي بطلبه منك دلوقتي إنك متنهارش.. أنا عايزاك تكون في قمَّة تركيزك وثباتك علشان تقدر تدير كل الأمور لصالحك.

ثُمَّ أكملت:

ـ كريم إنت تقدر تعيش الموضوع على إنه تجرِبة، كمان تقدر تخرج

منها بخبرات جديدة ودروس تضيفها لشخصيتك. ربتت على كتفه في حنو ثُمَّ قالت:

\_أنا لحد دلوقتي معرفش إيه تهمتك.. لكن كل اللي أقدر أقولهولك إنك هتخرج منها بسرعة جدًا.

انتبه كريم للجملة الأخيرة فسألها مستوضحًا:

ـ ليه واثقة أوي كده وإنتي حتى متعرفيش التهمة.

شعرتُ نور أنها قد تكون بالغت في ثقتها لما ستؤول إليه الأمور.. فابتسمت ثُمَّ قالت:

ـ مش عارفة.. بس إحساسي بيقول كده.

فتح الأمين باب الزنزانة ثُمَّ أشار لأحد المساجين قائلًا: ـ قوم ياض فز من هنا واتلقح في أي حتة تانية. ثُمَّ نظر إلى كريم قائلًا: -اقعد أنت هنا يا كريم باشا. تحرَّك كريم بارتباك ليجلس بينها رفع الأمين صوته قائلًا: \_كريم باشا ضيف عندنا ومالآخر كده يخصّني واللي يخصّني مينفعش حديتعرَّض له. ثُمَّ أكمل وهو ينظر إلى سجين كان يجلس شبه غائب عن الوعي بفعل تأثير الترامادول: ـ سامعني يا شطة ولَّا أقول تاني؟

رفع شطة رأسه بصعوبة ليتساءل بحروف متثاقلة: - طب والباشا تهمته إيه يا عم بيومي؟ أجاب الأمين بيومي: \_ مخدرات وسلاح. رفع شطة رأسه أكثر وهو ينظر إلى كريم، ويتحدث بنفس الطريقة: ۔ کدہ یبقی باشا وابن باشا کیان. خرج بيومي وهو يقول لشطة: ـ الباشا في عهدتك.. يعني مفيش حفلة استقبال. ثُمَّ رفع يده يسلَّم على كريم قائلًا: ـ طب أستأذنك أنا يا مدير.. وأي حاجة تعوزها.. قول بس يا بيومي بصوت عالي. أغلق بيومي الباب الحديدي خلفه ليرتعد قلب كريم. ثم يجلس يتفحَّص الوجوه، ويدعو الله حزَّ وجلَّ- أن يكون ما يعيشه الآن كابوس وسيفيق منه في الصباح. غاب شطة مرَّةً أخرى عن الوعى ليقترب رجل بدين من كريم، ويجلس بجواره بعد أنْ أزاح رجل آخر. قال الرجل ليتعرَّف على كريم: -بقى الباشا مخدرات وسلاح؟ ثُمَّ أكمل مرحبًا: ده إحنا حصل لنا الشرف والله.

كاد كريم أن يردَّ بلهجته المرتبكة وصوته المتحشرج لكنَّه استعاد ذاكرته السينهائيَّة ليراجع المشاهد الماثلة ويتذكَّر كيف يعامل المساجع ضيفهم الجديد خاصة إذا بدا عليه علامات الارستقراطيَّة مثله... للما فقد قرَّر صناعة مشهد تمثيلي مختلف يضمن له الحماية والتميز.

اعتدل في جلسته واضعًا قدمًا فوق الأخرى ثُمَّ أخرج علبة سجائره ليشعل إحداها، لم ينظر للرجل بل قال بصوت خشن:

ـ خليك في حالك.. وارجع مكان ما كنت قاعد.

نظر الرجل إلى شطة وكأنه يستأذنه ماذا يفعل معه ليشير له شطة أن يعود إدراجه في حين تعلَّقت كل الأنظار بعلبة سجائر كريم.

حاول شطة أن ينهض بصعوبة حتى كاد أنْ يسقط.. فصاح قائلًا لرجل نحيف كان يجلس على الأرض:

ـ ما تقوم يا حرامي الساعات يا ابن الجزمة تسندني علشان أقعد جنب الباشا.

نهض الرجل على الفور، ووضع يده تحت إبط شطة يسنده حتى أجلسه بجوار كريم.

ـ ماتجيب سيجارة.

قالها شطة وهو يبتلع ريقه وينظر للعلبة فقدَّم له كريم العلبة بأكملها في رد فعل مرتبك وسريع.

أخذ شطة العلبة وأشعل واحدة ثُمَّ وضع العلبة في جيبه.. لتتعلَّق العيون مرَّةً أخرى بالعلبة.

استجمع حرامي الساعات شجاعته ثُمَّ قال:

. ماتجيب سوجاره يا عم شطة والمصحف خرمان من إمبارح. المجيب شطة: \_ليه كنت فاتحها سبيل وحياة أمك!! أَمُّ ينظر إلى كريم متسائلًا: -والباشا منين؟ -من دوران شبرا.

قالها كريم بصوته الجديد متقمصًا الدور الذي اختاره لنفسه ليقول شطة مبتسمًا وكأنه يعلم أن كريم يرسم شخصيَّة أخرى. -أجدع ناس.

شعر كريم بالثقة وهو يتفاخر بانتهائه إلى شبرا لأول مرَّة في حياته.. فأخذ نفسًا كبيرًا من السيجارة، ربَّلم أكثرمن اللازم بكثير جعله يسعل ىشدة.

ربت شطة على كتفه قائلًا بسخرية: ـ ألف سلامة ياكبر. ثُمَّ أكمل مبرِّرًا بالنيابة عنه: -معلش أصل المكان هنا مكتوم شوية بس يومين وهتتعود عليه. زاد ارتباك كريم فتساءل بصوته الحقيقي المرتعش دون وعي: ـ يومين إزاي؟ ده أنا هتعرض على النيابة بكره وغالبًا هيخلوا سبيلي لأني مش...

انتبه كريم إلى صوته وأدرك أن قناع القوة الزائف الذي وضعه قد سقط فصمت. ابتسم شطة في خبث بعد أن وصل للنتيجة التي توقعها وهي ال كريم شاب ثري ابن ناس وليس له أي علاقة بالمخدرات أو السلاح ولكن ماذا أتى به إلى هنا؟ ذلك هو السؤال الذي لم يصل شطة إلى إجابته حتى الآن. لم يجد كريم بدًّا من الانخراط مع المساجين. جلس بينهم محاولًا قتل الساعات والحصول في الوقت ذاته على إجابات من ذوي الخبرة، علَّها تساعده على فك طلاسم المؤامرة التي أوقعت به وقادته إلى هنا، لذا فقد بدأ في سرد ما حدث وسط إنصات من الجميع. انتهى من قصته ليقول الرجل البدين: ـياباشا عليًّا الطلاق أبوك هو المقصود بالضربة دي.. أكيد واحد من الكبار زعل منه وحب يعوَّره في ابنه. ليشير له شطة قاتلًا: -اسكت يا حمار. ثُمَّ يكمل بحروفه المتقطَّعة: ـ عليًّا الطلاق أبوك هو المقصود بالضربة دي.. أكيد واحد من الكبار زعل منه وحب يعوَّره في ابنه. ضحك الجميع من تكرار شطة للجملة دون وعي. ثُمَّ دار حديث طويل بين كريم ومعظم المساجين حتى تسلَّل نور الصباح من بين قضبان الشباك الحديدي الوحيد الموجود في غرفة الحبس؛ فتساقط الجميع في النوم واحدًا تلو الأخر، بينها بقى كريم مستيقظًا يفكِّر فيها هو قادم.

جاءت الساعة التاسعة صباحًا ليتم عرضه على النيابة؛ حيث وجد والده وعمه سعيد وخاله أدهم وبرفقتهم ثلاثة من من أكبر محامين البلد ل النظاره.. حاولوا جيعًا نفي كل التهم الموجَّهة لكريم وطالبوا النيابة الفريغ المكالمات وقت سرقة السيارة للوصول إلى الجاني الحقيقي، كما طالبوا بإخلاء سبيل كريم بأية ضبإنات.. رفضت النيابة، وأمرت بتجديد جس كريم إلى حين فض الأحراز وفحصها كما أمرت بالتواصل مع شركة المحمول للحصول على تفريغ المكالمات.

دخلت نور على والدها غرفة مكتبه بالمستشفى وقالت بانفعال: ـ لا بجد كفاية أوي كده.. كريم بينهار خلاص. رفع دكتور أبو المكارم عينه عن الأوراق التي كان منهمكًا في قراءتها ثُمَّ خلع نظارته ليقول مبتسمًا: ـ كده تبقى وقعتى في الحب يا دكتورة. ثُمَّ أكمل: ـ بس افتكري أني حذّرتك من البداية. لتردهي: ـ بصرف النظر عن كوني حبِّيته أو لأ بس اللي بيحصله ده كتير . . سرقة عربية ومخدرات وسلاح وسجن. ابتسم الدكتور مرَّةً أخرى لتكمل هي في رجاء: ـ أعتقد يا بابا كفاية اللي حصله وننهي بقى المهلة دي.

ثُمَّ أكملت: -وبعدين أربع شهور كفاية أوي. بدا الاستياء على وجه والدها فقال: ـ أربع شهور كفاية إزاي؟ ثُمَّ أكمل بعصبية: -إنتي مادرستيش أن الدورة النفسيَّة للتغيير مابتقلش عن ست شهور ولًا خلاص العاطفة دخلت على الخط وابتدت تشوشر على قراراتك لتقول هي: -عارفة طبعًا بس اللي حصل لكريم كفيل بأنه يغيَّره بجد.. صدَّقني ده كان هايجيله صدمة عصبية في القسم.. حضرتك ماشوفتوش. احتبست الدموع في عينها فأشار لها والدها بالجلوس. نهض من كرسيه ووقف بجوارها يربت على كتفها ويقول: -حبيبتي أنا حاسس بيكي وعارف أنكِ ابتديتي تحبيه بس صدَّقيني المشاعر دي مش لصالحه دلوقتي. ثُمَّ أكمل: ـ كمان حاولي تفهمي إننا كل ده كنا دايسين على سوسته وبمجرد ما نشيل إيدينا كريم هيرجع زي ما كان. ثُمَّ مرَّر يده على شَعرها وقال: ـ علشان خاطري اصبري لَّا نشوف هيعدي إزاي من الأزمة دي.
مله شريم إلى زنزانته منهكًا بصحبة الأمين بيومي ليلقى بجسده و المعدالاسمنتي. ا اسا بيومي على كتفه قائلًا: ا المثنا اطمن كل حاجه هاتبقي زي الفل بعون الله.. ده المأمور السماله كل نص ساعة مكالمة توصية عليك. أم تركه وهو يكمل في ثقة: ـ الفضايا دي مابيشيلهاش البشوات اللي زيك يا باشا.. دي ليها المهااللي بيشيلوها في الآخر. اللمأن كريم قليلًا لكليات بيومي ثُمَّ أغلق عينيه من فرط الإجهاد الطفو بعض الوقت.

قالت ريهام بصوت عالٍ: من أهم الفروق بين المتعة والسعادة أن المتعة مش ممكن تحصل غير في ظروف سويَّة لكن السعادة ممكن تحصل في أي ظروف حتى ولو صعبة زي اللي يمر بيها كريم.

استيقظ كريم ليجد نفسه ممددًا على بطانية وأسفل رقبته مخدة مصنوعة من الأكياس البلاستيكيَّة. نظر حوله يتفحَّص الوجوه علَّه يجد الفاعل فيشكره.

سأل الرجل النحيف وهو ينظر إلى الساعة التي في يد كريم: -هي الساعة دي رولكس بجد ولًا مضروبة؟ ليصيح فيه شطة قائلًا: -غور ياض يا ابن الجزمة.. اقعد مكانك. ثَمَّ نظر إلى كريم قاتلًا: \_معلش يا باشا أصله حرامي ساعات وسخ، بس متخافش محدش يقدر يهووب ناحيتك وإنت في حمايتي. سعل رجل عجوز كان يجلس في زاوية الغرفة فنهض كريم ليربت على كتفه:

-سلامتك يا حاج. ليرد الرجل وهو يتنفس بصعوبة: ـ أنا الحمد للـه زي الفل.. طمنني إنت بس عملت إيه في النيابة. ردَّ شطة موجَّهَا كلامه لكريم وهو يشير للرجل العجوز: ـ أه نسيت أعرَّفك بعم زينهم.. راجل إنما إيه حتة سوكره. ثُمَّ أكمل في أسي: ـ ربنا ينتقم من اللي نيِّموه عالبورش وهو في السن ده. ليسأله كريم: ـ ليه.. هي إيه تهمتك يا عم زينهم؟ فيرد الرجل في استسلام كامل:

ـ أبدًا يا ابني أصل البت الكبيرة ربنا فك عقدتها وجالها عدلها.. فقلت أسترها حتى لو اداينت كام شهر .. ميلت على ولاد الحلال وخدت ال ده قرشین ومن ده قرشین لحد ماجهزتها.

بس في الأخر عجزت معايا على خشب المطبخ.. تقوم أم العريس إن رأسها وألف جزمة ألا البت لازم تدخل بغسَّالة نص أوتوماتيك. تنهَّد في حسرة ثُمَّ أكمل: ـ قال يعني أنا قدرت أخلص اللي علينا لما تبليني بغسَّالة. صمت وكاد أن يقطع النفس فناوله شطة زجاجة مياه، ثُمَّ قال مازِحًا: ـ احكى على مهلك يا عم زينهم إحنا ماوراناش حاجة.. أديك شايف كلنا سايبين أشغالنا وقاعدين نسمعك. حاول عم زينهم أن يضحك وفشل فأكمل: ـ الفلوس كانت خلصت.. قلت مابدهاش بقي.. أجيب لها الغسَّالة شكك واللي يحصل يحصل ويبقى ربنا يفرجها في خشب المطبخ. دفعت أول قسطين برضو بمساعدة ولاد الحلال بس الدنيا جت ع الآخر ونشفت، سعل ثُمَّ قال: \_عدي عليًّا كام شهر مش عارف أسدَّد قام صاحب المحل مودِّي الكمبيالات اللي باقية للقسم وحبسني زي ما إنت شايف. لايعرف كريم ماذا تعني كلمة نص أوتوماتيك وربيا لايعرف أصلًا معنى كلمة غسَّالة؛ فهو في منزله لا يسمع من أمه أو من الخادمة سوي كلمة ووشينج ماشين.. فكيف له أن يعرف سعرها.

نظر للرجل في بلاهة لا تخلو من التعاطف ثُمَّ سأله:

– وهي الغشًاة دي تنها كام يا عم زينهم؟
$$
...
$$
 تنهًا. الر جلي قناتلا:  
تىنگد الر جل قناتلا:  
ليرد كريم بنفس لمجة سديد صالح في مسرحية العيال كبرت:  
– الأين جينه في الايه? أول كل شهر يعني؟  
– الأيا باشا.. الغساله كلها بألفين جنيه?  
– ل<sup>ا</sup>يا باشا.. الغساله كلها بالفين جنيه?  
–يعني انت عبوس علشان ألفين جنيه?  
–ايردار جل بثثة و كبرياء:  
-ايردار خول بثثة و كبرياء:  
-ايده و-0.  
-ازداد ذهول كريم فقال وكأنّا يعلّث ننسه:  
-ازاد ذهول كريم فقال وكأنَّا يعلَّت ننسه:  
-ازف حنيه?ا  
-ازلت عقول ده أنا بصرف أكتر منهم في نص ساعة ولكنَّه صمت.  
كاد أن يقول ده أنا بصرف أكتر منهم في نص ساعة ولكنَّه صمت.  
كاد أن يقول ده أنا بصرف أكتر منهم في نص ساعة ولكنَّه صمت.  
جات ملية بني آدم على كتف عم زينهم وهو يقول:  
-يايد تعل قعل كده ويس... ده اغرم كهان من أنه يفمر فرح بنته.  
-يايد شطة على كتف عم زينهم ودهر يقول:  
تيا مفول فرح لاتى 9.

77.

ال كريم ليجيب الرجل العجوز:

. أول الشهر الجاي.. أصل أنا قلت للعريس أني مسافر كام شهر المع ومعنديش مانع يدخل عالبت وأنا مسافر. أم قال:

\_بصراحة خفت أأجل تاني تروح أمه مفركشة الجوازة.. وبعدين اللعش هاخد أقل من ست شهور سجن.. ده لو القاضي رأف بحالي. صمت كريم مرَّة أخرى ثُمَّ غرق في أفكاره.

اخذيتذكَّر حياته ويحصى كمُّ الترف والنعم التي يحيا فيها منذ ولادته من الآن، قارن نفسه بالرجل الذي سُجن وحُرم من فرح ابنته بسبب مبلغ أقل بكثير من تكلفة سهرة من سهراته اليومية، بل أقل بكثيرمن سعر وجبة يتناولها في أحد المطاعم فاستعاد وعيه ثُمَّ نهض يمسك بقضبان الباب الحديد ويصرخ قائلا.

> ـ فين المأمور؟ هاتولي المأمور.. أنا عايز أكلَّم المأمور. ليضحك الجميع ويقول له شطة:

ـ إيه يا باشا الفيلم العربي ده.. مأمور إيه بس استهدى بالله. ثُمَّ اقترب من أذنه يكبر فيها بمرح:

ـ الله أكبر .. الله أكبر.

ليزداد ضحك الجميع. فتح الأمين بيومي الباب قائلًا: \_إيه يا أستاذ كريم مالك؟ صوتك جايب لأخر القسم؟ ليرد كريم بنفس الحماس:

قالت ريهام وهي تقرأ من الورق: ـ السعادة عبر الآخر .. مفهوم أوسع وأشمل للسعادة. ثُمَّ أكملت:

- كريم برغم كل الظروف اللي كان بيعيشها لكن حس بالسعادة الحقيقية لأوَّل مرَّة لما قرر يساعد غيره، وده فرق تاني بين المتعة والسعادة..

المتعة مش ممكن نحسَّها غير لما نعمل حاجة علشان نفسنا، لكن السعادة ممكن نحسَّها لما نعمل حاجة علشان غيرنا.

قضي كريم خمسة أيام متواصلة في زنزانته التي تحوَّلت إلى وما صغير .. غمرته الألفة مع أولئك البسطاء؛ فشعر لأوَّل مرَّة بالسفاه الحقيقيَّة.. تلك السعادة التي سمتها ريهام في رسالتها السعادة عبر الأسم

ما أروع أن تملك القدرة على إسعاد غيرك.. هي ولا شك سماه يجهلها الكثيرون.

خرج عم زينهم من سجنه..

استطاع كريم بألف جنيه فقط أن يسد عنه دينه ويردَّ له كراما. ويعيده إلى الحياة!

يا له من مبلغ كان يظنُّه زهيدًا فأدرك اليوم أنه كبيرًا جدًّا لدرجا جعلته يساوي الحياة.

تغيَّر كريم كثيرًا في تلك الأيام القليلة.. عاتب نفسه وعاهدها أن يواصل ما بدأه مع نور.

تسلَّلت أشعه الشمس من بين قضبان النافذة فوقف على المقعد الأسمنتي محاولًا أن يطل برأسه.

سأل الله حزَّ وجلَّ-أن يخرجه من كربه.. ثم أغمض عينيه ليتنفَّس الهواء محسنًا الظن بربه.. فلم يخذله.

> فتح الأمين بيومي باب الزنزانة ثُمَّ دخل ليقول متهلِّلًا: -مبروك يا باشا.. مش قلتلك ربَّك هايفرجها. نهض كريم ليسأله في لهفة: -مبروك على إيه؟

فردًّ بيومي في سعادة:

واللمية طلعت فشنك ياكبير.

الس كريم بين أسرته في حديقة المنزل ينظر لهم في شوق وكأنه لم على حدة.

الثلاار عنّ تلك الأيام التي عاملهم فيها بحمق وتحدٍ.. اعتذار لأنه لمسوك قيمتهم قبل اليوم. ملا صدره بالهواء ثُمَّ أطلقه متسائلًا: ـ إيه (الحنَّة) اللي حطوها لي دي يا بابا دي؟ لتردد كاميليا نفس السؤال: ـ أه صحيح يعني إيه (حنَّة) يا بابا؟ ردَّ المهندس نادر: ـ حنَّة يا ولاد!! ثُمَّ أكمل موجَّهًا الكلام لكاميليا: ـ الحنَّة اللي بتلونوا بيها شعركوا. لتقول نبرّة: -يعني ولاد الكلب حطولوا الحنَّة في أكياس علشان البوليس يفتكرها مخدرات.. ده إيه الجبروت ده؟ فقال نادر: -وكمان حطوا معاها مسدس صوت علشان يبهدلوه أكتر.

柴 资 المسلسه نور وكريم احتفالًا يليق بخروج كريم من الأزمة فقبلته المستخول مرة وهي تراقصه على أنغام ماجدة الرومي. معملي حين يراقصني كلهات ليست كالكلهات.

المعها كريم أيضًا كلمات ليست كغيرها من الكلمات..

اال إنه يحبها بكل كيانه.. قال أنه عرف قيمتها أكثر عندما ضاقت اللهلل.. قال إنه يتمنى أن يقضي ما بقي من عمره بجانبها ويموت المالة الرحلة على صدرها.

لمالرت نور كثيرًا وصدَّقته كما صدَّقت مشاعرها فعرضت عليه أن والسومن والدها إنهاء المهلة، والاكتفاء بالأشهر الأربعة ليعلنا خطبتهما. لكنه فاجأها بالرفض قائلا:

\_مش أنا اللي أرجع في كلمتي يا نور.. أنا لازم أكمل المهلة. لتنظر له نور بملء عينيها وتحتضنه قائلةً: \_إنت فعلًا اتغيرت بجد يا كريم. نْمَّ تكمل بصوت دافئ لم يسمعه منها من قبل:

\_أنا بحبك.

نعم تغيَّر كريم تمامًا لدرجة استحق بها حب نور.

أصبح يستيقظ مبكرًا ليذهب إلى الشركة ثُمَّ يُنهى ساعات عمله ليعود إلى المنزل، يتناول وجبة الغذاء ثُمَّ ينام ساعتين لينهض بعدهما ويواصل العمل بالسيارة.

قال دکتور صبري مازځا:

ـ بقالي عشرين سنة بمتحن وبشرف على رسايل دكتوراء مسطل أول مرة أقعد أسمع حكايات على بابا والأربعين حرامي بناعتك ياريهام.

> ارتبكت ريهام ليكمل دكتور صبري ضاحكًا: ـ يا ستي متتخضيش أنا بس بقيس ثباتك الانفعالي. ثَّتَمَّ أشار لها قاتلًا:

> > -يالاكملي.

ابتسمت ريهام واستعادت ثقتها لتقول:

-النتيجة اللي وصلتلها في المرحلة دي إن كريم لس السعادة الحقيق على مستويين؛ المستوى الأولاني جوًّا السجن لَّما قرَّر لأول مرة يعيش السعادة من خلال الأخر، والمستوى التاني لما رجع وقعد وسط عيلته وحس بالدفئ والترابط الأسري.

نظرت إلى الورق ثُمَّ قالت:

\_الحاجات دي كانت موجودة في حياته بالفعل بس مكانتش بتحقق له السعادة،

وده لأنها كانت متاحة وفاقده لقيمتها بسبب الاعتياد وكمان ثقته الوهمية أن عمره ماهيفقدها.

لكن لما حصلتله الأزمة الأخيرة ابتدى جهازه العصبي يتنبيه ويبعتله إشارات إنه ممكن يفقد كل حاجه في لحظة. ابتسمت ثُمَّ قالت:

الماالواحد يكون في حفلة واتعود لساعات طويلة على الدوشة والمسلمي العالية وفجأة يخرج بره فيحس بقيمة الهدوء اللي كان عايش

> الحرب إلى أوراقها مرَّة أخرى ثُمَّ قالت: ا الوقتي هندخل على مرحلة الاكتشاف.

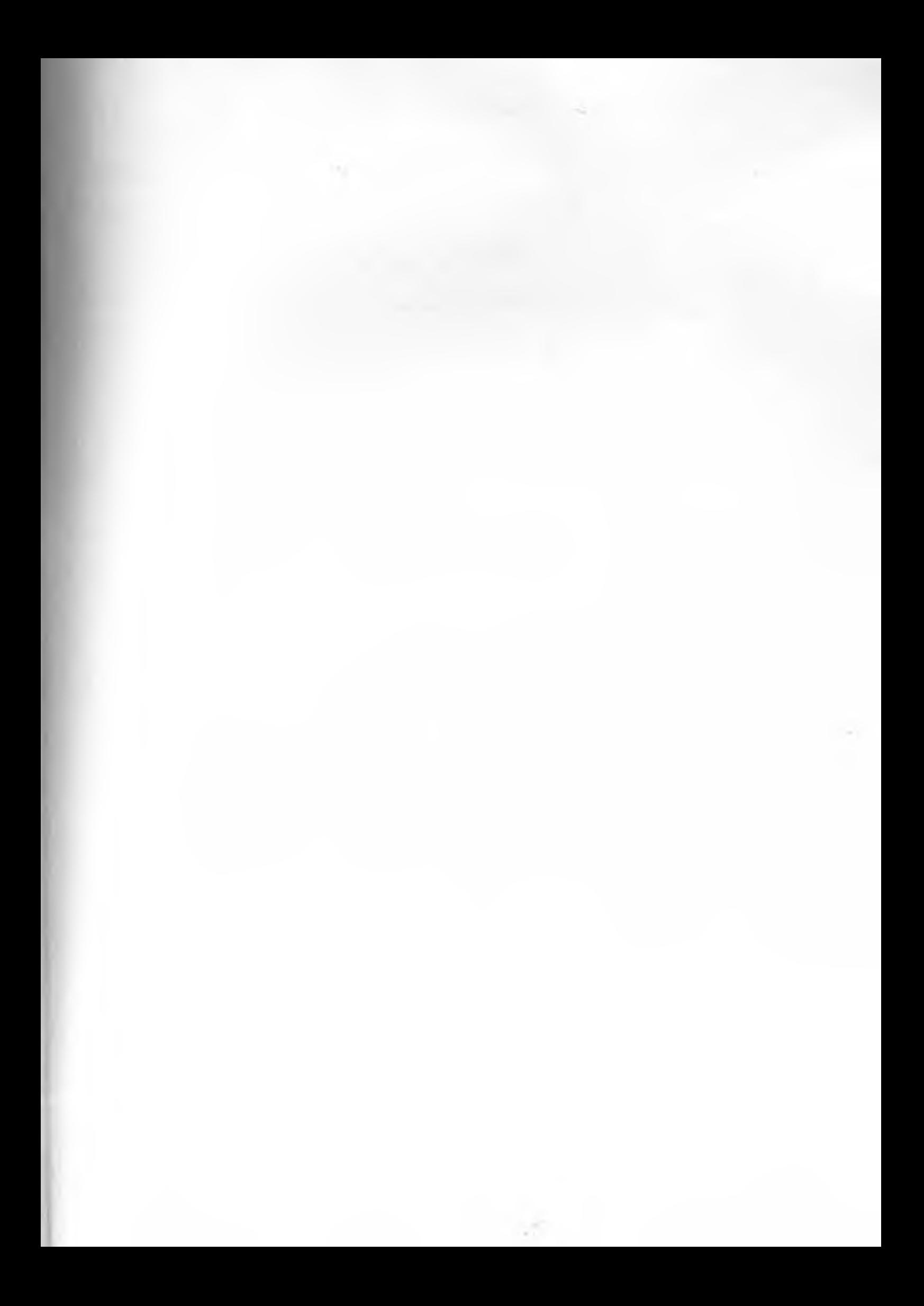

## الفصل الخامس

الاكتشاف

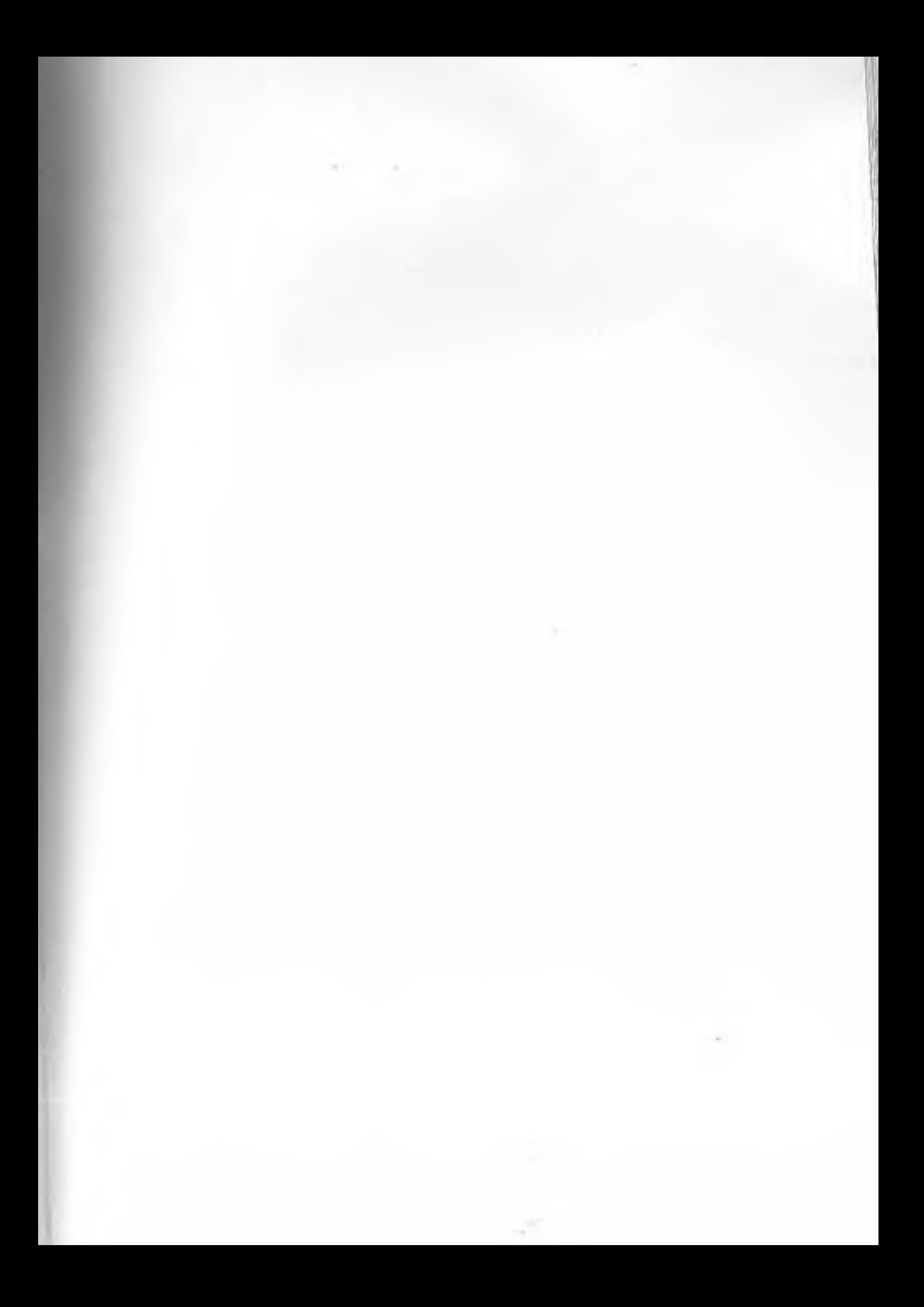

وفسع كريم على تابلوه سيَّارته علبة بلاستيكيَّة بها عشرون ورقة؛ المشعر باقتراب الحلم ويزداد حماسة للمواصلة.

للك هي الفكرة التي اقترحتها عليه نور ونقذها بالفعل ليجد اردوها ممتعًا وسريعًا.

نعم لم يبقَ سوي عشرين ورقة فقط.. عشرون يوم ويلمس الحلم.. بالماس سعادة حقيقيَّة يعيشها كريم.. شعور رائع أن تنتصر على ذاتك ولكتشف أن بداخلك قدرات لم تكن تعرف عنها شيء.

ولما لا وقد استطاع أن يتغلَّب على كل نزواته، ويتخلَّى عن كل أنواع الترف التي عاشها لسنوات طويلة؛ تخلَّى عن الرحلات.. عن البراندات.. عن النزوات.. عن العلاقات العابرة.

والأهم من ذلك أنه استطاع أن يقهر الأنا بداخله؛ فعمل سائقًا وهو الذي يمتلك في شركته عشرين سائقًا.

قال كريم للرجل الذي فتح باب سيارته وركب في الكرسي الخلفي. -اتفضل يا فندم.

ليقول الرجل:

ـ اتأخرت عليًّا يا أسطى بقالي نص ساعة مستنيك.

الله عين اللي قاعد ورا؟

أم يكمل:

المستغلها أجرة ولا إيه؟

الله قريم بثقة اعتاد عليها منذ عمل بهذه الشركة:

٧ با فندم ده عمي بس مريح ورا علشان تعبان.

ام استدار ينظر للخلف ويقول للرجل:

- شوفت يا عمو… مش قلتلك أقعد جنبي أحسن. لم يكن هذا الظابط مثل من سبقوه فنظر إلى كريم وقال: ـ طب مش تعرفني على عمك وتقول لي اسمه بالكامل. ارتبك كريم ثُمَّ قرَّر أن يخترع اسمًا منطقيًا للرجل: ـ اسمه سعيد.. أيوة سعيد أبو الفتوح.

قالها كريم واستراح فهو لم يكذب؛ فقط ذكر اسم عمه الحقيقي ولكن الظابط فاجأه.

> نظر إلى الرجل الجالس في الخلف وقال: - ممكن يا أستاذ سعيد أشوف بطاقتك؟

ارتبك الرجل ليعترف على الفور فطلب الظابط من كريم أن يقف على جانب الطريق بعد أن احتفظ برخصته.

ركن كريم سيارته بعدما رحل الزبون ثُمَّ نظر حوله ليجد أكثر من عشر سيارات مركونة بجواره.

نزل شاب نحيف من سيارته ليحدِّث الظابط قائلًا:

ـ يا فندم ما انتوا عارفين أن نص شباب البلد شغالين على هوم وكريم.. لازمتها إيه بقي كل يوم والتاني تسحبوا مننا الرخص. ليرد الظابط: -وأعتقد إن حضرتك عارف إنك بتشتغل في شركة غير مرخصه ودي في حد ذاتها تهمة بس إحنا من كرم أخلاقنا بنكتفي بسحب الرخص بتاعتكم بس. نْتَمْ أكملُ: -روح بقى أقف جنب زمايلك لحد مانشوفلكم صرفة. عاد الشاب فسأله كريم: -هو حضرتك شغال في (هوبر) برضه؟ أجاب الشاب في ضيق: ـ أيوة يا سيدي أنا شغال في زفت هوبر . ليسأله كريم مرَّةً أخرى: -وباقى الشباب دى كلها زينا؟ تركه الشاب وانصرف وهو يقول في ضجر: - يا عم هي ناقصاك إنت كمان. جاء شاب آخر فأجاب على كريم متعاطفًا: ـ أيوة إحنا كلنا هوبر أو كريم. ئْمَ تساءل: -وحضرتك؟

الجاب كريم: النا شغال في هوبر. القول الشاب متعجِّبًا وهو ينظر لسيارة كريم المركونة: دشغال في هوبر بعربية بورش؟ لُمَّ أَكمل ساخرًا: ـ لا وبيقولوا علينا جيل سطحي ومستهتر. لم ينتبه كريم لمعظم ما قاله الشاب؛ فقد كان يفكِّر في حل للخروج ان المأزق. صاح فجأة: ـ أنا هتصل بالأستاذ عصام وأكيد هو هيتصرف. سأله الشاب: -ومين أستاذ عصام ده؟ فأجابه كريم: ـ أستاذ عصام مدير فرع هوبر التجمُّع الخامس. قال الشاب متعجِّبًا: ـ بس هوبر مالهاش فرع في التجمُّع. ليقول كريم في ثقة: \_ليها طبعًا بس تلاقيك متعرفوش. ـ معرفوش إزاي؟ ده أنا شغال في هوبر من يوم ما ابتدت، وهما مالهومش غير فرع الجيزة وفرع وسط البلد.

تساءل كريم متعجّبًا: - إنت متأكِّد؟ أجاب الشاب بثقة: - طبعًا. ثُمَّ قال له: ـ طب وريني الأبليكيشن بتاعك يمكن الشركة بتعمل تحديث من جديد. أعطاه كريم الموبايل لينظر الشاب في تعجُّب ثُمَّ ينادي على سائق آخرا -بقولك إيه يا عبقرينو.. تعالى شوف الأبليكيشن ده كده. سأله كريم: -مين عبقرينو ده؟ ليجيب الشاب: ـ ده طارق عبقرينو شغال معانا في هوبر بس عبقري في موضوع الأبليكيشن والحاجات دي. جاء طارق وأمسك بموبايل كريم ليتفحَّص الأبليكيشن بنظرة الخبير. قال ضاحكًا وهو يضرب كفًا بكف: - يا ابن اللعيبة. ثُمَّ نظر لكريم وقال: -ده حد عامل لك أبليكيشن مخصوص لرقمك إنت بس. هزَّ كريم رأسه بمعنى مش فاهم.. ليجيب طارق:

إيس الأبليكيشن ده مضروب يا معلم. اال كريم مستهَّزًا: . هو إيه اللي مضروب ده أنا بقالي ست شهور شغَّال معاهم وبحطلهم المسبة بتاعتهم في البنك كمان. النظر له طارق قائلًا: ـ يا عم وأنا مالي خليهم يشتغلوك بس. أمُّ يكمل وهو ينصرف: -بس والمصحف الأبليكيشن ده مضروب ومالوش أي علاقة بهوبر. سأل كريم باقي الشباب ليحصل على نفس الإجابة. \_الأبليكيشن مضروووب. ليلقي بجسده على مقعد سيارته وهو يحدث نفسه قاثلًا: ـ الأبليكيشن مضروب والقضيَّة مضروبة والحشيش مضروب والمسدس مضروب!! هو فيه إيه؟! ثُمَّ يتذكَّر فجأةً نور وهي تقول له قبل أن يدخل الحجز: ـ أنا لحد دلوقتي معرفش إيه تهمتك لكن كل اللي أقدر أقولهولك أنك هتخرج منها بسرعة جدًّا. ثُمَّ يرجع بذاكرته أكثر إلى الوراء ليتذكَّر الدكتور أبو المكارم حين أعطاه رقم هوبر قائلا: \_حظك حلو معايا رقمهم أصلي... نُمَّ يتوقَّف عن التفكير، وقد أخذ قرارًا بأن يصل إلى الحقيقة بأكملها الآنْ..

نادي على أحد الشباب، وقال له في رجاء: - أرجوك رن على الرقم ده من تليفونك ولو رد عليك حد قول له عايز أكلم دكتور أبو المكارم. اتَّصل الشاب برقم الأستاذ عصام ليأتيه الصوت: -أيوة مين معايا؟ \_لو سمحت ممكن أكلم دكتور أبو المكارم؟ ـلايا فندم.. ده مقر الحسابات بتاع مجموعة مستشفيات أبو المكارم والدكتور مبيجيش هنا. سمع كريم كل شيء،وعرف كل شيء.. كانت خطَّة محكمة، حيكت خيوطها بمهارة شديدة وبأصابع طبيب محترف شاركته فيها ابنته هي الأخرى؛ فكان كريم بينهم مجرد فأر تجارب. تسارعت دقات قلبه وأخذ الدم يتدفق بقوة إلى رأسه ليصيبه صداع لم

يصيبه من قبل.. أمسك برأسه وأخذ يضغط عليها بشدة ثُمَّ صرخ قائلًا:

وصل كريم بسيَّارته أسفل منزل صديقه رمزي بعد أن أجرى مكالمتين إحداهما كانت لصديق يعمل في شرطة المرور استطاع أن يحل مشكلة الرخصة، والأخرى برمزي حيث طلب منه أن ينزل سريعًا ليقابله أسفل بيته ويجضر معه بعض السجائر المحشوَّة. قال رمزي بعد أن جلس بجانب كريم في السيارة:

- إبه يا عم خضتنى عليك!! ليسأله كريم: فين السجاير؟ اخرج رمزي من جيبه علبة مملوءة بالسجائر الملفوفة وأعطاه واحدة. أشعلها ثُمَّ سأله: - هو إنت مش حلفت إنك مش هتشرب تاني؟ لينفث كريم الدخان من شباك السيَّارة ثُمَّ يقول في سخرية يغمرها الأسى: ـنور ضحكت عليًا يا رمزي. أخذ نفسًا أعمقَ ليقول: ـ تخيَّل.. كريم أبو الفتوح اللي ضحك على نص بنات البلد تيجي في الأخر واحدة زي دي وتعمله أراجوز. ظهرت سريعًا آثار السيجارة على كريم فأكمل ساخرًا من نفسه: - كيمو صاحبك بقى أراجوز يا رمزي، وكل ده علشان إيه؟ علشان حبيت... نُمَّ أكمل: ـ ملعون أبو الحب يا أخي. توقَّع رمزي في البداية أن تكون نور خانته فأخذ يربت على كتفه قائلًا: ـ يا ريس ما إنت عارف إن كلهم كده، وبعدين مش إنت اللي معلمني أن المزه لو مختهاش هتخونك!!

أشار له كريم أن يتوقف عن الكلام ليسود بينهم صعت المسلم أخذيدخن السيجارة تلو الأخرى حتى بدأ يهذى بكليات المرسم رمزي الحكاية بأكملها فطلب أن يقود السيَّارة بدلًا منه.

ظل رمزي يقود لأكثر من ساعة دون وجهة محددة تلبية لرغبة سلما الذي غاص في كرسيه بكامل جسده وغاب عن الوعي.

وصلاإلى كورنيش المعادي فأوقف رمزي السيارة وهز كريم محلولا إيقاظه ليفتح الأخير عينيه ويتساءل:

-هوإحنافين؟

-إحنا عالنيل في المعادي يا كيمو.. تحب نقف شوية ولَّا أروحك البيت؟

> ـ لا عايز أروح المكتب. -مكتب إيه يا عم؟ الساعة ٣ الفجر. -بقولك وديني المكتب.

لم يكن بمقدور رمزي أن يجادله في ذلك الموقف العصيب لذا فقد استجاب له وأوصله إلى بوابة جراج الشركة ثُمَّ نزل من السيارة ليهمس في أذن فرْدِ الأمن الموكَّل بالحراسة قائلًا:

-كريم بيه تعبان شوية بس عايز يقعد في مكتبه فياريت تسنده معايا لحد ما نطلعه فوق.

صمتت لحظة تُفكِّر ثُمَّ ردَّتْ في ارتباك: - أنا عملت إيه يا كريم؟ لينهض معتدلًا في جلسته ثُمَّ يجذب يدها فتتركها ترتعش بين بلس قال بعتاب: -ليه عملتيني بهلوان في سيركِ وقعدتي إنتي وباباكِ تتفرَّجوا عليًّا !! حاولت أن تقاطعه فأسكتها قائلًا: - أرجوكِ خليني أكمِّل. هزَّت رأسها في خضوع ليكمل: \_أبليكيشن مضروب.. وزباين مضروبين.. وعصابة وسرقة عربيه ومخدرات وسلاح وسجن.. يااااه كل ده علشان إيه؟ علشان تتأكَّدي إني عريس مناسب؟ ضحك ساخرًا: ـ ده إنتي طلعتي أسوأ من ملكة النحل اللي بتموَّت سرب نحل وراها علشان تختار منهم عريس. قالها ثُمَّ شعر بدوار في رأسه فتمدَّد مرَّة أخرى وهو يضع يده أسفل رأسه وينظر للفراغ. قالت نور: -كريم ممكن تسمعني؟ لم يرد عليها وظلَّ محدِّقًا في اللا شيء فأكملت: ــ صدقني واللـه العظيم كل اللي أعرفه أن بابا كان بيراقبك من خلال الأبليكيشن علشان يضمن إنك بتتغيَّر بجد.

أما قالت:

الذن كل اللي حصل بعد كده أنا مكنتش أعرف عنه حاجة ولا االمكمن أوافق عليه.

است متوسَّلة وهي تضغط على يده: . ارجوك صدَّقني يا كريم أنا فعلَا بحبك. لم يصدِّقها كريم، ولم ينطق بكلمة فظنَّته صامتًا بينما هو يصرخ بداخله.

قال كريم لدكتور أبو المكارم: \_طبعا نور بلغتك أني عرفت كل حاجة؟ نهض الدكتور من كرسيه ليجلس مواجهًا لكريم ويقول: \_شوف يا كريم، أنا فعلًّا بعترف إني عملت كل ده.. وبعترف كمان ان فيه حاجات كتير مقولتهاش لنور علشان كنت واثق أنها هترفضها. نظر كريم له في سخرية ليكمل هو ثانيةً: ـ بس صدَّقني كل اللي عملته ده كان لصالحك. ثُمَّ ربت على كتفه وقال: ـ إنت فعلًا كنت محتاج هزَّة زي دي علشان تتغير و… قاطعه كريم قائلًا بنفس السخرية: ـ وحضرتك بقي قرَّرت تنصب نفسك إله وترمي في طريقي الخير والشر علشان تشوفني هستجيب لمين أكتر وبعدها تقرّر هتدخلني الجنة ولا النار صح؟

هزَّ الطبيب رأسه نافيًّا ليكمل كريم قبل أنْ يردَّ عليه: -أنابقي ياحضرة الطبيب العظيم مش مستني حُكمك.. ولا سم جنُّتك ولا جنَّة بنتك. ثُمَّ نهض يهم بالانصراف وهو يقول بوجع حقيقي: ـ أنا كنت مبسوط في جهنم اللي كنت عايش فيها، عالأقل ك بني أدم مش بهلوان.

كانت الضربة ولا شك قاسية؛ فأعنف الضربات تلك التي تصب القلب ممن أحبهم القلب.. ألا لعنة الله على سهم كيوبيد.

نزل كزيم من مكتب أبو المكارم تقوده الرغبة في الانتقام.. ليس من أحد غير نفسه.. نعم فهو من رضي لها بالمذلَّة يوم قبل ذلك العرض المهين لذا فكان عليه أن يجري مكالمةً هامَّةً:

-ألو.. إزيك يا سها. ـ أهلًا أهلًا بالهرَّاب. - قوليلي يا سها هو مقدَّم العربية اللي كنتي عايزاها كام؟

مرَّت أسابيع دون أن يذهب كريم إلى العمل إلَّا من بضع دقائق خاطفة وعلى فترات متباعدة؛ يذهب فيها ليوقَّع العقود التي تستوجب التوقيع دون أن يدرسها ثُمَّ يستلم الشيكات لينفقها.. لم يعد يعنيه ما يحدث في الشركة حتى غياب والده الذي طال لم يعد يشغله.. أصبح فقط كل ما يشغله هو الاستمتاع بوقته واستعادة تلك الصورة القديمة لحياته.. كان يعلم في قرارة نفسه أنها حياة تعيسة لا تُسمن ولا تغني.. 257 العثل ماء البحر لا تروي عطشًا.. لذا فقدْ حرص على أن يظل خارج اله من أكبر وقت ممكن.. لجأ إلى الخمور بعد أن أصبحت المخدرات مستم الاعتياد لا تحقَّق له الغياب الكامل عن الواقع.

عاد واقترب من سها أكتر وأصبح ينفق عليها بسخاء حتى يحافظ ال وجودها في حياته.. أصبح يسهر كل ليلة ويقضي النهار نائيًا.. سمح المزيدمن المتفعين بالالتفاف حوله حتى رمزي صديق الطفولة أصبح واحدًا منهم؛ فلم يعد ينصحه كما كان يفعل في السابق.

هكذا عاد أسوأ مما كان؛ انتقامًا من تلك النفس التي رضيت أن لكون لعبة في يد فتاة أحبَّها.

تعاقبت الأيام كقطار يسير ببطء على قضبان صدأه.. قطار يمضي دون أن يعلم وجهته.

ظلّ هكذا حتى جاءه يوم لم يكن في حسبانه.

دخلت عليه كاميليا غرفة نومه تناديه بفزع: \_كريم. لم يستيقظ فهزَّته بقوة.. كان غارقًا في النوم بسبب الخمر. هزَّته مرَّات ومرَّات وهي تصرخ: - كريسييم اصحى. لبردَّ هو بضيق: ۔ إيه بس يا كاميليا سيبيني أنام.

سألتها نيَّرة بدموعها لتقص عليها كاميليا مكالمة عمها سعيد.

ـ أنا هاخد أول طيَّارة وأسافر له أكيد هو محتاجلي دلوقتي. قالتها نيَّرة فنهض كريم وقال: ـ خليكي إنتي يا ماما .. أنا اللي هسافر لبابا. لترد نيَّرة في حزم لم يعتاده منها: ـ قلت أنا اللي هسافر . . خليك هنا جنب أختك. نظر كريم لوالدته في عتاب وكأنه يود أن يسألها:

لماذا أصبحتي إنتي أيضًا تعامليني كطفل.. ألهذا الحد صغرت ل عينيك؟!

أدركت نثِّرة بقلب الأم ما يشعر به ابنها، وما تحمله تلك النظرة من عتاب.

فاقتربت منه تربت على كتفه وتقول بحب:

ـ بابا لو محتاج حاجة دلوقتي فهو محتاج وجودك هنا مكانه.. محتاجك تتابع الشركة لأنها لو ضاعت هيضيع شقي عمره وهنضيع كلنا.

لمست كليات أمه وترًا بداخله فشرد يسترجع الأسابيع الماضية.. يتذكَّر كم العقود التي وقعها دون دراسة وكم الشيكات التي أنفقها ولم يضع منها جنيهًا واحدًا في حساب الشركة.

نظر في وجه أمه بأسف عميق، وظل يتفحَّصها وكأنه يراها لأوَّل مرَّة منذ أعوام؛ كبرت أمه كثيرًا وامتلأ وجهها بالتجاعيد.. ترى هل كبر هو أيضًا؟

مرَّ شريط حياته مسرعًا أمام عينيه ليسترجع السنوات البعيدة.. فتذكَّر تلك اللحظة القاسية التي حوَّلته إلى مسخ آدمي ولكنه لم يُحمَّل والله المسؤولية هذه المرة.. بل تساءل بداخله وهو ينفض عن رأسه الله الخمر:

هل بمقدوري أن أنهض مرَّةَ أخرى فأستعيد ذاتي وأنقذ سفينة الس التي أوشكت على الغرق في غياب ربانها؟

هل أستطيع ذلك؟ تساءل بداخله كثيرًا وكثيرًا حتى شحب وجهه؛ اربتت أمه على كتفه لتجيب وكأنها سمعت حواره الذاتي:

\_هتقدر يا كريم.

فانتفض لتكمل هي:

ـ أيوة هتقدر يا حبيبي.. وزي ما قدرت في أقل من ست شهور لتغير وتبهرناه هتقدر برضه النهارده تستعيد نفسك وتقف على رجلك علشان تحل محل بابا لحد ما يرجع بالسلامة.

ملأت الدموع عيني كريم فاحتضن أمه وكاميليا معًا بذراعيه وأخذ يقبِّلهما وهو يقول بكل حنان الدنيا:

\_أيوة هقدر.

ليعلو نحيبه وهو يقسم: ـ والله العظيم لأصلَّح كل حاجة.

لم يضيِّع كريم الوقت فاجتمع ظهر ذلك اليوم بكل المديرين ورؤساء الأقسام.. ومن بينهم نور التي رفض المهندس نادر استقالتها قبل سفره؛ موضَّحًا لها أن انفصالها عن كريم ليس له أية علاقة بعملها في الشركة، وأن عليها أن تنهي ما بدأت من دور فعَّال في تطوير الشركة. طلب كريم تقارير من الجميع وقوفًا على كل المستجدات في النصحة كما طلب منهم التكاتف والتفاني في العمل في تلك الفترة الحريب محذَّرًا إياهم من انهيار الشركة في غياب صاحبها يعني انهيارهم جمعا لاقت كليات كريم استحسانًا كبيرًا من الحضور وخاصَّةً نور المس لم تنصرف بعد الاجتهاع، وجلست تنظر له في إعجاب، كان كريم ١١ ألقى برأسه بين ذراعيه؛ حيث بدا عليه الإجهاد الشديد. قالت له هامسة: ـ أنا عارفة إن الوقت مش مناسب بس أرجوك لازم تسمعني. كان كريم قد رفض في كل المرات السابقة الاستماع إلى مبرَّراتها، ولم يكن يرد إلّا بنفس الكلمات: أرجوكِ اكتفي بكونكِ موظفة هنا.. أنا مش عايز أسمع حاجة. لكنه الآن بحاجة لأن يسمعها.. بحاجة لأن يسمع مبرِّراتها لأن يصدِّقها حتى وإن لم يصدِّقها.. هو حقًّا بحاجة إلى وجودها بجانبه. صمت ليتيح لها التحدث وانصت دون أن يردَّ بكلمة. فقط كان ينظر في عينيها بعتاب وهي تقسم أنها تحبه وأنها فعلت كل شيء من أجله.. من أجل أن تساعده على التغيير.. أقسمت أن والدها قد أخفى عليها أشياء لو كانت تعلمها لما وافقت عليها أبدًا. تكَّلمت نور كثيرًا، وأقسمت كثيرًا، وكادت أن تبكي ليصدِّقها فصدَّقها. احتضنته لأوَّل مرَّة بأمومة فتنفس بين ذراعيها وقال: ـ خليكِ جنبي أنا محتاجلك أووي.
كان اليوم مجهدًا بكثرة أحداثه؛ اتصل كريم كما اتصل الجميع بالعم صهد للاطمئنان على حالة نادر ليخبرهم أنها لم تستقر بعد. لى اليوم التالي كانت نيِّرة قد وصلت ألمانيا فارتفعت معنويَّات نادر العاوما هي إلا أيَّام حتى بدأت حالته في تحسُّن ملحوظ. دَانت ثلاثة أيام قد انقضت قبل أن يسمح الأطباء لنادر باستقبال مَالمَاتِ أَوِ التَّحدُّثِ لأحدٍ فقرَّرت نثِّرة أن تتَّصل بكريمٍ وكاميليا للدعهما يتحدثان مع نادر ويطمئنان عليه: قالت نثرة: ـ أيوة يا كيمو خد بابا عايز يكلمك. لم يتمالك كريم نفسه من الفرح فحاول أن يتماسك ويخفى دموعه عن كاميليا ونور اللتين كانتا بجواره. أخذ الهاتف وذهب بعيدًا ليقول لأبيه: - حمد الله على سلامتك يا بابا. ليرد نادر على الجانب الآخر بصوت خافت: ـ الله يسلمك يا حبيبي.. متقلقش عليًّا أنا بقيت زي الفل. ثُمَّ ينظر إلى نيَّرة ويكمل بحب: \_من ساعة ماما ما جتلي. لتميل عليه نَيِّرة تقبِّله فيكمل: - طمنني إنت عليك وعلى الشغل .. الدنيا ماشية كويس؟ ـ اتطمن يا بابا هترجع تلاقي كل حاجه أحسن من الأول بس أنت قوم بالسلامة وأرجعلنا بسرعه. -خلاص يا حبيبي هانت الدكاترة بيقولوا مكن أخرج ال الجأى لو الحالة فضلت مستقره كده.

تهلل وجه كريم وعاد ليحتضن كاميليا ويعطيها الهاتف الطب على والدها فتأخذه منها نور وهي تقول في مرح: \_عايزه أكلم حمايا.. ثُمَّ تقول بصوت أنثوي خافت وهي تنظر ا -هو مش حمايا برضه ولَّا إيه؟

اعتلت نور المنصة بوجه مشرق لتلقي التحيَّة على الجميع ثُمَّ الله للمهندس نادر الذي جلس في كرسيه المعتاد.

كان المهندس نادر قد عاد من رحلة العلاج بعد أن استقرت حاليه قضي بعدها أسبوعًا آخر في البيت حتى تماثل للشفاء واستعاد عاف بالكامل.

ابتسمت ثُمَّ قالت: - حمد الله عالسلامة يا باشمهندس.. بجد كلنا كنا مفتقدينك. ثُمَّ أكملت:

- صدقني ده مش كلام موظفين بيهنُّوا مديرهم على رجوعه حضرتك فعلًا أب لينا كلنا.

صفق الجميع لصدق كلمات نور التي عبَّرت عنهم ليشكرها المهندس نادر قائلا:

-طبعًا كلكم أولادي والمكان ده بيت كبير بيجمعنا ويارب يفضل دايبًا مفتوح بينا.

المالما الجميع مرَّةً أخرى، وتعالت هتافات الحب ثُمَّ هدأت تدريجيًّا اور نحو البورد وتبدأ المحاضرة. المستا بخط كبير: الرن الجذب وعلاقته بتطوير الإنسان. ام استدارت لهم وقالت: معاضرة النهارده غاية في الأهمية، ومحتاجة تركيز كبير أوي لأننا ا، اممناها وابتدينا نطبَّقها حاجات كتير هتتغيَّر في حياتنا. مستت لحظة ثُمَّ تساءلت: . مين هنا كان جوَّاه حلم صعب أو مستحيل ولَّما صدَّقه وآمن بيه الماه بيتحقق؟ توجهت الأنظار نحو المهندس نادر؛ فالكل يعلم أنه رجل عصامي بدأ حياته من الصفر. فابتسمت نور وهزَّت رأسها مؤكَّدة ما يفكرون فيه ثُمَّ طرحت سؤالا آخرّ: ــ ومين فينا كان جوًّاه هاجس خايف منه وبيهرب وبيعمل كل الاحتياطات علشان مايحصللوش لكن مع الوقت لقاه بيطارده وكأنه مخلوق علشانه وفجأة أتحول لحقيقة في حياته؟ ارتفعت همهمات تعني نعم ثُمَّ قال أحدهم: - اللي يخاف من العفريت يطلعله. فقالت نور:

-صح.

ثُمَّ أكملت:

- كل الاختراعات كانت في الأول مجرد خيال؛ الكهرباء.. الطال التليفزيون وغيرها وغيرها كلهم كانوا مجرد أفكار في دماغ بسما وما اتحولتش لحقيقة غير لما أصحابها صدقوها.

ثُمَّ نظرت لكريم وقالت:

-معنى كده إن أي حاجة بتحصلك سواء كانت خير أو شر بنيد جوًّا دماغك الأول وبعد كده ييجي مارد كبير اسمه قانون الجذب الم أفكارك دي للكون على شكل صورة فيبتدي الكون يحقّقها.

رفع رجل خمسيناتي ذو لحية خفيفه يده فأذنت له بالكلام. فقال:

-المولى حزَّ وجلَّ-بيقول في حديث قدسي: أنا عند ظن عبدي ال فليظن بي ما يشاء.. يعني اللي حضرتك بتسمَّيه مارد بيحقق أحلام الناس ويطبق أفكارهم هو في عقيدتنا اسمه اللـه. فقالت مبتسمة:

-عندك حق بس أنا كمتخصصة مابقدرش أحيانًا أستشهد بعقيدة معينة لأن في الحالة دي هلاقي (الآخر) اللي له عقيدة مختلفة رافض كلامي ومش مقتنع بيه. ثم أكملت:

ـ يعني مثلا فيه قبائل في الهند بتعبد الفيران، دي اقنعها ازاي لو استشهدت بالدين؟

رد كريم مازحا:

پهلي علي كده القبائل دي بتعتبر توم وجيري مسلسل ديني. المحلك الجميع فقال الرجل مكملا: سهس حضرتك مسلمة والطبيعي إنك تستشهدي بنصوص إسلاميَّة. ادركت نور أن المحاضرة سوف تأخذ منحي آخر فقالت: - بس مش دايمًا اللي بشر حلهم بيبقوا مسلمين بدليل أن موجود في وسطنا دلوقتي أكتر من واحد مسيحي وأكيد هو مش مضطر يقتنع بدرة مصدرها عقيدة هو أصلًا مش مؤمن بيها. القال الرجل: - طب ما إخوانا المسيحيين برضو مؤمنين بوجود الله. ابتسمت نور وهي تشعر بالهزيمة لأوَّل مرَّة فقالت مستسلمةً: \_ في دي عندك حق. نْمَّ أكملت: -خلاص يبقى هنغيَّر كلمة المارد أو القوى الكونية ونخليها الله. ابتسم الرجل فأكملت قائلةً: -نرجع تاني لموضوعنا. ـ ثُمَّ قالت: ـ يبقى لو كل واحد قدر يعدِّل طريقة تفكيره وقرَّر أن كل أفكاره تبقى إيجابية ساعتها كل اللي هايجصل في حياته هيبقى إيجابي. صمتت لحظة ثُمَّ تساءلت:

-بس إزاي هنقدر نسيطر على أفكارنا ونخليها كلها إيجابية؟

لم يرفع أحد يده فأكملت: ـ تخيَّلوا إن العقل البشري بيستقبل يوميًّا أكثر من ٦٠ ألف ١٠ إ ومطلوب مننا إننا نراقبهم كلهم ونفلترهم.

سمعت صوت يقول:

- مستحيل.

فابتسمت قائلة:

ـ أهي كلمة مستحيل دي بتوصل للكون زي ما هي في صورة للم فبتجيلك رسالة فوريَّة مكتوب فيها (أيوة مستحيل) يعني حضرتك اللي صنعت الاستحالة.

ضحك الرجل فأكملت:

\_إحنا فعلًا نقدر نسيطر على أفكارنا بس عن طريق ميزان المراقبة اللي جوانا اللي هو المشاعر، يعني كل المطلوب من حضر تك إنك تحافظ على مشاعرك وتخليها دايبًا إيجابية وتبقى سعيد في كل أحوالك.

رفع نفس الرجل الملتحي يده لتضحك نور قائلةً: ـ ماشي اتفضل بس دي آخر مرَّة علشان تدي فرصة لغيرك. فقال:

- النبي محمَّد ـصلَّى الله عليه وسلَّم بيقول: (عَجَبًا لأَمْرِ الْمُؤْمِنِ<br>إِنَّ أَمْرَهُ كُلَّهُ لَهُ خَيْرٌ، وَلَيْسَ ذَلِكَ لأَحَدٍ إِلاَّ للْمُؤْمِن؛ إِنْ أَصَابَتْهُ سَرًاءُ<br>وَيَسْتَمَرُّسَ وَيَسْتَمَرُوا وَالْمُؤْمَ شَكَرَ فَكَانَ خَيْراً لَهُ، وَإِنْ أَصَابَتْهُ ضَرَّاءُ صَبَرَ فَكَانَ خيْراً لَهُ) فقالت نور معقّبةً: ـ صدق رسول الله ـصلَّى الله عليه وسلَّم. لتتعالى الأصوات:

المايه الصلاة والسلام.

فاكممل هي:

وإذن السعادة مش محتاجة سبب؛ لأنها زي ما قلنا مصدرها جوَّانا والل أننا ممكن نبقى سعداء أو تعساء لنفس الموقف.. الفرق بس في

سأل شاب عشرينيًا:

- طب إزاي بموجب قانون الجذب ده أقدر أحقق حلم معين؟ لُمَّ ابتسم ليكمل:

\_أبقى مثلًا عندي شركة كبيرة زي شركتنا دي.

استدار له المهندس نادر ليقول: \_صدَّق حلمك واشتغل عليه هتلاقيه اتحقَّق.

لتصفَّق له نور قائلةً:

ـ بالظبط.. صدَّق حلمك، ودي أوَّل وأهم خطوة. ثُمَّ استدارت نحو البورد، وكتبت بخط كبير:

- «السر»

ثُمَّ استدارت مرَّةً ثانية نحوهم لتقول:

ـ من كام سنة كده اتعمل كتاب اسمه (السر) أو (the secret) عملته إنسانة عادية جدًّا اسمها رواندا بايرن. رواندا مرَّت بظروف صعبة خلَّتها تفكَّر في حلول لشاكلها ومشاكل البشر عمومًا فخرجتلنا بالكتاب العظيم ده اللي باع أكتر من ١٩ مليون نسخة واترجم لكل لغات العالم.

-رغم إن الكتاب ده بيتعارض مع عقيدتنا كمؤمنين بالله لكن ال نقط إيجابيَّة ومهمة جدًّا، لو قدرنا ناخدها ونرجعها لمفهومنا الله هانوصل لنتايج هايلة وداللي هحاول أعمله دلوقتي. نظرت للشاب صاحب السؤال وقالت: -ركَّز علشان النقط اللي هطرحها دلوقتي فيها إجابة سؤالك. عادت إلى البورد ثُمَّ قالت: -رقم واحد الطلب.. يعني تطلب حلمك من الإله. رقم اتنين إنك تعمل أي حاجة تأكِّد طلبك ده.. يعني مثلًا تكتبه على ورقة وتحطه أدامك عالسرير أو تكلم الناس عنه. صمتت لحظة ثُمَّ قالت:

-ورقم تلاتة هو اليقين.. يعني لازم تثق إن حلمك هيتحقَّق علشان يتحقق

ورقم أربعة هو الصبر. ثُمَّ نظرت إلى كريم مرَّةً ثانيةً وقالت: - يعني بلاش تستعجل حلمك مهما اتأخر .. وخليك داييًا مصدَّق إنه جاي واوعى تيأس لأن يأسك هيبقى في حد ذاته فكرة وبالتالي ٢٦٠

ـ (وَأَنْ لَيْسَ لِلْإِنْسَانِ إِلَّا مَا سَعَى). فقال: - صدق الله العظيم لتقول هي مازحةً: ـ شوفت بقى أني بعرف كل حاجة بس بدكِّن. ابتسم كريم ثُمَّ نظر لوالده وقال: - طب بالنسبة للصحة.. القانون ده معندوش طريقة يظبطهالناا لتستعيد نور حماسها قائلةً: \_نقطة مهمة جدًّا يا باشمهندس كريم وكويس إنك فكَّرتني بيها قبل ما أختم علشان كده خلوني أحكيلكم تجربة مهمة حصلت بالفعل.. واحدمن العلباء جاب مجموعة من الناس اللي عندهم صداع مزمن وإداهم حبوب وهميَّة مالهاش أي علاقة بالصداع وقالهم دي أقوى مسكن للصداع في العالم وسعرها غالي جدًّا وطبعًا كل واحد خد الحبَّاية وهو مصدَّق إنها هتضيَّع الصداع. سأل المهندس نادر في حماس: - طب وإيه اللي حصلهم؟ فأجابت نور بثقة: ـ الصداع راح منهم. ثُمَّ أكملت: -شيء معنوي اللي هو الإيمان واليقين.. وشيء مادي اللي هي الحبوب، الاتنين اجتمعوا فحقّقوا النتيجة المذهلة دي..

الست بسعاده ثم قالت:

. ولهي لو صدَّقنا أننا هنشفي يبقى فورًا هنشفي لأن (التفكير) في ١. ذاته بموجب قانون الجذب هو (فعل).

كان محروس صاحب فرقة ليالينا الحلوة يقف أعلى مسرح الصوان الشارع ليدير فرقته.

كان يلقى (بالنقطة) من آن لآخر على الراقصة المتلئة قبل ان يتوقف اجأة ليستقبل الرجل الذي ترك كرسيه واقترب من المسرح..

صعد الرجل درجات السلم الثلاثة مزهوًا بجلبابه الأبيض ثُمَّ اخرج من سيالتها حزمة نقود ورقية فئة العشرة جنيهات ليقول بينها يردد محروس خلفه:

- العريس العريس كمان العريس وكمان العريس أجدع شباب الجيارة العروسة والعروسة
- كمان العروسة وكمان العروسة

ست البنات

ثُمَّ ينثر العملات على الراقصة وهو ممسك يدها لتطوف هي حوله وتراقصه.

نزل الرجل من على المسرح ليصعد صبي صغير، مال عليه محروس

فاعطاه الصبي ورقة نقدية ثُمَّ همس في أذنه، ليرفع محروس الورقه ثُمَّ يهتف في الميكروفون: -سمع هوووس. تعلقت به الأنظار ليكمل: ـ والتحية دي جاية من المعلم زينهم.. يعني أبو العروسة.. بع أكبر معلمين الجيارة.. بيمسى ويصبح على كل الناس الحلوة اللي جان تبارك وتهني.. ورقصني يا جدع. كانت نور خارج الصوان تمسك بذراع كريم وتحتضنها بالكامل بينما عينيها تلمع من الاندهاش. قالت بفرحة: ـ مش ممكن ده نفس اللي بيحصل في الأفلام بالظبط يا كيمو. ثُمَّ أكملت ضاحكة: ـ شايف الرقاصة مليانه إزاي.. بس واللـه رقصها حلو، ده أنا معرفش أرقص كده. لينظر لهاكريم ويقول مبتسمًا: ـ يا بنتي سيبي دراعي محدش هيخطفك. ثُمَّ يتذكَّر ما قالته فيترك ذراعها ويقول في مرح: -أفندم قولتي إيه؟ مبتعرفيش ترقصي إزاي!! أمال أنا متجوزك له... ثُمَّ يقطع كلماته ليستقبل عم زينهم الذي رآه للتو فتقدَّم نحوه بخطوات سريعة. عانقه الرجل بملء ذراعيه وهو يقول:

**TTE** 

والله أنا ما مصدق نفسي. استضنه كريم هو الآخر بدوره قائلًا: الف مبروك يا عم زينهم. االر له عم زينهم وهو يخفي دمعة تسلَّلت من عينه ثُمَّ قال: وحياة ولادي أنا افتكرتك بتجبر بخاطري لما كلمتك إمبارح و اولتلي إنك جاي. لَمْ مسح وجهه بكفّيه مرَّةً أخرى وقال وهو ينظر لنور: ـ طب والنبي إحنا زارنا النبي النهارده يا ست هانم. لتمد نور يدها تصافحه وتقول: \_ألف مبروك يا عم زينهم ربنا يفرحك ببنتك وأخواتها. سمعها بصعوبة فردَّ قائلًا: - تسلمي يا ست الكل. أمسك بيد كريم يجذبها ليدخلهما الشادر ثُمَّ أشار لأحد الشباب ليخلي لهم مقعدين في الأمام. طلب كريم منه أن يجلسا في آخر الصوان فاستجاب له ثُمَّ ركض مسرعًا ليعود بزجاجتين من البيبسي: ده إحنا زارنا النبي. قالها الرجل ثُمَّ ركض مرَّةً أخرى ليصعد المسرح حاملًا ورقة فئة الخمسين جنيهًا. قال وهو يشير إلى كريم: \_الأستاذكريم.

ـ بإذن الله تشرفونا الأسبوع الجأي.. هنعمل خطوبة عالضيق كده في البيت عندي.

جلست نور بجوار كريم في السيَّارة، وقد بدا عليها علامات السعادة فأرخت رأسها للخلف وقالت بارتياح: - بِاااااه أعظم حاجَة في الدنيا إنك تسعد غيرك. ليردَّ كريم وهو يمسك بعجلة القيادة: ـ فعلًا عندك حق.. دي أوَّل مرَّة في حياتي أفهم معنى كلمة جبر الخواطر.

الفصل السادس<br>**الصندمة** 

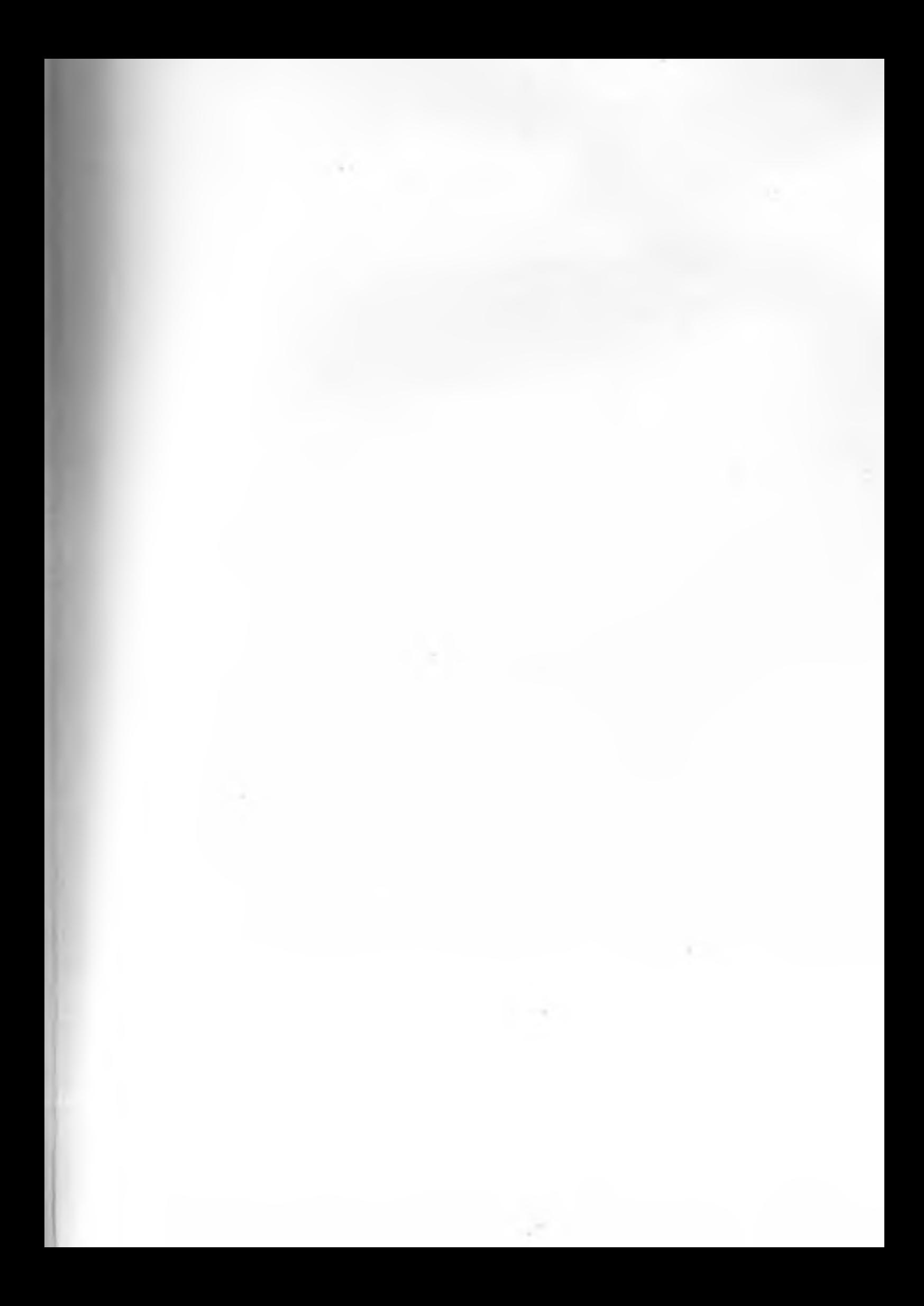

وقف تامر يضرب كفًّا بكف وهو يضحك بصوت عالٍ: ۔مکانش يومك يا كيمو. وضع رمزي يده على فمه محاولًا إسكاته: - يا ابني وطَّى صوتك الناس كلها عمَّالة تبص علينا. لترد نيفين ضاحكة: -طب والله ما مصدقة إن كيمو خلاص هيتجوز. ضحك الجميع بينها قال أمير موضحًا: \_ياجماعة إنتواليه واخدين الموضوع بجد كده. ثُمَّ أشار إلى كريم من بعيد وهو يهتف. ۔ألف مبروك ياكبيرنا. كان كريم يقف وسط والدته وشقيقته ببدلته السوداء الأنيقة فأشار إلى أمبر بامتنان. قال أمير مكملًا حديثه: ـ هو يعني كريم أوَّل مرَّة يخطب.. ما إنتوا عارفينه. لتردَّ ميار مؤكَّدةً كلامه: -تلاقوه معرفش ياخد منها لاحق ولا باطل راح خاطبها.. وبكره يخلع منها زي اللي قبلها.

تنهَّد رمزي وهو يلتقط كوب عصير من الحادم الذي يطوف ال المدعوين ثُمَّ قال: -والله ما إنتوا فاهمين حاجة. لىردَّ تامر : - طب ما تفهَّمنا إنت يا أبو العريف.

قال المهندس نادر الذي جلس في زاوية الرسيشن محدِّثًا صديقه: ـ البركة فيك يا دكتور لولا اللي عملته مكانش كريم هيتغير كده. فيردَّ الدكتور أبو المكارم قائلًا: ـ كريم أصلًا خامة كويسة وأنا كنت واثق أنه هيلاقي نفسه.

قالت نيَّرة في استياء: ـ يا كريم روح شوف أصحابك دول وقولهم يبطلوا هزار شوية.. المعازيم كلها بتبص عليهم. ردٌ كريم: \_يا ماما ماتسيبيهم يهزروا. ثُمَّ أكمل مازحًا: ـ أصحاب وشمتانين في صاحبهم إيه المشكلة. لترد نترة:

. بوه يا كريم هو إنت كل حاجة تخدها هزار كده! أم قالت وهي تنظر لأعلى: ماتطلع تشوف عروستك اتأخرت ليه كده؟ أَمْ أكملت: ـ الحفلة قربت تخلص وهي لسه منزلتش. لة دَّكامنليا: ـ حفلة إيه بس يا ماما اللي قربت تخلص.. ده إحنا لسه مبقالناش ربع ساعة جايين. قال كريم ضاحكًا: - والمصحف طلعت أجيبها قالولي ماينفعش تدخل على خطيبتك وهي بتعمل مكياجها أصله فال وحش. لتضحك كاميليا بينها تعقد نيَّرة حاجبيها وتقول: - لأ وإنت الصادق دول خايفين لتشوفها من غير ماكياج فتطفش.

قال رمزي مازحًا: \_يا إخواننا كفاية هزار بقى لحسن كريم شكله هيتعلق النهارده. ثُمَّ أكمل: - أصل طنط نيَّرة عيَّالة تبص علينا بغيظ. سأله تامر مرَّةً أخرى:

تساءلت كاميليا: -هو عمو وتيتة اتأخروا كده ليه. فردت نبرة: -بصراحة مكانش فيه داعي يتعبوا نفسهم وييجوا من أصله. نظر لها كريم نظرة اعتراض ثُمَّ قال لكاميليا: -يتوهوا إزاي؟ إنتي ناسية إن عمو جه معانا يوم ما اتقدمنا لنور! **YVE** 

×

ـ طب كويس كمل بقى لحد...

ثُمَّ صمت بعد أن وقعت عيناه على دوسيه مكتوب عليه شمع الله فضوله، فالتقطه من على المكتب.

قال له عمه:

-خلاص ياكيمو أناكده هعرف أوصل.. يالا ارجع إنت لفسوال يا حبيبي.

أنهى عمه المكالمة دون أن يسمعه كريم؛ حيث كانت عيناه ما زال متعلقةً باسمه المكتوب بخط كبير وسط العنوان:

(الفرق بين المتعة والسعادة في تجربة هوبر وكريم) تقديم الباحثة: ريهام حسن

لم يكن من اللائق أن يجلس كريم في غرفة ليست غرفته ولكنه جلس.. ولم يكن من حقه أن يعبث بأوراق ليست أوراقه ولكنه فعل.. لم تكن أخلاقه ولم يكن هذا ما اعتاد عليه ولكنه الفضول.. ذلك الشيء الذي يقودنا أحيانًا إلى الهلاك.

فتح الدوسيه بأصابعه المرتعشة وهو يتوقَّع كارثة جديدة فلم يخيَّب القدر ظنّه.

كانت صورته تتوسط الصفحة الأولى من حزمة الأوراق الكبيرة.. كانت صورة غير عادية.. صورة لا يعلم من التقطها ولا متى ولا أين.

كان هو في الصورة واقفًا مزهوًا بنفسه وسط فريق الهارلي يرتدي تلك الملابس المميزة للفريق . خوذة فضيَّة اللون وبنطلون وجاكيت من الجلد الأسود اللامع أسفلهم حذاء كبير محفور على جانبيه البادج المميز للفريق، وكان مكتوب أسفل الصورة:

(المرحلة الأولى من حياة الحالة)

الطط على الكرسي ليخفق قلبه بشدة وتتسارع أنفاسه وهو يقلّب الصحات ليرى حياته أمام عينيه موثقة بالكلمات والصور .. فيغيب مم الواقع ويسكن جسده تمامًا إلَّا من شفتيه، تلك التي ظلَّت ترتعش و احتم بيما يقرآ.

لزلت نور على السلالم ترتدي فستانها الوردي المبهج وتتوسط اثنتان س صديقاتها،

صفَّق الجميع وتعالت الهتافات المرحة فاختلطت بصوت الموسيقي، بينما كانت عيني نور تتجوَّل في المكان باحثةً عن كريم.

كأي عريس كان عليه استقبالها منذ اللحظة الأولى ولكنَّه لم يفعل. لم تمر لحظات حتى ظهر في نهاية الممرَّ وهو يخرج من باب غرفة

مكتب والدها.

كان مسكًا بالأوراق والصور ويتحرك بخطوات ثقيلة.

تعلَّقت عيناه بعينيها في حزن شديد لتستبين الفاجعة.

نظرت إلى والدها وكأنها تلومه لأنه رفض أن تعترف لكريم بكل شيء قبل الخطبة

ويا ليته تركها تفعل…

لقد توسَّلت له بالأمس قائلةً:

ـ يا بابا أرجوك لازم أعترف لكريم بكل حاجة.. ده خلاص خطوبتنا بكره.

ــ طب وافرضي اعترفتيله وانهار زي المرَّة اللي فاتت ورجع أسوأ

من الأول؟ ساعتها هاتكتبي إيه في نهاية الرسالة؟ -معقولة يا بابا كل اللي يهمك هي رسالة الدكتوراه!! ديا بنتي افهمي.. لازم كريم يفضل على الحالة دي ناجح وسعة كده لحد يوم المناقشة عالأقل. نظرت له في عدم فهم، ليكمل: -علشان لَمَّا تقدميه ليهم بالصورة الجديدة ويقارنوا بنفسهم بين حاله دلوقتي وحالته زمان يدوكي امتياز بدون تردد.. وهاتبقى ساعتها أول باحثة تقدم رسالة مرفقة بحالة حقيقية نجحت بالفعل. - هو حضرتك كنت متخيَّل أني ممكن أقدم كريم لـ «اللجنة»؟ -طب وإيه المانع؟ ـ لأطبعًا.. عمري ماكنت هعمل كده أبدًا. نُمَّ أكملت وهي تتركه منصرفة: ـ أنا متأسفة يا بابا، أنا هطلب كريم وأحكيله على كل حاجة ودلوقتي  $y$ -وهاتقوليله إيه إن شاء الله؟ هاتقوليله إنه كان مجرد حالة بالنسبة لك؟ ـ أيوة هقوله.. وهحلفله إنه كان في الأول كده.. مجرد حالة بس دلوقتي بقى كل حاجة في حياتي.. وهسيبله الاختيار. -بس خدي بالك لو كريم عرف الحقيقة كلها هيخسر ناس تانية غىرك. ـ عارفة طبعًا.. وهو لازم يعرف إن المهندس نادر هو اللي طلب من حضرتك تعالجه و…

**YVA** 

الم صمتت ليقول هو:

ما تكملي يا دكتورة.. مش هتقوليله كمان إني لما حكيتلك عنه الرام تستغليه في موضوع رسالتك واتفقتي مع باباه إنك تدخلي الشركة الهادات واسم مزيفين.

ـ أيوة يا بابا هقوله وهعترفله بكل حاجة، ولو رفض يسامحني مكتب في نهاية الرسالة إني فشلت في إثبات نظريتي.

- ١١١١٧ إنتي أكيد اتجننتي يا ريهام.

ـ من فضل حضرتك بلاش تناديني بالاسم ده، إنت عارف إني مش بحبه.

كان (ريهام) هو اسمها الحقيقي الذي اختاره لها الدكتور أبو المكارم ودوَّنه في شهادة ميلادها، أمَّا (نور) فكان الاسم الذي اختارته لها والدتها، وظلَّت تناديها به حتى موتها، لذا فقد ظلَّت نور طيلة حياتها تعتبره اسمها الحقيقي بل وتطلب من الجميع أن ينادونها به.

قال الدكتور في نفاد صبر:

-خلينا في المصيبة اللي ناوية تعمليها وسيبك من الأسامي والتهريج ده. ثُمَّ قال مسرعًا قبل أن ترد:

> ـ اسمعيني كويس، هي كلمة ومش هكررها.. ثُمَّ رفع إصبعه ليقول محذرًا:

\_لو اعترفتي لكريم بأي حاجة أنا هعتذر عن الإشراف على رسالتك وكمان هرفض دخول لجنة الممتحنين. اقترب كريم من نور أكثر بينها تسمَّرت هي في مكانها على الدرجة الأولى من السلم.

جذب يدها ليضع عليها قبلة ثُمَّ وضع الأوراق والصور في يدها الأخرى.

الفصل السابع<br>**المداكمة** 

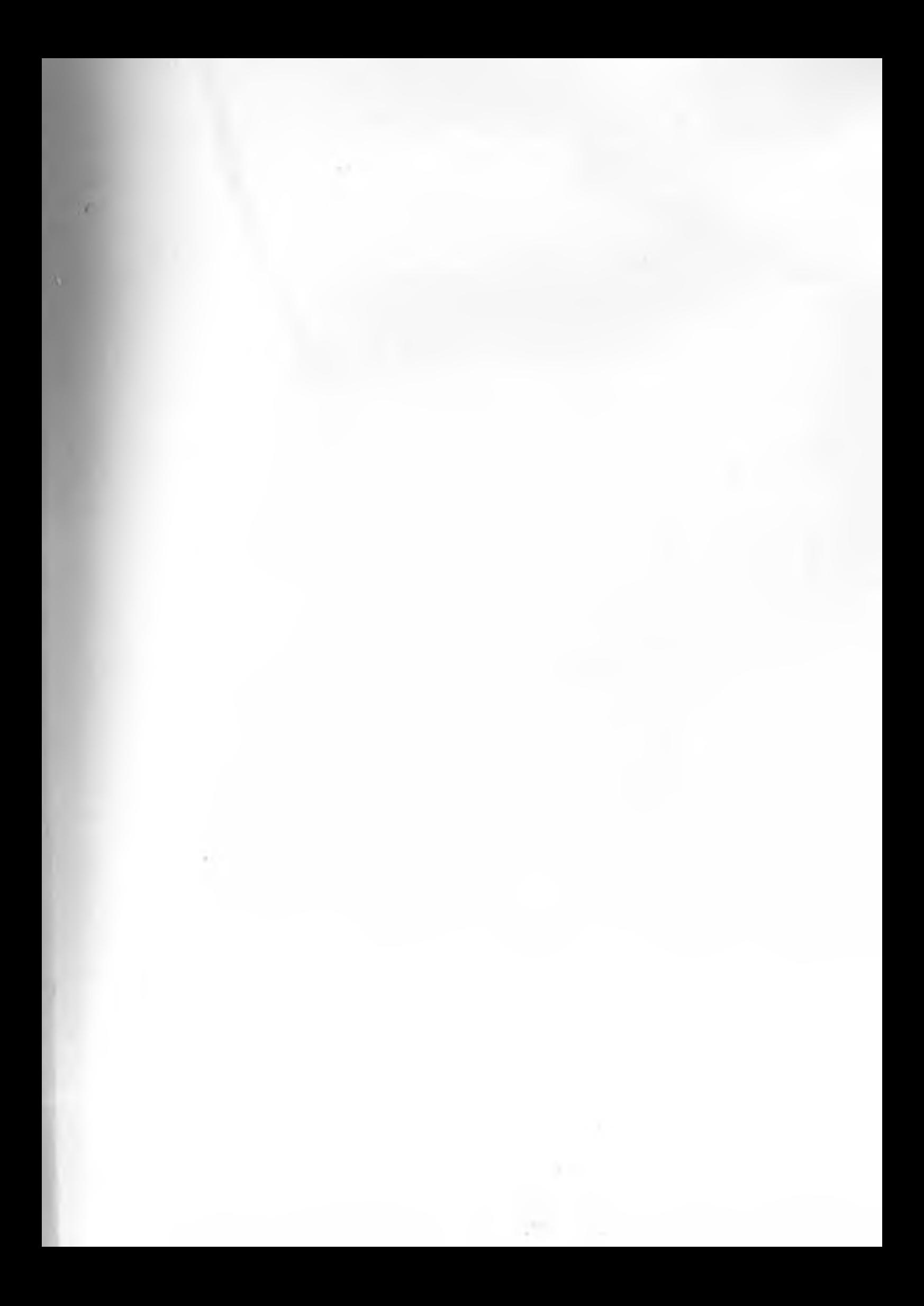

قال الدكتور صبري وهو يقرأ:

ـ في صفحة ٦٢٥ إنتي كاتبة أن كريم بعد الواقعة دي اختفى تمامًا وقفل كل موبايلاته ومحدش عرف عنه حاجة بعدها. ثُمَّ نظر لها مرجَّحًا:

-يعني وارد يكون رجع أسوأ من الأول.. يبقى إزاي أعتبرتيه تجربة ناجحة وإثبات لنظريتك؟

أطرقت رأسها وهي تتذكَّر تحذير والدها ثُمَّ رفعتها مرَّةً أخرى وقالت: ـ برغم إني واثقة إن كريم أتغير بجد ولقى طريقة للسعادة لكن الصفحة دي بالذات أنا كتبتها من باب الأمانة العلميَّة،

لكن المفروض إن تجربتي كانت هتنتهي بمجرد إعلان خطوبة نور وكريم ووصوله لمفهوم السعاده الحقيقيَّة.

ضحك الدكتور صبري ثُمَّ قال:

ـ خلاص يا ستى هفوتهالك علشان أمانتك العلميَّة. ثُمَّ نظر لدكتور حسن أبو المكارم وقال:

وكمان علشان خاطر بابا.

لىردَّ دكتور حسن: ـ ١١١٧ يا دكتور هنا مفيش بابا، إنت كده هتخليني أسقطها.

ليضحك الحاضرون جميعهم.

ثُمَّ يظهر كريم فجأةً وهو يدخل من إحدى أبواب القاعة.

كانت هيئته قد تغيَّرت تمامًا؛ فقد نحف جسده، وأصبح له ذقن دوجلاس كثيف، وشَعر طويل يجمعه من الخلف على طريقة البونيتيل.

كانت كاميليا أيضًا قد جاءت من البداية بصحبة والدها؛ لتحضر مناقشة رسالة نور فوقعت عينها على كريم وهو يدخل القاعة.

خفق قلبها وأخذت تتأمله حتى كادت الفرحة أن تقفز من عينيها. مالت على والدها لتهمس له:

ـ كريم أهوو يا بابا.. كريم أهوو.

لتعود الحياة إلى ملامح المهندس نادر وينتفض واقفًا وهو ينظر بسعادة كبيره إلى ابنه

نظر حوله ليتذكر أنه في قاعة مناقشة يعمُّها الهدوء فجلس مرَّةً أخرى. لمحتهم ريهام لتنظر هي الأخرى إلى حيث توجَّهت أنظارهم فتكتشف وجود كريم بهيئته التي تغيَّرت وهيبته التي لا تتغير.

كست وجهها ابتسامة عريضة فجلست دون وعي

نُمَّ نهضت مرَّةً أخرى لتعتذر وتواصل شرح الصفحات الأخيرة من رسالتها.

استرجعت بعض المشاهد من حياة كريم السابقة في حين جلس هو في مقعد جانبي بمفرده يستمع إليها مستعيدًا تلك المواقف التي مرَّت به؛ مواقف لم يكن يتوقع أن أحدًا كان يراقبه آنذاك ويحصيها عليه ليصنع منها رسالة دكتوراه.

اختلطت المشاعر والمشاهد في رأسه كطاحونة هواء تدور وتدور مسرعة رغمًا عنه حتى إصابته بصداع رهيب، أمسك برأسه في محاولة للسيطرة على أفكاره فلم يفلح فاعتصرها بكلتا يديه ثُمَّ ألقى بها مستندًا على ظهر المقعد الأمامي حتى غاب عن الواقع.

مرَّت لحظات ثقيلة فرفعها مرَّةً أخرى ليجد نفسه واقفًا في قفص حديدي على يمين منصة المتحنين وقد تحولت إلى منصة قضاء.

هزَّ رأسه عدة مرات علَّه يفيق ممَّا ظنَّه حلمًا ليجد الدكتور أبو المكارم يضرب على المنصة بمطرقة خشبية ويقول في حزم:

۔سکووووت.

كان الدكتور أبو المكارم يرتدي زِيَّ القضاة ويتوسَّط نفس المتحنين اللذين ارتديا هما أيضًا زِيَّ المستشارين.

ضرب أبو المكارم المنصة بمطرقته مرَّة أخرى ثُمَّ سأل بصوت عالٍ: -مين حاضر عن المتهم ده؟

ثُمَّ أشار لكريم الذي وقف خلف القضبان يرسم لوحته ولا يكترث بيا يدور حوله. نهضت نور من نفس مقعدها مرتدية روب المحاماة وقالت:

\_أنا يا فندم حاضرة عن المتهم. ثُمَّ تساءلتْ: -بس مين اللي قال أصلًا إن كريم متهم؟ لينتبه كريم ويتوقّف عن الرسم بينما ترتفع أصوات الجالسين بالقاعة في اعتراض واضح على ما قالت. أشار لها القاضي لتكمل فقالت بنفس اليقين:

ـ أنا واثقة أن كلنا هنا متهمين، وكريم هو الوحيد اللي بري. ل القاعة دي.

لتعلو الأصوات أكثر بينها تصفَّق كاميليا وعمها سعيد لما قالته نور. لتكمل نور وسط الضجيج: ـ إحنا النهارده يا سيادة القاضي أُدَّام جريمة كاملة. ثُمَّ تشير إلى نادر ونيِّرة وتقول: ـ المتهمين فيها خارج القفص... وتشير لكريم وتقول: ـ والضحية فيها هو اللي محبوس.

ضرب الدكتور أبو المكارم بمطرقته مرَّة أخرى محاولًا إسكات القاعة؛ فأشارت نور إلى المهندس نادر قائلةً:

> ـ المهندس نادر المهم الأوَّل في القضيَّة. ثُمَّ قالت:

-اتولد في أسرة بسيطة جدًّا، وقرَّر زَي أي شاب أنه يحقَّق حلمه.. بس لَمَّا دخل الجامعة واكتشف أن الطريق لسه طويل، قال أختصره وأتجوز واحدة غنيَّة تساعدني بفلوسها وعلاقاتها، وفعلًا عمل كده واتجوز نيرة واستثمرها هي وعلاقتها لحد ما وصل للي هو عايزه.. بس مع الوقت اكتشف إنه بيكبر وبيعجز فخاف على الحلم اللي حقّقه ليضيع.. قعد مع نفسه وفكَّر أنه يجيب للحلم ده حارس يحرسه، بص حواليه مالقاش غير ابنه كريم اللي كان عايش هو كمان علشان حلمه الشخصي.. فقرر يقهره بسُلطة الأب، أجبره أنه يتخلَّى عن حلمه في الفن علشان يسجنه جوًّا حلمه هو ويعيِّنه حارس عليه.

وقف المهندس نادر محاولًا الدفاع عن نفسه فأسكته القاضي قائلًا: \_لًا ييجي دورك أبقى اتكلم.

لتكمل نور وهي تشير لنيِّرة:

ـ أما بقي مدام نيِّرة أو مدام نانا فهي نموذج للأم الفاشلة بمعنى الكلمة.

لتردَّنتَرة:

\_فاشلة في عينك وعين أبوكي التنك ده.

ضحكت القاعة فأكملت نور متجاهلةً ما سمعت:

ـأم قرَّرتْ تعوَّض مركَّبات نقصها في بنتها كاميليا، ولما فشلتْ راحت مكرَّرة المحاولة مع ابنها كريم وللأسف نجحت.. قعدت تدلَّع فيه وتشجَّعه يعمل كل حاجة وأي حاجة مهما كانت غلط.. المهم تتمنظر أدام صاحبتها وتوريهم أن ابنها دونجوان ومقطع السمكة وديلها..

قاطعها كريم وهو يواصل رسم لوحته دون أنْ ينظر لها:

ـ طب وبالنسبة للأخت المحاميَّة.. مالهاش نصيب هي كمان من التهم دي؟

> لتطرق نور رأسها وتقول في خجل: \_ أيوة طبعًا ليها يا كريم. ثُمَّ تنظر للقاضي وتقول:
ـ لحد إمتى هتفضل عايش رد فعل كده. أمال فين إرادتك؟! ثُمَّ أشار إلى كاميليا وقال:

- طب ما هي أختك اتولدت معاك في نفس البيت، من نفس الأب ونفس الأم ونفس الظروف.. بس هي قدرت تدافع عن حلمها لي الفن وتحقّقه وتدافع عن حبِّها وتتخطب للي بتحبه، اشمعني إنت الل متخاذل كده.. ماتكسر القفص وتخرج. إيه اللي مانعك!! حاول كريم أن يفتح القفص مرَّةً ثانيةً ففشل.

ليصرخ قائلا: ۔مش قادر. ليقول كريم ممثل النيابة: \_يا أخي اكسره واهرب بحلمك. فيكسر كريم الباب ويخرج حاملا لوحته وسط ضوضاء وشجار من كل الأطراف فيمضي في طريقه بينهم دون أن يلتفت إليه أحد.

استيقظ كريم من غفوته ليجد نفسه ما زال جالسًا على كرسيه داخل القاعة فنظر حوله ليجد نور تنهي مناقشة رسالتها قائلةً:

-وقبل ما أنهي مناقشة رسالتي أحب أعترف إن مش كريم لوحده هو اللي اتعالج في التجربة دي.

نظر لها الممتحنون في غير فهم فأكملت:

-نور كمان اتعالجت زيه بالظبط ويمكن أكتر .. على الأقل هو كان

ـ لكن حبها لكريم خلَّاها تخف من مرضها وتكتشف إن الحياة فيها حاجات حلوة كتير ممكن تحقّق لها السعادة غير النجاح والتفوق والدرجات العلميَّة.

قالت وهي تلتف له:

ـ كريم بجد هو اللي خلَّاها تعرف الفرْق بين المتعة والسعادة.. وشكرًا.

صفَّقت القاعة بأكملها، وعلا الهتاف، بينما نظرت نور للخلف مرَّة أخرى لترى كريم يخرج من باب القاعة.

كادت أن تركض خلفه لولا صوت الدكتور صبري الذي دوَّى في القاعة قائلًا:

\_قرَّرت اللجنة بالإجماع منح الباحثة ريهام حسن أبو المكارم رسالة الدكتوراه بتقدير جيد جدًّا والسماح لها بطباعة الرسالة بعد تعديل النقاط التي تم الاتفاق عليها.

تعالت الهتافات أكثر بالقاعة ثُمَّ نهض الجميع ليهنئوا نور بينها ظلّت عيناها معلّقة بباب الخروج.

بعد ستة أشهر

قاعة الفن التشكيلي بدار الأوبرا المصرية.

أخذ الزوَّار يتجوَّلون لمشاهدة اللوحات المعلَّقة بينها وقف الصحفيون يلتقطون الصور للشخصيَّات الهامة التي حضرت.. في حين وقف كرس بهيئته الجديدة يبتسم لشقيقته.

كانت كاميليا تجلس في ركن القاعة تعزف على البيانو مقطوعة فالس الربيع لشوبان وبجانبها أيمن خطيبها.

بادلته كاميليا الابتسامة فنقل بصره إلى والده ثُمَّ أشار له متسائلًا من بعيد:

-إيه اللي بيحصل عندك؟

كان المهندس نادر قد وقف يفضُّ الاشتباك كالعادة بين نبِّرة وأخيه سعيد، فضحك وهو يرد الإشارة لكريم بمعنى:

\_مش عارف أعمل معاهم إيه.

ليضحك كريم هو الأخر..

استوقفه أحد النقَّاد متسائلًا وهو يكتب: ـ إيه يا أستاذ كريم أقرب أعمالك الفنيَّة لقلبك؟

فيشير كريم إلى إحدى اللوحات قائلًا:

-هي دي. ثُمَّ أخذ يشرح له متى وكيف بدأها.

كانت اللوحة عبارة عن فتاة خمريَّة اللون محاطة بهالة من النور تمد كلتا يديها لشاب أسمر يغرق في الظلام.

صفَّق الناقد إعجابًا باللوحة، بينما شعَر كريم بيد حانية تربت على كتفه من الخلف فنظر ليجدها هي!!

لترتفع أصوات الموسيقي أكثر.

تمت

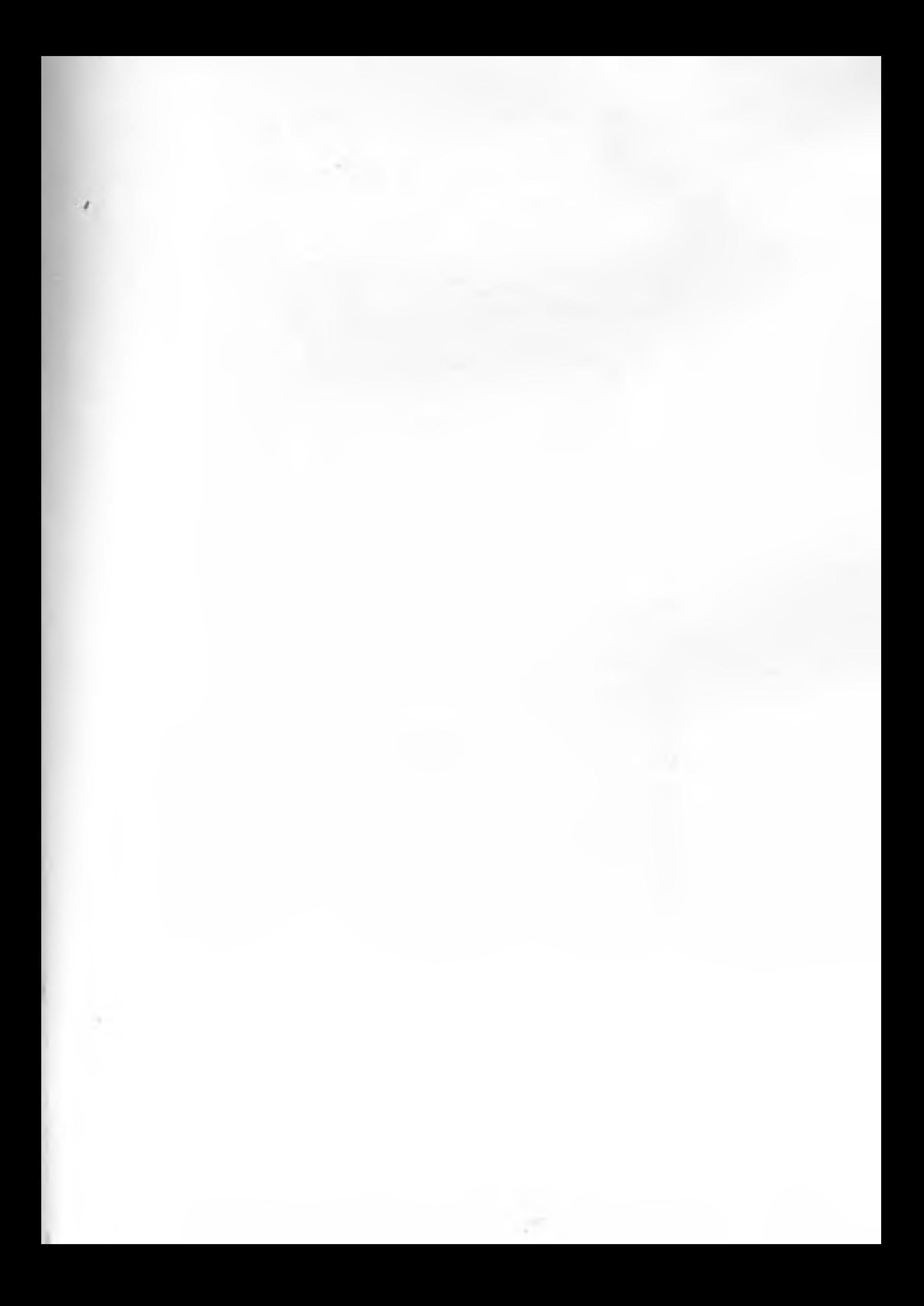

ألف شكر لكتيبة الإنقاذ: الروائي أحمد عبد المجيد الكاتبة هبة السواح الكاتبة نهال كمال ثلاثي من غيرهم ماكنش الكتاب ده هايخرج للنور .

للتواصل مع الكاتب عبر الأكاونت الشخصي:

## www.facebook.com/Ihabmeawad

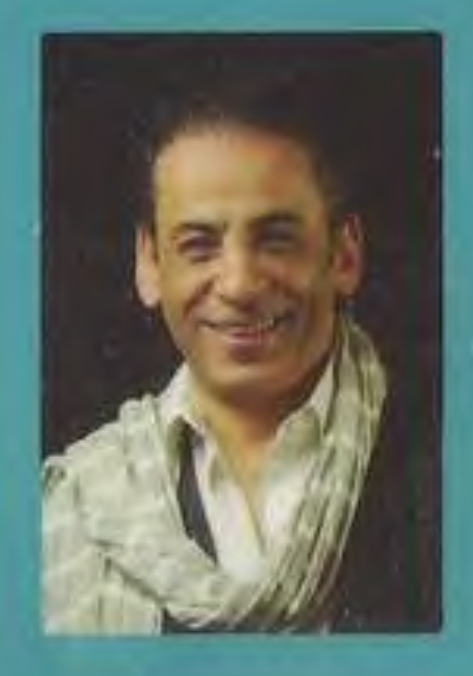

إيهايامقوص س<br><mark>شهريار التجوُّع</mark>

فتح الدوسيه بأصابعه المرتعشة وهو يتوقع كارثة جديدة فلم يكيّب القدر ظنّه. كانت صورته تتوسط الصفحة الأولى من حزمة الأوراق الكبيرة, كانت صورة غير عادية, صورة لا يعلم مَن التقطها ولا متى ولا أين.

كان هو في الصورة واقفًا مزهوًّا بنفسه ونسط فريق الهارلي يرتدي تلك الملابنس المميزة للفريق, وكان مكتوب أسقل الصورة: المرحلة الأولى من حياة الحالة".

كريم، أو كيمو، أو شهريار التجمع.. كلها ألقاب وأسماء حركية للدنجوان الكبير بطل الكتاب ده، اللي عنده كل مقومات السعادة ورغم كده كان عايش تعيس، لحد ما هندخل حياته نور.. البنت الجميلة والكونش العبقرية، اللي هنحاول تحل شفرته وتساعده على التغيّر.

لكن السؤال هو هل فعلًا هتنجح في ده؟

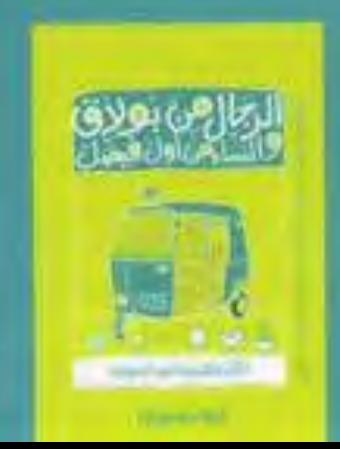

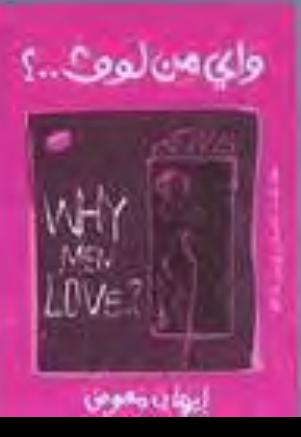

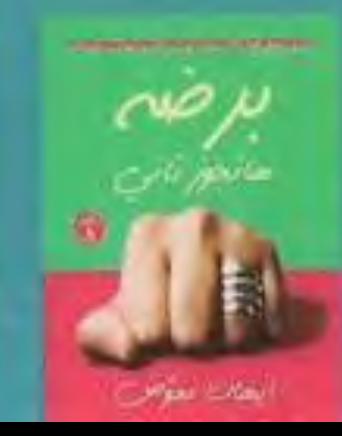

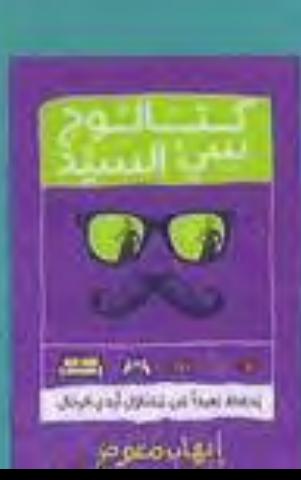